*?])P----?S"*   $HENORY$ 

### IDENTIFICATION

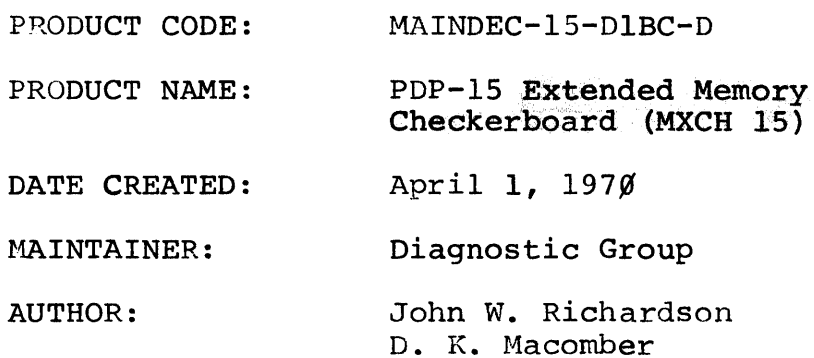

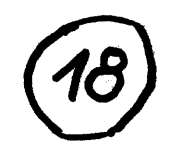

 $\bar{t}$ 

 $\hat{\mathcal{A}}$ 

 $\bar{u}_i$ 

COPYRIGHT@ 1970 DIGITAL EQUIPMENT **CORPORATION** 

 $\bar{\omega}$ 

 $\mathcal{L}_{\mathcal{A}}$ 

 $\bar{\gamma}$ 

 $\sim$ 

### 1. ABSTRACT

The PDP-IS Extended Memory Checkerboard test verifies the operational status of core memory by testing for core failure on halt-selected lines under worst case noise conditions. The program tests any memory configuration of from 8K to l28K words, in 4K segments. Seven patterns are used for testing, and these may be selected individually by the operator. The program relocates automatically in order to test all memory fields from each field.

### 2. REQUIREMENTS

### 2.1 Equipment

A standard PDP-IS equipped with 8K to l28K words of core memory\_

### 2.2 Storage

The program occupies approximately  $35%$  octal locations of any 4K memory field.

### 3. LOADING PROCEDURE

The program may be loaded into any low order  $4K$  field ( $\emptyset\emptyset\emptyset\emptyset$  to 7777 octal) of memory block  $\emptyset$  (fields  $\emptyset\emptyset$  thru  $\emptyset$ 7). Normally load the program into memory field  $\emptyset\emptyset$ , as follows:

a. The tape supplied is punched in the ABS mode.

- b. Place the tape in the reader.
- c. Set the ADDRESS switches to  $\emptyset$ 177 $\emptyset$  $\emptyset$ ; the BANK MODE switch to a 1.
- d. Press RESET and then READ-IN.

### 4. STARTING PROCEDURE

### 4.1 Starting Address

The starting address is  $\emptyset$  $\emptyset$  $\emptyset$ 2 $\emptyset$  $\emptyset$ .

 $-1$   $-$ 

### 4.2 Restarting Address

Restart from  $\emptyset\emptyset\emptyset$ 215 (or FF $\emptyset$ 215) to retain previous program conditions.

Restart from  $\emptyset$  $\emptyset$  $\emptyset$ 2 $\emptyset$  $\emptyset$  (or FF $\emptyset$ 2 $\emptyset$  $\emptyset$ ) to setup the test limits and ACS and to reinitialize the program.

FF = Field Number.

### 4.3 Operator Action

After starting from 200, the program will print "TEST LIMITS". The operator must ehn specify via the Teletype keyboard the amount of core memory to test, followed by a carriage return. The program assumes 4K fields numbered  $/\hspace{-.15cm}/\;\!\!\beta$  thru 37, octal. This is the Field Number. Memory Block  $\emptyset$  contains 4K Fields Numbered  $~60$  thru  $~97$ ; Memory Block 1, 10 thru 17; Memory Block 2, 20 thru 27; Memory Block 3, 30 thru 37.

### 4.3.1 Specify the Test Limits

- a. Type two field numbers, separating the field numbers with a comma, and then a carriage return.
- b. The first number typed signifies the first 4K field to test, and the secon number the last 4K field to test.
- c. The program will begin testing with the lowest order 4K field to test and will test all consecutive fields up to an including the highest specified.
- d. The 4K field containing the program may be included. It will be tested after program relacation takes place. Program relocation is described in Section 5.1.1.

 $-2 -$ 

- e. If an error is made during typing press the RUBOUT key. "TEST LIMITS" will be printed again. Previous input is ignored.
- f. The highest 4K field to be tested may be typed first. The
- program will reverse the two numbers so as to make the  $\mathbf{r}$ first number the last field to test.
- g. Any single field or any two or more consecutive fields may be specified.

For the following examples assume that the program is in field  $\cancel{00}$  $($ gggggg to  $g$ g7777), and the PDP-15 being used is equipped with 128K of core memory.

Example A:

TEST LIMITS

 $\emptyset$  $\emptyset$ ,  $\emptyset$  $7$ ,  $\emptyset$ ) denotes carriage return

The program will test all 8 fields of memory block  $\emptyset$ .

Example B:

TEST LIMITS

 $/97,001$ 

The program will perform exactly as Example **A.** 

Example C:

TEST LIMITS

 $23,23$ 

Field 23 will be tested alone. Field 23 is locations 230000 to 237777 of memory block 2.

### Example D:

TEST LIMITS

16, 21.}

Locations  $16\cancel{0}\cancel{0}\cancel{0}\cancel{0}$  through 217777 (fields 16, 17, 2 $\cancel{0}$  and 21 will be tested.

### $Example E$ :

TEST LIMITS

 $\emptyset\emptyset$ ,  $\emptyset\emptyset$ ) PROGRAM IS FIELD  $\emptyset\emptyset$ 

### $/9/9/91$

Example E shows the message printed by the program when a single field is selected which currently contains the program. "TEST LIMITS" is printed again, and the operator must then correct the test limits.

Operation of the program is unpredicatable if the amount of core memory selected for testing exceeds the actual amount available, i.e., selecting  $32K$  for testing on a PDP-15 equipped with a maximum of 128K, or if the program is loaded into any memory block except  $\emptyset$ .

#### 4.3.2 Setup ACS **-**

After the test limits are specified, the program will print "SETUP ACS". For normal program operation the ACS must be set to  $\emptyset\emptyset\emptyset\emptyset\emptyset\emptyset$  octal. Press any key on the Teletype keyboard after setting the ACS to all  $\emptyset$ 's. The program will then run until stopped by the operator. Normal program operation is defined as performing all eight checkerboard patterns on all of available memory from every 4K memory field.

 $- 4 -$ 

### 5. OPERATING PROCEDURE

### 5.1 Program and Operator Action

- a. Load the program into memory block  $\emptyset$  as described in Section 3.
- b. Specify the test limits via keyboard as described in Section 4.3.1.
- c. The message "SETUP ACS" will be printed. Set the ACS to ØØØØØØ octal, and press any keyboard key.
- d. The program will write one pattern in one 4K field, after which, each bit of address  $\emptyset$  is read and tested.
- e. Repeat step d on each location in the 4K field.
- f. Setup for the next 4K field and repeat the read and test sequence in steps d through f.

When all fields have been tested in this manner, the next pattern is written, and steps d through f repeated. When all four tests have been executed, on all of memory, the program then relocates and performs all four tests again.

#### 5.1.1 Program Relocation

Program relocation depends upon the amount of core memory being tested. Relocation is always within the group of 4K fields selected for testing, and under certain conditions the program may not relocate at all, but will remain in the current field to perform the tests (see below). The program normally first relocates to the highest order 4K field under test. From there it relocates to the next lower 4K field, after performing all tests. The program keeps relocating to the next lower 4K field until it reaches the lowest order 4K field under test. The testing and relocation cycle is then

 $-5 -$ 

repeated. This procedure is repeated until stopped by the operator with ACS  $\emptyset$ . As an example, if the program is initially in field  $/\hspace{-.15cm}/\hspace{-.15cm}/\;\!\!$  and 128K of memory is selected, the program would relocate from  $/$ , to field 37, then to field 36, 35, 34, 33, 32, 31, 3 $\emptyset$ , 27, 26, etc. in that order. The program does not relocate to any field which is not included in the test limits. If fields 14, 15, and 16 were selected, relocation would be from  $\cancel{00}$  to 16, then 15 and 14. Fields  $\emptyset\emptyset$  through 13 and field 17 through 37 would not contain the program again until included in the test limits. The program will not relocate if any of the conditions described below exist:

a. A forced relocation has been made (Section 8.2.7).

b. Only one 4K field is selected for testing.

- c. An error was detected in all of the available 4K fields under test.
- d. ACS 9 is on a 1 to inhibit program relocation (Section  $8.2.5$ ).

The location of the program is indicated by the message "PROGRAM IS IN FIELD FF", where FF is the field number. This message occurs immediately after each program relocation. The message printout may be deleted by placing ACS lIon a 1 at any time. The printout will resume when ACS 11 is placed on a  $\emptyset$ .

The program provides a degree of protection for itself by not relocating to any field which has an error. The field number in error is saved, and is compared to the destination field number before relocation takes place. If equal, the next lower field is set up as the destination providing it has

 $- 6 -$ 

no error. The first field ound to be error-free is set up as the destination. Relocation will not take place if all fields have shown errors. The program will resume relocating to a field whenever the error condition does not exist. During the relocation process the program tests each data word transferred to the new field by performing the transfer, reading the word back and comparing the word with the correct data in the current field. This is done on a one for one basis until the process is completed. The entire 4K field is moved to enable loaders or any other data to be carried with the program. If an error is found during relocation, the address is error, and the "good" and "bad" data words are printed. The error printout format is described in Section 6.

6. ERRORS

### 6.1 Error Printouts and Description

Immediately after the first error is detected, the header shown below is printed. The header is not printed again until restarting from  $200$  or  $215.$ 

TEST OCTAL ADR GOOD BAD PAT CONTROL WORD

Where:

- **TEST** OCTAL ADR =The current test which detected the error. =The octal address which contains the data in error.
- GOOD =What the data should have been in that  $address.$  This will always equal  $\emptyset\emptyset\emptyset\emptyset\emptyset$ or 777777 octal.
- BAD =The data as read from that address. This will always contain one or more bits which are the complement of those shown under GOOD.

 $-7 -$ 

PAT CONTROL WORD =The control word used by the current test to generate the checkerboard pattern. This will be 463144 or 314633 for test 1; 631460 or 146317 for test 2; 525250 or 252527 for test 3.

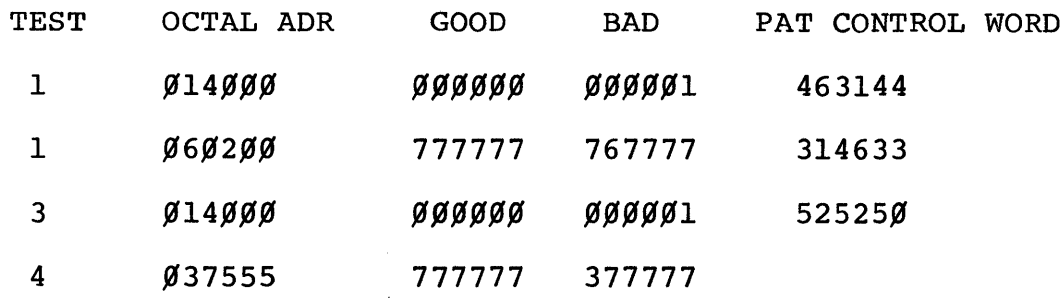

In the above example, errors were detected by tests 1, 3 and 4 in memory field  $\emptyset$ 1,  $\emptyset$ 6, and  $\emptyset$ 3. Test 1 detected a "picked up" bit at location 4000, field 1, and a dropped bit at location 200, field 6. Test 3 detected the same error as test 1 at location  $4\cancel{0}\cancel{0}\cancel{0}$ , field 1, and test 4 detected a bit 9 error at location 7555 in field 3.

After each error printout, the program continues testing with the next sequential memory location.

Three AC switches may be used to control the error printouts. Placing ACS  $\emptyset$  on a 1 during the printout will cause a program halt after completion of printing. ACS 1 on a 1 will inhibit the printout and cause a program halt. Press CONTINUE to receive the error printout and to continue testing. ACS 2 on a 1 will inhibit printout and ring the TTY BELL for each error. The use of these switches is described in Section 8.2 in more detail.

 $- 8 -$ 

#### 6.1.1 Program Relocation Error-

This message will be printed upon detection of a relocation error. The error information will immediately follow as in the example below. After all errors have been printed the message "NO MORE ERRORS" is printed, and the program will then set up to relocate to the next lower field if one is available. EXAMPLE:

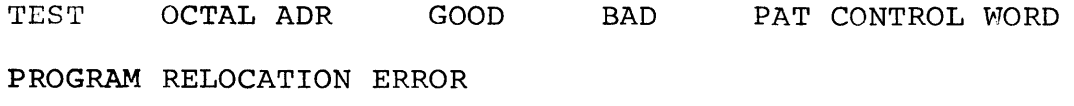

 $\mathbf{r} = \mathbf{r} \cdot \mathbf{r}$  and  $\mathbf{r} = \mathbf{r} \cdot \mathbf{r}$  and  $\mathbf{r} = \mathbf{r} \cdot \mathbf{r}$ 

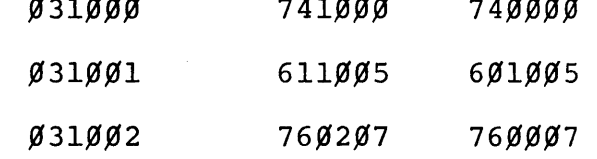

### NO MORE ERRORS

 $\mathbf{r}$  and  $\mathbf{r}$  and  $\mathbf{r}$  and  $\mathbf{r}$ 

The above example shows three consecutive errors during program relocation to field  $\emptyset$ 3. Field  $\emptyset$ 2 would be set up for relocation. Location  $1\cancel{000}$  in field 3 should have contained a SKP instruction, but bit 11 was dropped during the transfer. Bit 5 was dropped in the JMP instruction in  $1\cancel{001}$ . and bit 1 $\emptyset$  dropped in the LAW instruction in 1 $\emptyset\emptyset$ 2.

#### 6.1.2 Printouts Inhibited

This message is printed whenever 64 (decimal) consecutive printouts have occurred. Error printouts will be inhibited until after all four tests have been run eight times, after which the error printouts will resume 64 more printouts. This feature is not used with program relocation errors. This feature is included to prevent lengthy error printouts when the program is being run for an extended period of time unattended. Error printouts may be resumed by restarting the program from location 200.

#### 6.1.3 Program is in Field FF

WHERE "FF" IS A FIELD NUMBER. This message is printed if one of the following conditions exist:

- a. The operator has specified a single field for testing and that field contains the program. Select another field, refer to Section 4.3.
- b. After every program relocation.

#### 6.1.4 Error in Selected Field

This message is printed when a forced program relocation is attempted and the program has previously detected a data error in that field. Type a new field number, or press carriage return to resume automatic program relocation. See Section 8.2.7 for instructions to force the program to another field.

#### 6.1.5 First/Last ADR is Within Program

The operator has specified the first or last address, as indicated by the printout, which is within the program area. Retype a new address. See Section 8.2.8 for setting up scope loops via keyboard.

### 7. RESTRICTIONS

### 7.1 Starting Restrictions

Start from FFØ200 to set up the test limits and ACS and to reinitialize the program.

Start from FFØ215 to retain the present program conditions.  $(FF = the field the program is in).$ 

### 7.2 Operating Restrictions

Don't use the STOP key to halt the program. Place ACS  $\emptyset$  on a 1. 8. MISCELLANEOUS

 $- 10 -$ 

### 8.1 Execution Time

The time required to run all four tests on one 4K field is approximately 15 seconds.

The time required to run all four tests in 37 (octal) 4K fields is approximately 4 hours,  $2\beta$  minutes. The above times are based on a  $80%$  ns cycle time.

### 3.2 Applications

To give the operator control of the program, the ACS are assigned unique functions. The ACS assignments and their effect on the program are described below. Please note that it is important that the program be halted with ACS  $\emptyset$  rather than the STOP key. Using the STOP key may result in a halt while the program is relocating. The operation may not be initiated immediately since most of the ACS are sensed only after all tests have been performed.

#### 8.2.1 Halt After Test or Error Printout - ACS  $\emptyset$

Placing ACS  $\emptyset$  on a 1 at any time while the program is running will cuase a halt after the current test is completed on one 4K field. The MO will = 652. The ACS may then be changed if desired. Press CONTINUE to recover. If no ACS changes the program will resume the test which was interrupted. If ACS changes were made the new setting are stored and executed. Raising ACS  $\emptyset$  during an error printout will cause a halt at the same location mentioned above, after the printout.

#### 8.2.2 Delete Error Printout and Halt on Error - ACS 1

Raising ACS I at any time causes all data error printouts to be inhibited. A halt will ocaur with the MO = 654 if an error occurs. Press CONTINUE to receive the error printout and to resume testing. ACS changes may be made.

#### 8.2.3 Bellon Error - ACS 2

ACS 2 on a 1 causes the program to ring the TTY BELL whenevery an error occurs.

This is convenient when attempting to isolate an intermittant error. ACS 1 has no effect if ACS 2 and 1 should both happen to be on a 1. If ACS  $\emptyset$  and 2 are 1, a halt occurs after the bell. Proceed as described in Section 8.2.1.

#### 8.2.4 Test Selection - ACS 3 through 6

Any one, or any combination of tests may be executed by setting any combination of ACS 3 through 6 to a 1. ACS 3 specifies tests 1; ACS 4, test 2; ACS 5, test 3; ACS 6, test 4. The test specified by the most significant ACS will be performed first.

If all four ACS are  $\emptyset$ , all four tests are performed in sequence. The ACS may be changed while the program is running. The new test will be recognized after the last of the current selection is performed.

#### 8.2.5 Inhibit Program Relocation - ACS 9

The program normally relocates utomatically as indicated by the PC or MO indicators. To retain the program in its current 4K field, place ACS 9 on a 1 at any time.

#### 8.2.6 Inhibit "PROGRAM IS\_IN FIELD" - ACS 11

The program normally prints the field number containing the program immediately after each relocation. The message may be suppressed by placing ACS lIon a 1 at any time. To resume the printout place ACS 11 on a. $\emptyset$ . This switch does not inhibit the message printout when an operator error is made.

 $-12 -$ 

### 8.2.7 Program Relocation - ACS 12

The operator may relocate the program to any 4K field by specifying a forced relocation with ACS 12 on a 1. Use the following procedure.

- a. Halt the program with ACS  $\emptyset$ .
- b. Place ACS 12 on a 1 and ACS  $\emptyset$  on a  $\emptyset$ . Press CONTINUE.
- c. A printout will occur which instructs the operator to place ACS 13 on a  $\emptyset$ . The program will loop until this is done.
- d. With ACS 12 on a  $\emptyset$  the message GO TO FIELD is printed followed by the program waiting for a field number.
- e. Type the desired field number ( $\emptyset\emptyset$  through 37).
- f. Relocation is done immediately, and the program is executed in the new field.

The program will not relocate again until restarted from  $200,$ or in step d above, press carriage return to resume automatic relocation.

If a data error was previously detected in the new 4K field, the message "ERROR IN SELECTED 4K" is printed, followed by step d repeated. Type another field number, or carriage return to resume normal operation.

Each word transferred to the new field is tested in the same manner as described in Section 5.1.1, Program Relocation. Printouts occur for each relocation error. Step d will be repeated after all error reporting is done. Type another field number, or carriage return to resume normal operation. At times, the program will automatically restart at 200 and print TEST LIMITS. This will occur whenever a single field has been selected for testing, and the operator relocates

 $- 13 -$ 

the program to that field. New test limits must be specified since the program cannot run the tests on its own 4K field. Proceed as described in Section 4.3.

#### 8.2.8 Request Scope Loop - ACS 13

The operator ma- initiate, via keyboard, any single or any group of consecutive locations up to 4K for the program to loop on. Any of the four data patterns may also be requested. No error checking is done in the loop. The loop reads a location, complements the data and rewrites into the same location. Each location within the limits specified is treated likewise. The limits specified are looped until halted with the STOP key. The program must be restarted from  $200$  to resume normal operation.

Initiate the loop with the following procedure:

- a. Halt the program with ACS  $\emptyset$ .
- b. Place ACS 13 on a 1 and press CONTINUE.
- c. The message "TEST" will be printed. The program now wiats for a selection by the operator.
- d. Type the desired test number. Either 1, 2, 3, or 4. An automatic carriage return follows.
- e. The message "FIRST ADR" is printed.
- f. Type the first address of the group to be looped by the program. This number must be a 6 digit octal number. An automatic carriage return follows.
- g. The message "LAST ADR" is printed. Type a 6 digit octal address to indicate the last address of the group. The scope loop is immediately entered after the last address is typed.

The loop may also be initiated by restarting from  $200$  or 125 and placing ACS 13 on a 1 under "SETUP ACS". If a typing error is made press the RUBOUT key. A? will be printed, and the input routine will restart with "TEST".

Example A:

TEST 3 FIRST ADR Ø1Ø1ØØ  $LIST$  ADR  $Ø1Ø1ØG$ 

Address  $1/\cancel{0}$  in field 1 will be looped continuously after checkerboard pattern number 3 is written in the entire 4K field.

Example B:

TEST 2 FIRST ADR Ø2ØØØØ  $LIST$  ADR  $Ø27777$ 

The entire 4K number 2 will be looped after pattern number

2 is written.

Example C:

 $\zeta_{\rm{in}}$ TEST 2 FIRST ADR Ø27777  $LIST$  ADR  $02000$ 

The input routine will reverse the two addresses and perform exactly as example B.

Example D:

TEST 4 FIRST ADR ØØØ1ØØ FIRST ADR IS WITHIN PROGRAM FIRST ADR Ø1Ø1ØØ LAST ADR  $\cancel{010200}$ 

Example D shows the message printed when an address is selected which is in the field containing the program. In this case, field  $\emptyset$ .

Example E:

TEST 5 ? TEST 4  $FIRST$  ADR  $07000$ LAST ADR  $$74$$  $$9$ 

In example E the operator typed an invalid test number. The program printed the question mark, and restarted with TEST. The instructions in the body of the scope loop appear below. SCPl EEM LAC\* MEMADR CMA DAC\* MEMADR LAC MEMADR SAD LTST JMP STSCP ISZ MEMADR JMP SCPl /ENABLE EXTEND MODE /READ /COMPLEMENT DATA /WRITE /ADDRESS /COMPARE TO LAST /DONE /INCREMENT ADR /LOOP

/FIRST ADR

/RESTORE COUNTER /GO TO TOP OF LOOP

**STSCP** 

Note that one 4K field is the maximum that may be looped by the program. If 4K field boundaries are overlapped, the checkboard pattern will be written in the field specified by the FIRST ADR. The scope, however, will reference the locations specified.

LAC ADRA DAC MEMADR JMP SCPl

8.2.9 Bit Suppression - ACS 14

> Excessive error printouts due to one or more bits in error may be suppressed by specifying the bit positions via keyboard input. The bit positions will still contain the checkboard patter, and will be tested. Error printout will occur for any bit position not selected.

Use the following procedure:

- a. Halt the program with ACS  $\emptyset$ .
- b. Place ACD 14 on a 1, and press CONTINUE.
- c. The message "SUPPRESS" will be printed and the program Waits for inputs.
- d. Place ACS 14 on a  $\emptyset$ .
- e. Type in decimal, the desired bit position to be suppressed  $(\emptyset$  through 17).
- f. Press the carriage return key.

Error printouts for that position alone will not occur.

### To suppress more than one bit position:

a. Proceed as above, but separate the selected bit positions with a comma in step (e). As an example, to suppress bits  $\emptyset$ , 8 and 17 type  $\emptyset$ , 8, 17). Press RUBOUT and the CARRIAGE RETURN to continue with error printouts of all bit positions. Each time the bit suppressing routine is entered with ACS 14, the previously selected positions must be retyped if suppression is wanted. The program is not effected in any way by the typing of

letters, or numbers greater than 17. The resulting positions suppressed would be unpredictable.

### 9. PROGRAM DESCRIPTION

 $\label{eq:1} \mathcal{L}_{\mathcal{A}} = \frac{1}{\sqrt{2}} \frac{1}{\log \frac{1}{\sqrt{2}}} \mathcal{L}_{\mathcal{A}} = \mathcal{L}_{\mathcal{A}}$ 

The program is designed to run worst<sup>-</sup>case checkerboard patterns for 3K memory stacks.

A minimum of 8K of core memory is required, and a maximum of l28K words may be tested. The program automatically relocates from 4K field to 4K field to test all of memory from each field. The patterns are shown below as they would appear in a portion of one bit plane. Pattern number 3 is considered to be the worst case pattern of most PDP-IS memory stacks. The patterns are complemented along the X axis every  $4\%$  octal addresses. The X axis is addressed by bits 12 through 17, and the Y axis by bits 6 through 11.

 $- 17 -$ 

Test 1:

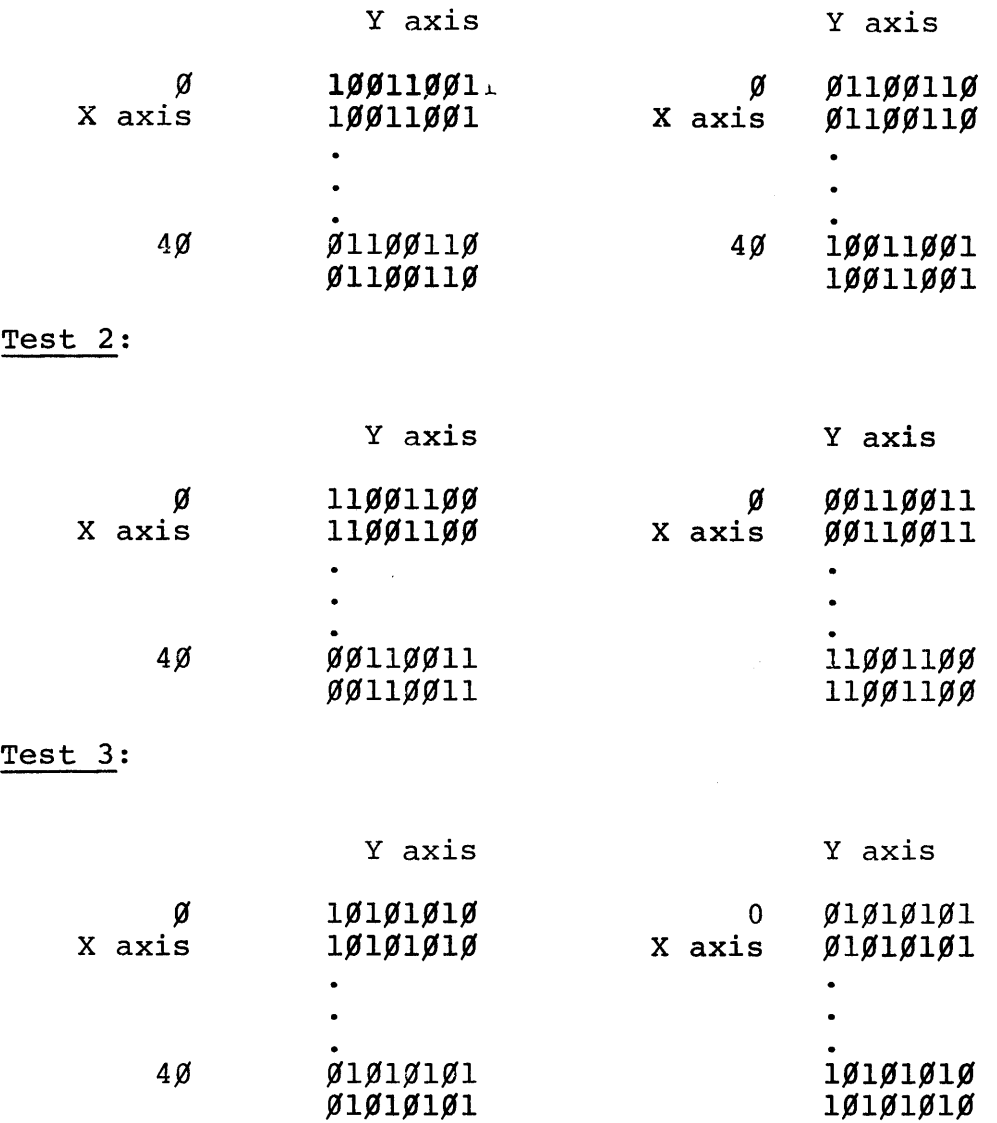

### Test 4:

This test writes all ones into a memory field. One X axis line is then cleared to  $\beta$  (all 18 bit planes), and then read 1024 times. All intersecting Y lines are then addressed and checked to make sure the contents did not change. All  $1\cancel{00}$  (octal) X lines are tested in this manner.

The operator is given a degree of control over the program with the AC switches. The operator may halt the program  $({\emptyset})$ ; inhibit error printouts and halt on error (1); substitute the Teletype bell for error indication (2); select anyone or a combination of four test patterns (3 through 6), inhibit program relocation (9), relocate the program to any 4K field (12); setup a scope loop via keyboard input (13); and inhibit error printouts for one or more bit positions (14).

### 10. LISTING

PAGE 1 MXCH15

 $\sim 10^{-1}$ 

 $\prime$ .<br>/PDP=19 EXTENDED MEMORY CHECKERBOARD,<br>/8K MINIMUM CORE REQUIRED, S.A. = 200, )<br>/copyright 1970, digital equipment corp.,<br>/maynard, mass, 01794  $\prime$ /J. RICHARDSON<br>/D. MACOMBER  $\mathcal{L}$ 

 $\sim$ 

 $\sim 100$ 

 $\label{eq:2.1} \frac{1}{\sqrt{2\pi}}\int_{\mathbb{R}^3}\frac{1}{\sqrt{2\pi}}\int_{\mathbb{R}^3}\frac{1}{\sqrt{2\pi}}\int_{\mathbb{R}^3}\frac{1}{\sqrt{2\pi}}\int_{\mathbb{R}^3}\frac{1}{\sqrt{2\pi}}\int_{\mathbb{R}^3}\frac{1}{\sqrt{2\pi}}\frac{1}{\sqrt{2\pi}}\int_{\mathbb{R}^3}\frac{1}{\sqrt{2\pi}}\frac{1}{\sqrt{2\pi}}\frac{1}{\sqrt{2\pi}}\int_{\mathbb{R}^3}\frac{1}{\sqrt{2\pi}}\frac$ 

 $\mathcal{L}^{\mathcal{L}}(\mathcal{L}^{\mathcal{L}})$  and  $\mathcal{L}^{\mathcal{L}}(\mathcal{L}^{\mathcal{L}})$  and  $\mathcal{L}^{\mathcal{L}}(\mathcal{L}^{\mathcal{L}})$ 

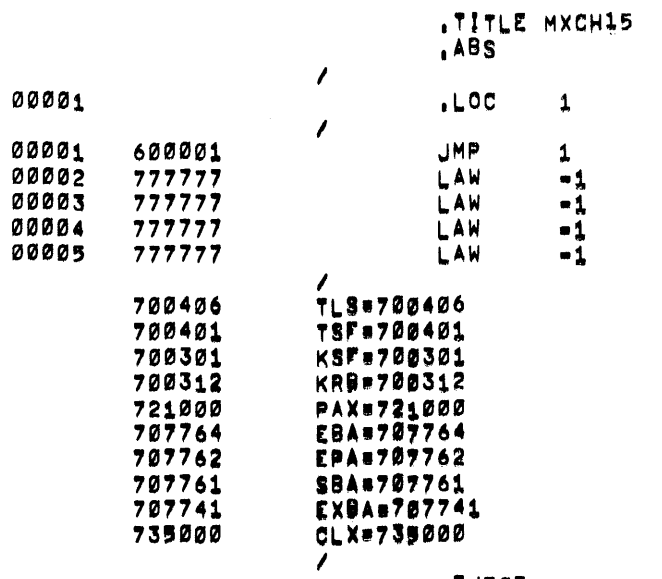

.EJECT

 $\label{eq:2.1} \frac{1}{2} \sum_{i=1}^n \frac{1}{2} \sum_{j=1}^n \frac{1}{2} \sum_{j=1}^n \frac{1}{2} \sum_{j=1}^n \frac{1}{2} \sum_{j=1}^n \frac{1}{2} \sum_{j=1}^n \frac{1}{2} \sum_{j=1}^n \frac{1}{2} \sum_{j=1}^n \frac{1}{2} \sum_{j=1}^n \frac{1}{2} \sum_{j=1}^n \frac{1}{2} \sum_{j=1}^n \frac{1}{2} \sum_{j=1}^n \frac{1}{2} \sum_{j=1}^n \frac{$ 

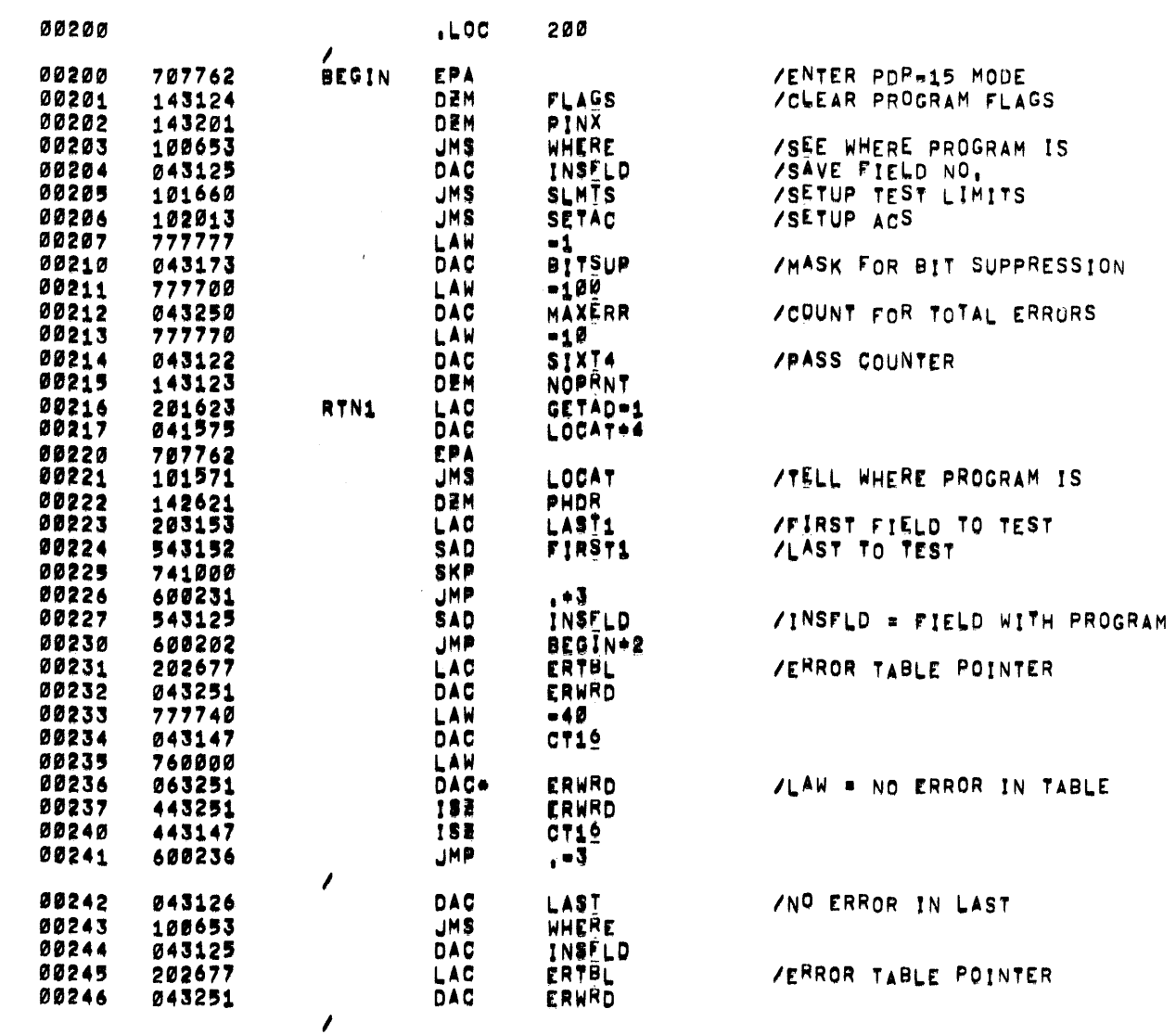

, EJECT

PAGE 3

MXCH15

MXCH15

 $\mathcal{L}^{\mathcal{L}}(\mathcal{L}^{\mathcal{L}})$  and  $\mathcal{L}^{\mathcal{L}}(\mathcal{L}^{\mathcal{L}})$  and  $\mathcal{L}^{\mathcal{L}}(\mathcal{L}^{\mathcal{L}})$ 

 $\sim 10^{-11}$ 

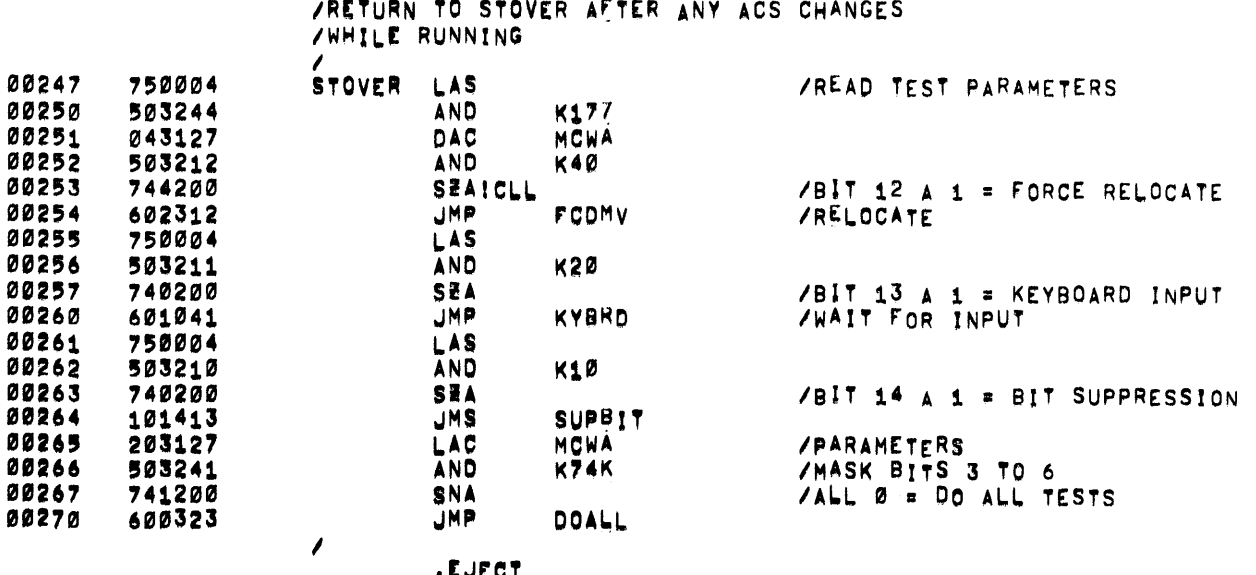

 $\mathcal{L}_{\mathcal{A}}$ 

**IEJECT** 

PAGE 5 MXCH15 MXCH15

 $\sim$ 

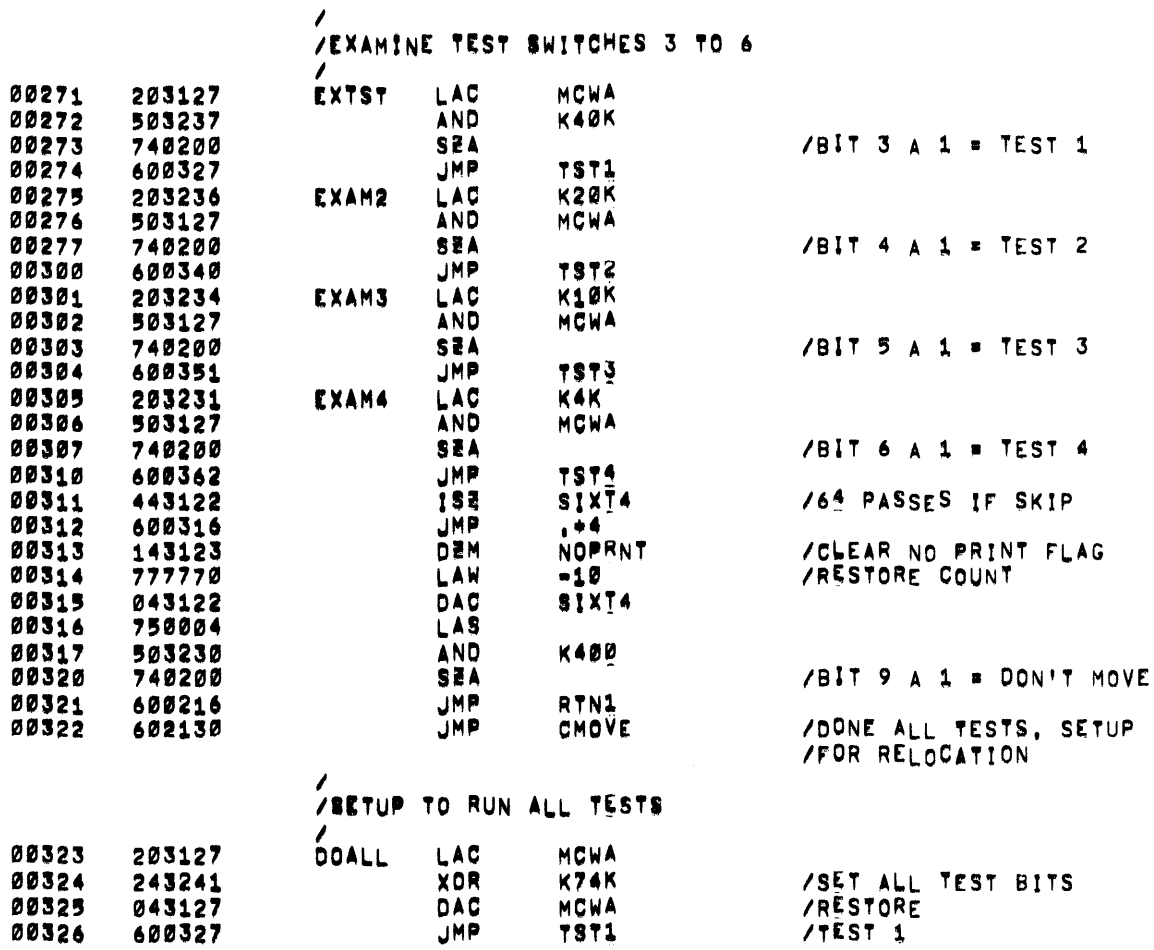

/<br>/TEST 1. WRITE CHECKER PATTERN #1<br>/

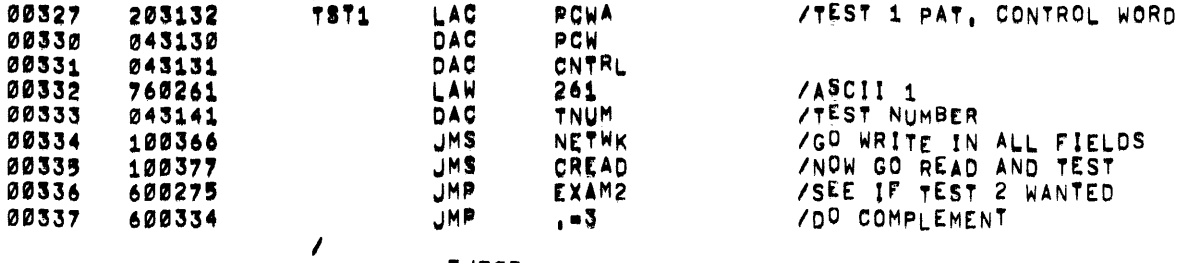

**LEJECT** 

 $\bar{\chi}$ 

## VIEST 2, WRITE CHECKER PATTERN #2

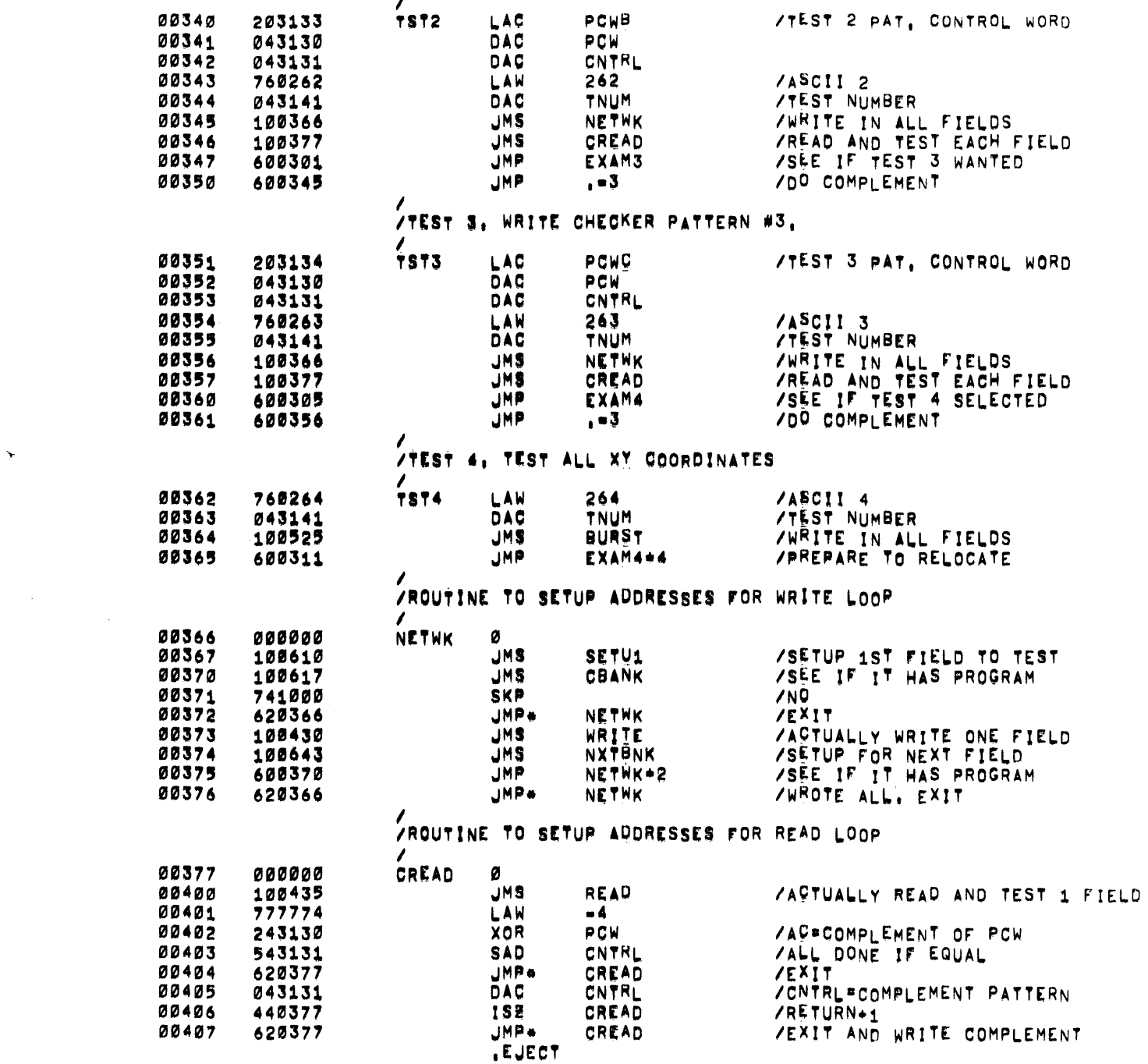

PAGE 7 MXCH15 MXCH15

 $\sim 10^7$ 

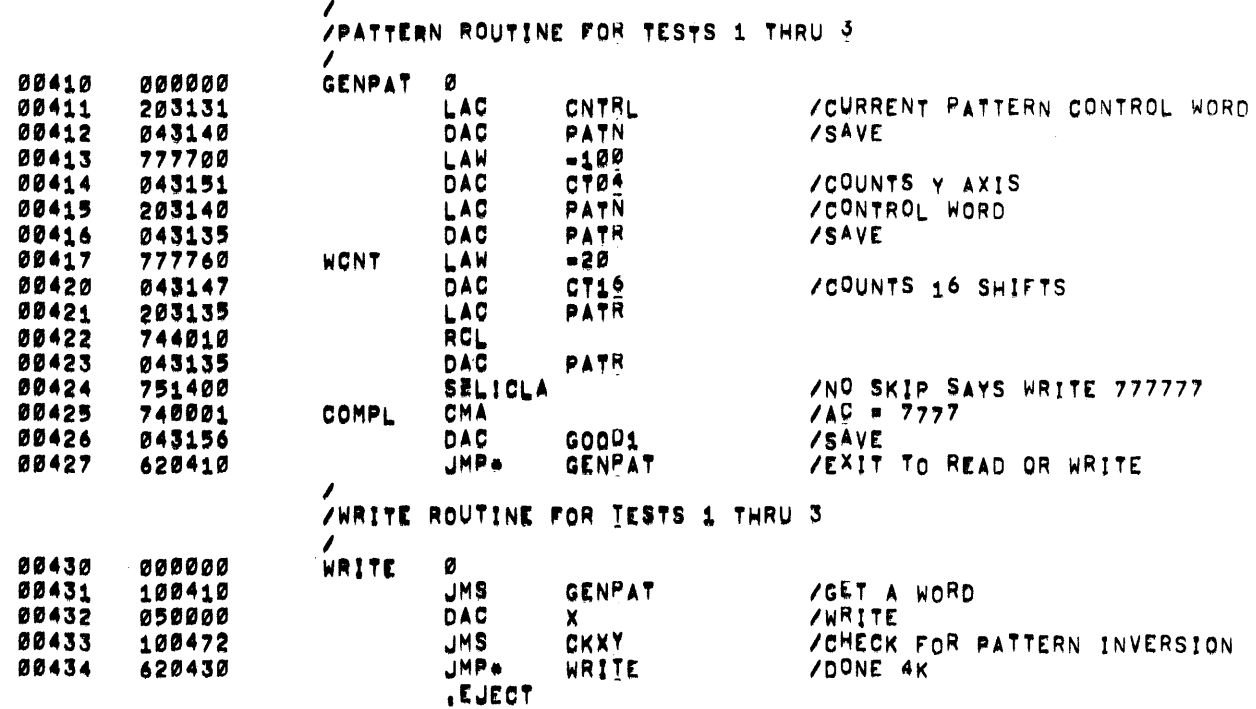

 $\mathcal{L}^{\text{max}}$  and  $\mathcal{L}^{\text{max}}$ 

 $\mathcal{L}^{\text{max}}_{\text{max}}$  and  $\mathcal{L}^{\text{max}}_{\text{max}}$ 

 $\mathcal{L}^{\mathcal{L}}(\mathcal{L}^{\mathcal{L}})$  and  $\mathcal{L}^{\mathcal{L}}(\mathcal{L}^{\mathcal{L}})$  . Then

/<br>/READ AND TEST ROUTINE FOR TESTS 1 THRU 3

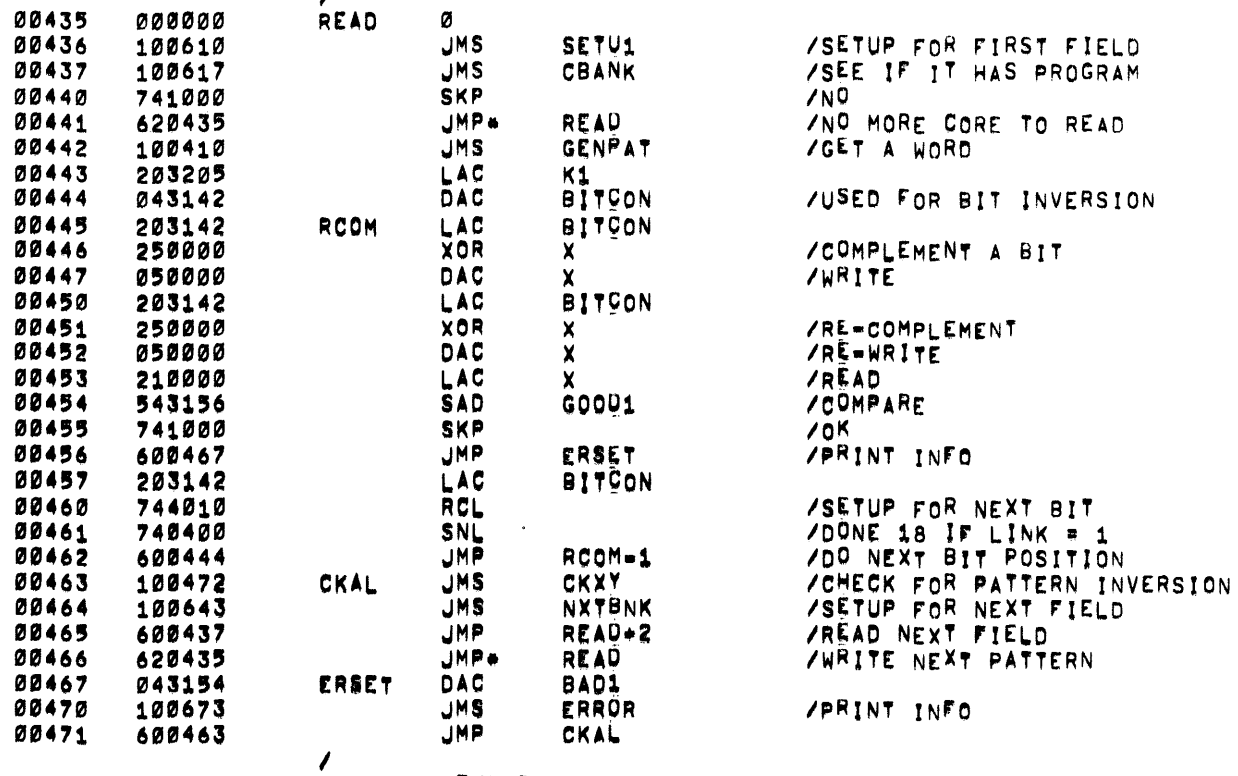

**.EJECT** 

PAGE 9 MXCH15 MXCH15

/<br>/ROUTINE TO CHECK FOR PATTERN INVERSION

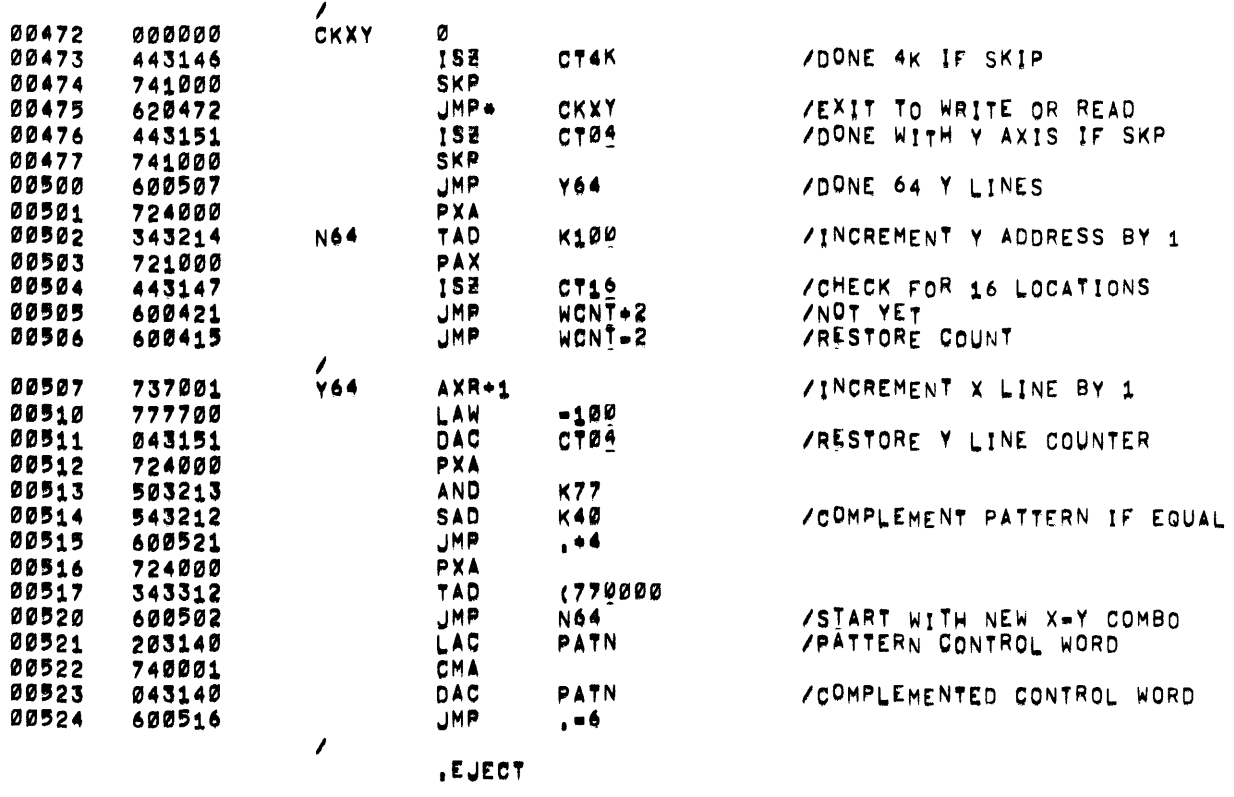

# TEST 4 WRITE AND READ ROUTINE

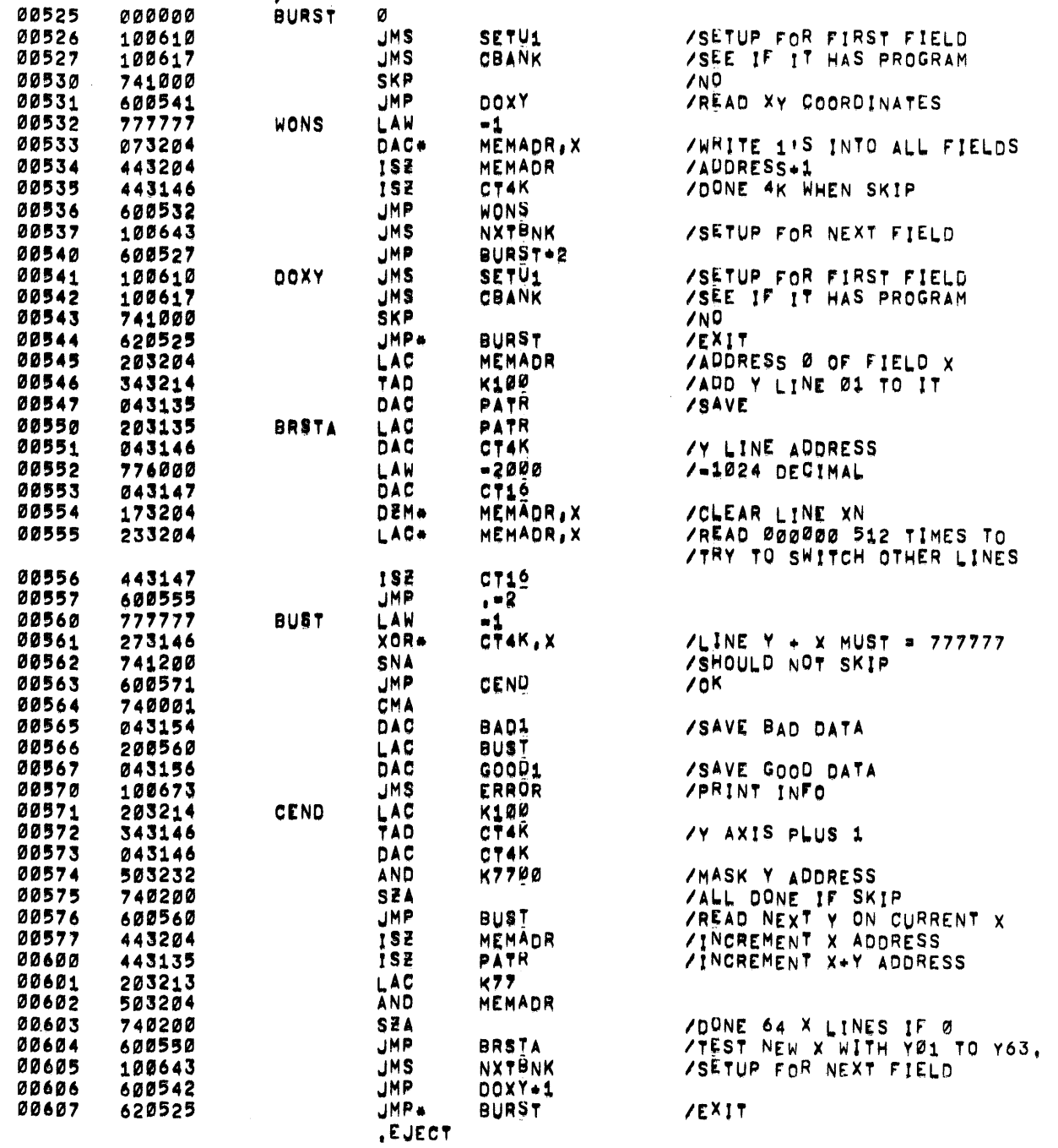

 $\mathcal{L}^{\text{max}}_{\text{max}}$  and  $\mathcal{L}^{\text{max}}_{\text{max}}$ 

PAGE 11 MXCH15 MXCH15

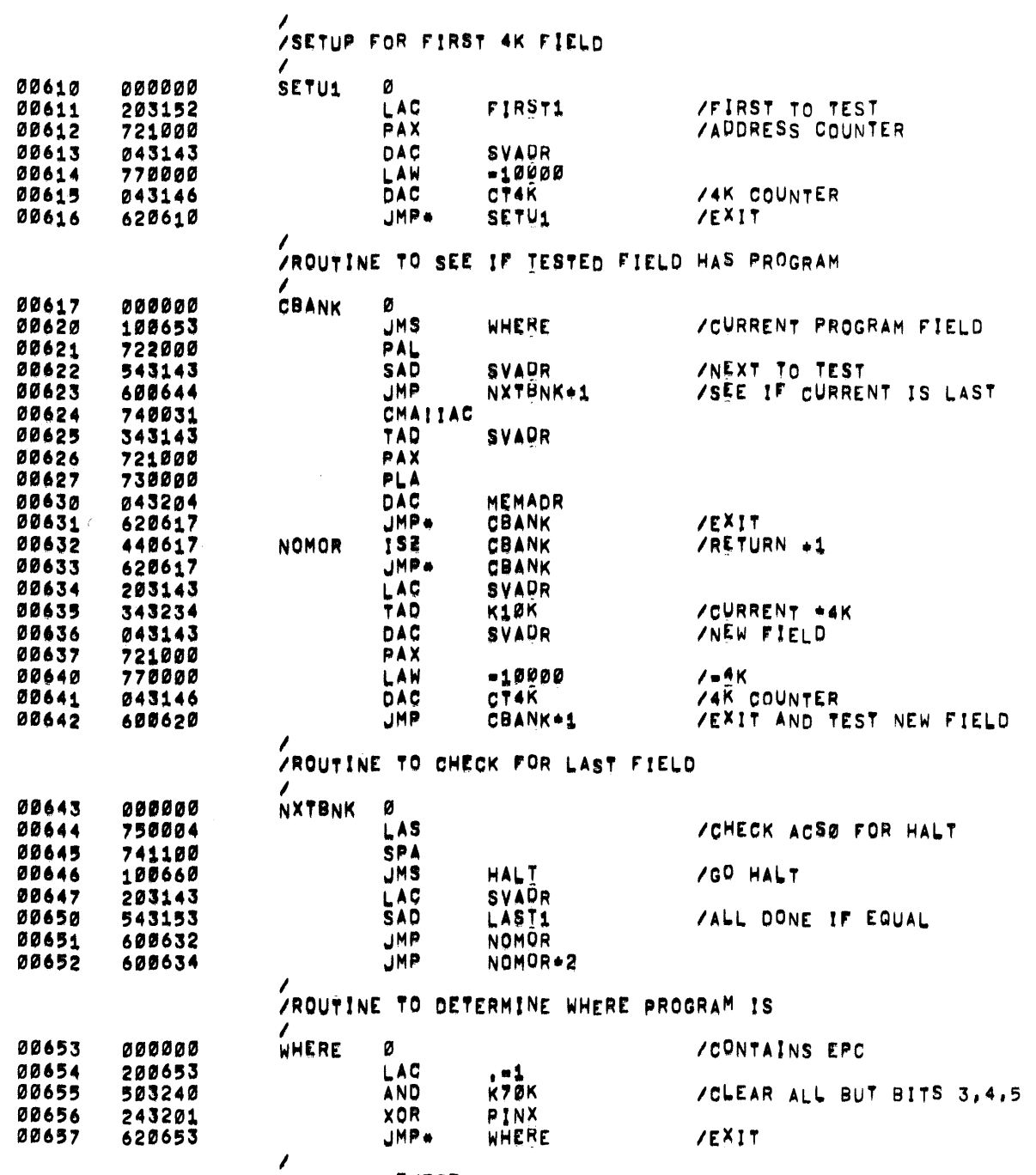

 $\mathcal{L}^{\text{max}}_{\text{max}}$  and  $\mathcal{L}^{\text{max}}_{\text{max}}$ 

, EJECT

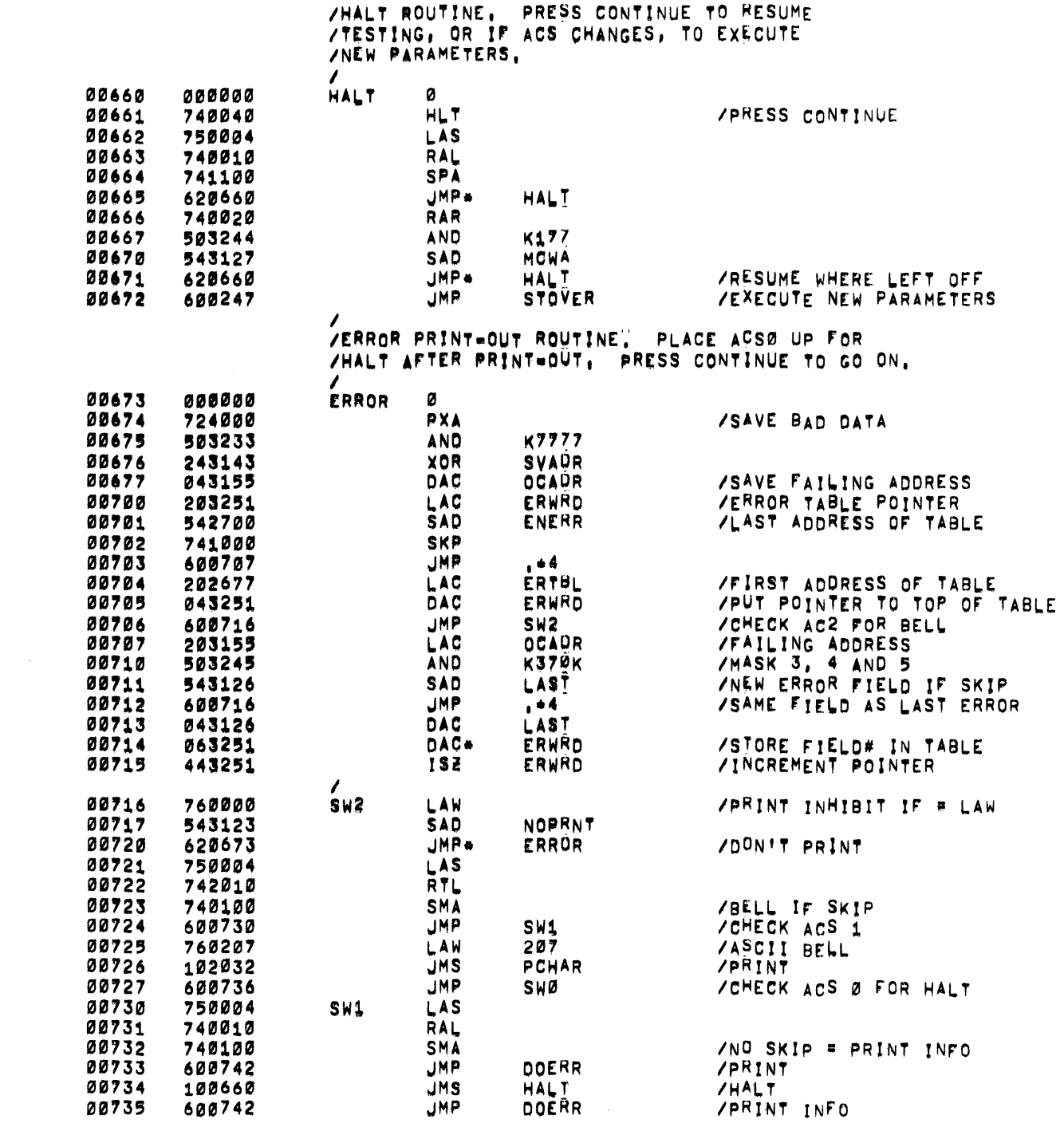

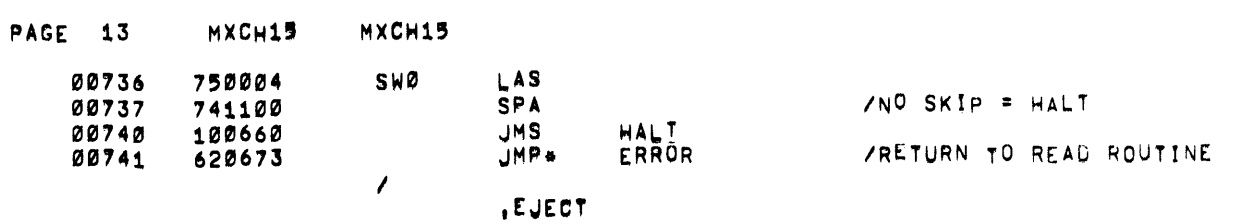

 $\label{eq:2.1} \frac{1}{2}\sum_{i=1}^n\frac{1}{2}\sum_{j=1}^n\frac{1}{2}\sum_{j=1}^n\frac{1}{2}\sum_{j=1}^n\frac{1}{2}\sum_{j=1}^n\frac{1}{2}\sum_{j=1}^n\frac{1}{2}\sum_{j=1}^n\frac{1}{2}\sum_{j=1}^n\frac{1}{2}\sum_{j=1}^n\frac{1}{2}\sum_{j=1}^n\frac{1}{2}\sum_{j=1}^n\frac{1}{2}\sum_{j=1}^n\frac{1}{2}\sum_{j=1}^n\frac{1}{2}\sum_{j=1}^n\$ 

 $\mathcal{L}(\mathcal{L}(\mathcal{L}))$  and  $\mathcal{L}(\mathcal{L}(\mathcal{L}))$  . The contribution of the contribution of  $\mathcal{L}(\mathcal{L})$ 

 $\label{eq:2.1} \frac{1}{2} \sum_{i=1}^n \frac{1}{2} \sum_{j=1}^n \frac{1}{2} \sum_{j=1}^n \frac{1}{2} \sum_{j=1}^n \frac{1}{2} \sum_{j=1}^n \frac{1}{2} \sum_{j=1}^n \frac{1}{2} \sum_{j=1}^n \frac{1}{2} \sum_{j=1}^n \frac{1}{2} \sum_{j=1}^n \frac{1}{2} \sum_{j=1}^n \frac{1}{2} \sum_{j=1}^n \frac{1}{2} \sum_{j=1}^n \frac{1}{2} \sum_{j=1}^n \frac{$ 

 $\mathcal{L}(\mathcal{L}(\mathcal{L}))$  and  $\mathcal{L}(\mathcal{L}(\mathcal{L}))$  . The contribution of the contribution of the contribution of the contribution of the contribution of the contribution of the contribution of the contribution of the contribut

 $\sim$ 

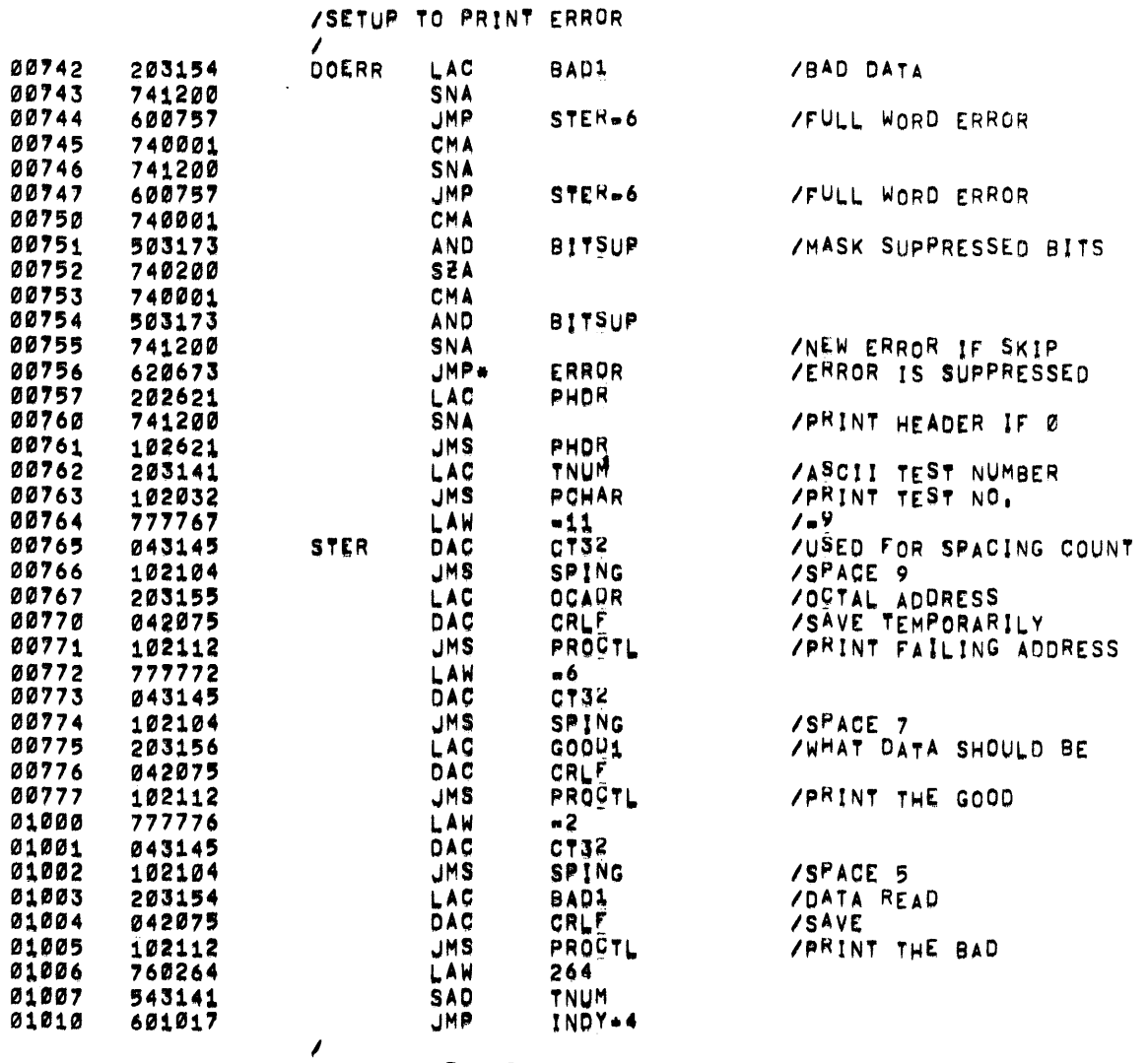

 $\sim 100$ 

 $\sim$ 

.EJECT

 $\sim 10^{11}$ 

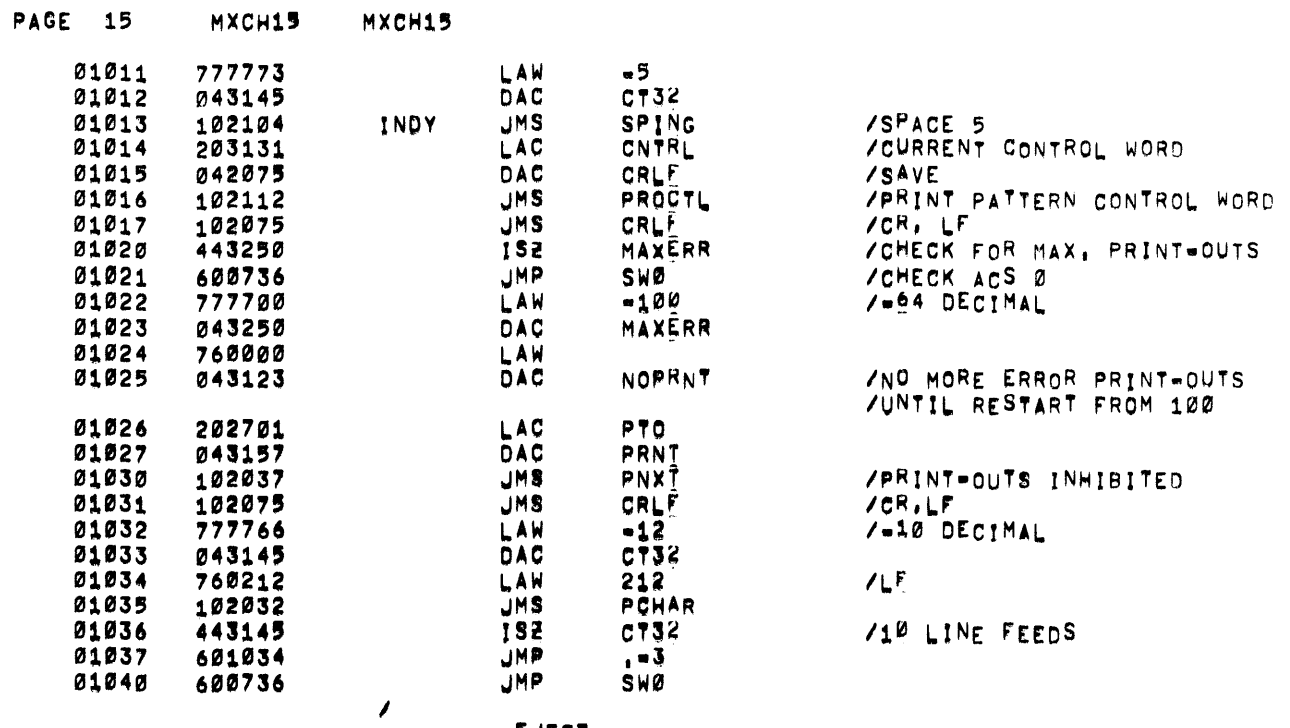

 $\sim 100$ 

, EJECT

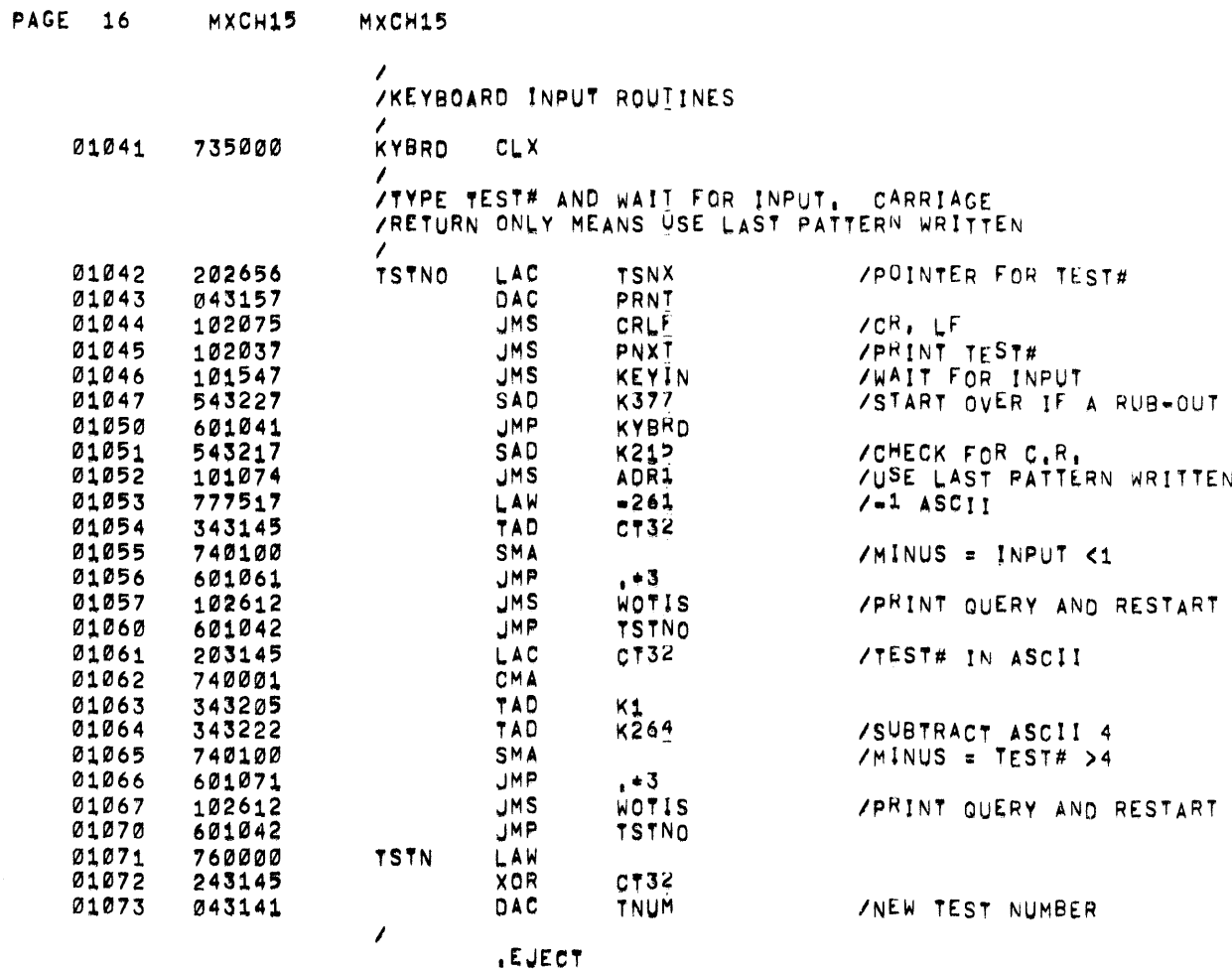

 $\mathcal{L}^{\mathcal{L}}(\mathcal{L}^{\mathcal{L}})$  and  $\mathcal{L}^{\mathcal{L}}(\mathcal{L}^{\mathcal{L}})$  and  $\mathcal{L}^{\mathcal{L}}(\mathcal{L}^{\mathcal{L}})$
$\Delta$ 

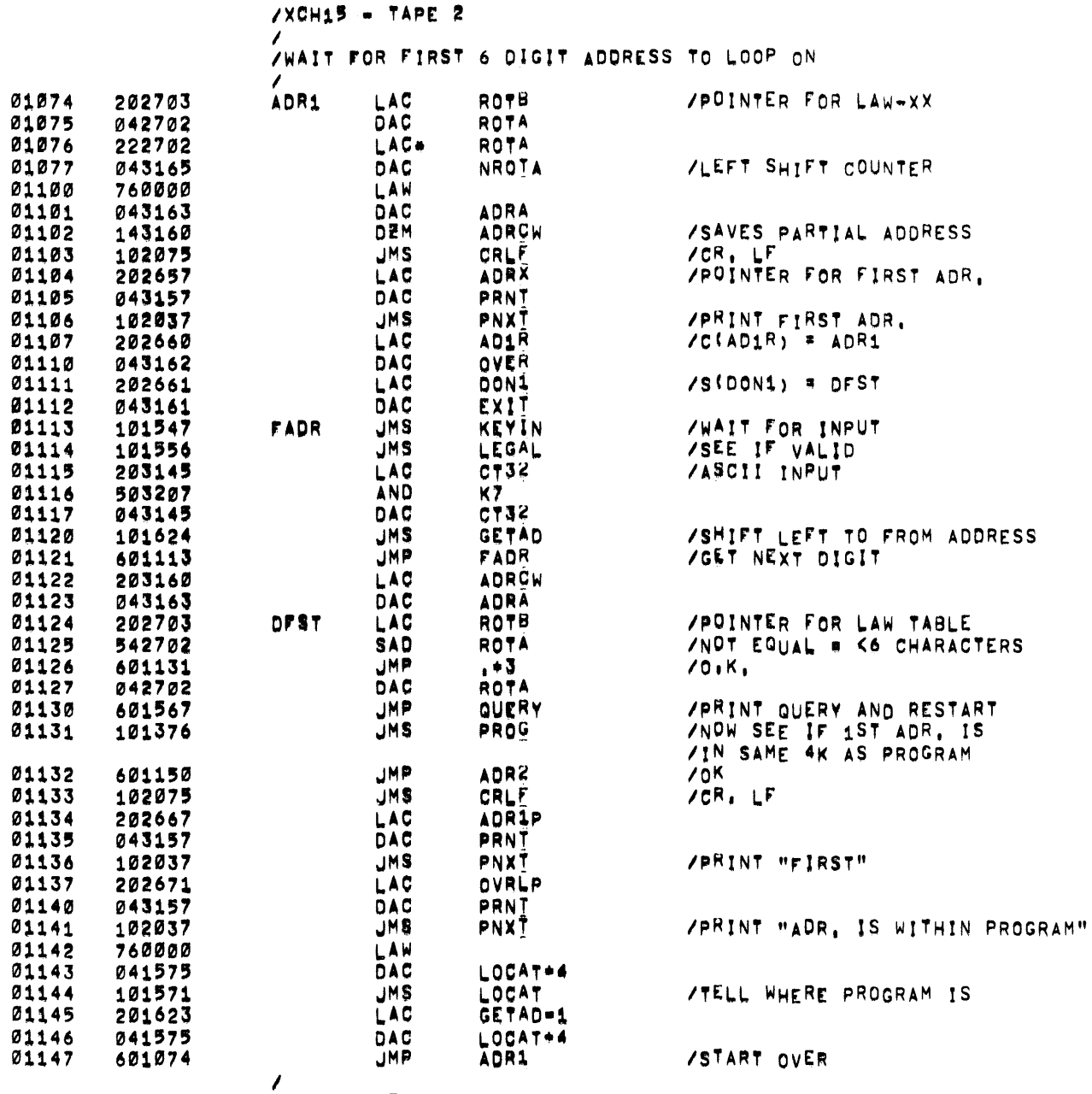

 $\mathcal{L}$ 

, EJECT

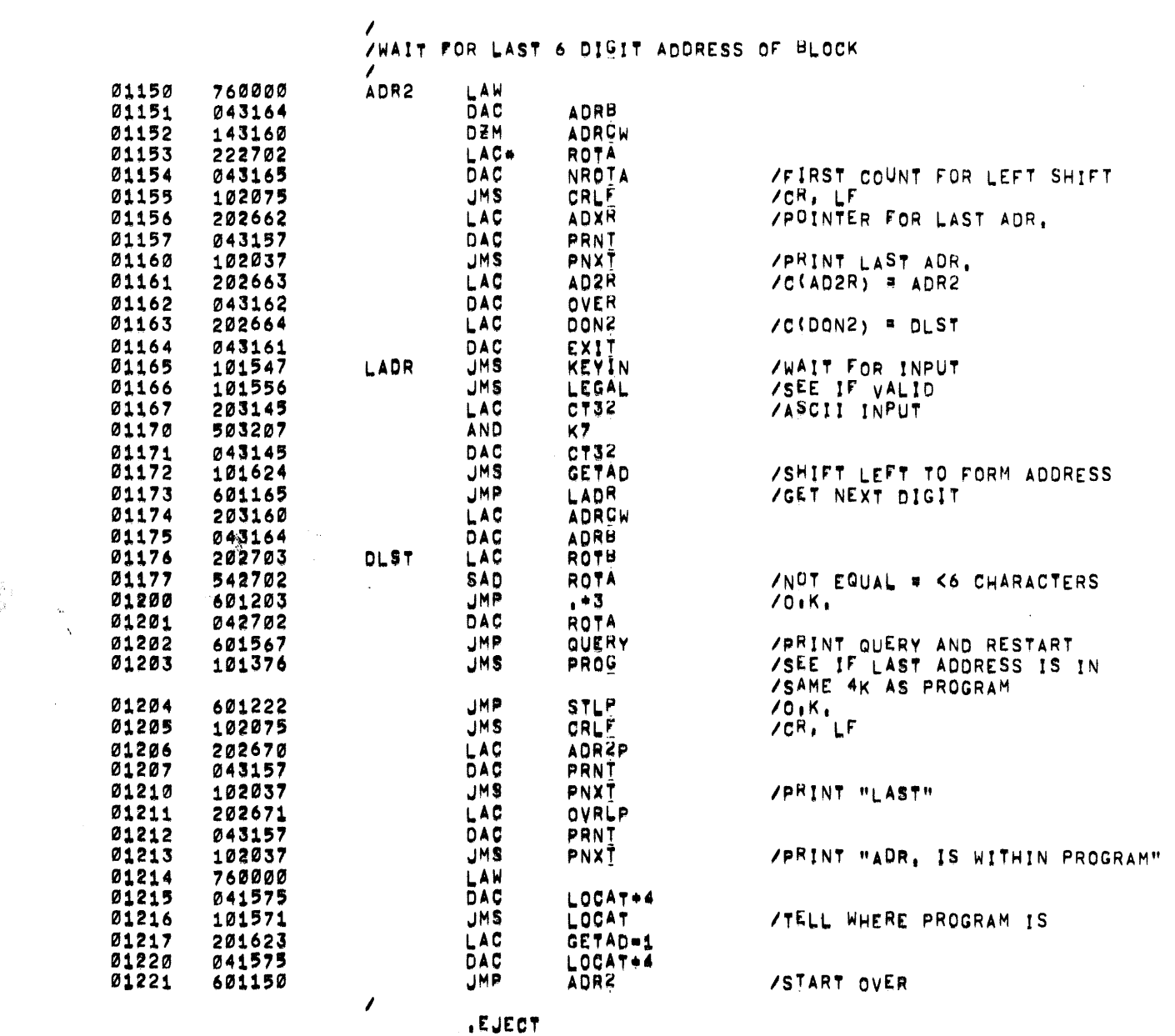

 $\begin{pmatrix} \frac{1}{2} \frac{1}{\sqrt{2}} & 1 \\ \frac{1}{2} \frac{1}{\sqrt{2}} & 1 \end{pmatrix} = \begin{pmatrix} 1 \\ 1 \end{pmatrix}$ 

 $\mathcal{L}^{\text{max}}_{\text{max}}$  . The  $\mathcal{L}^{\text{max}}_{\text{max}}$ 

PAGE 19 MXCH15 MXCH15

 $\mathcal{L}$ 

/<br>/SETUP ADDRESSES AND PATTERNS BEFORE LOOPING,

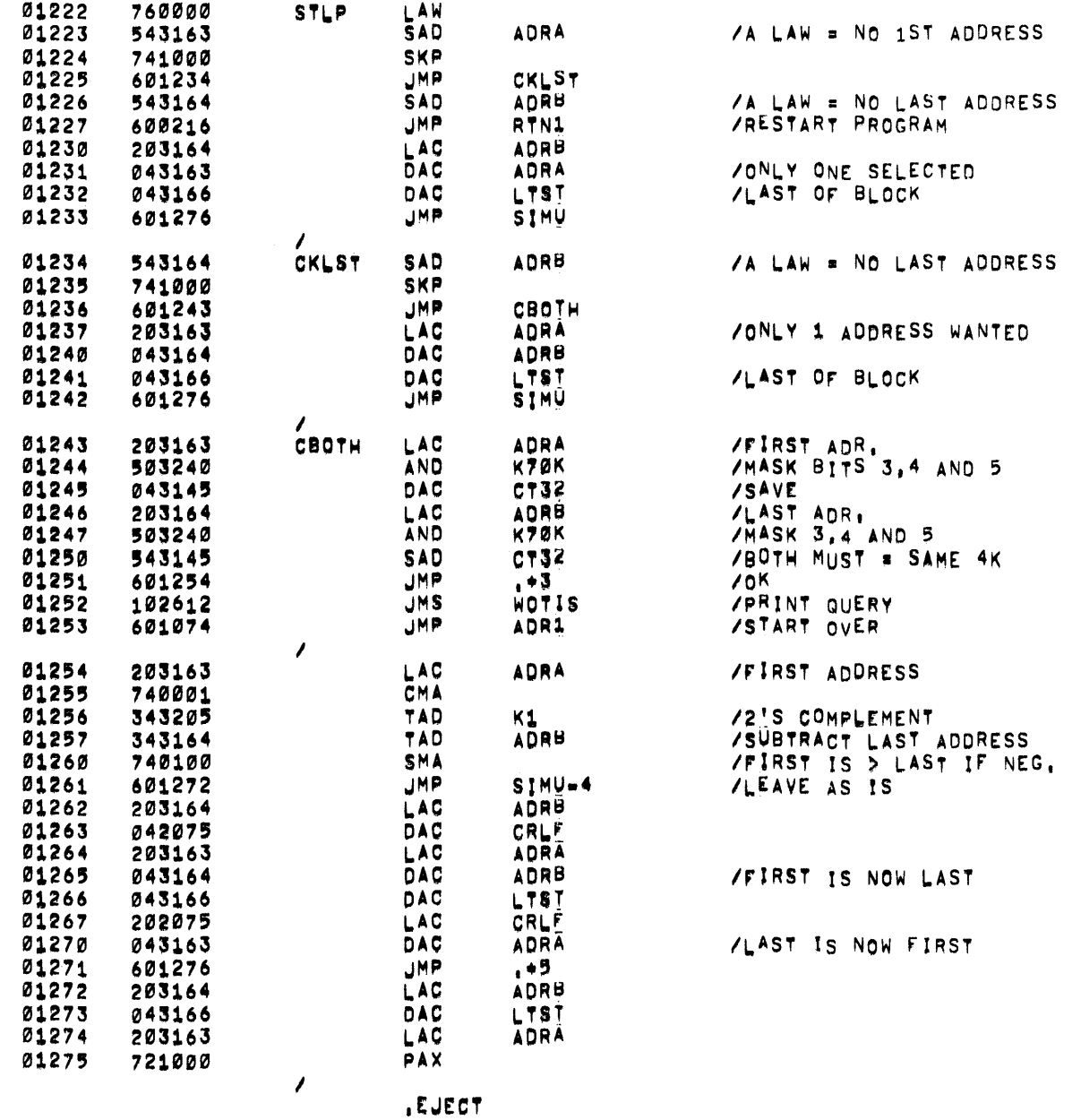

 $\mathcal{L}^{\text{max}}_{\text{max}}$  and  $\mathcal{L}^{\text{max}}_{\text{max}}$ 

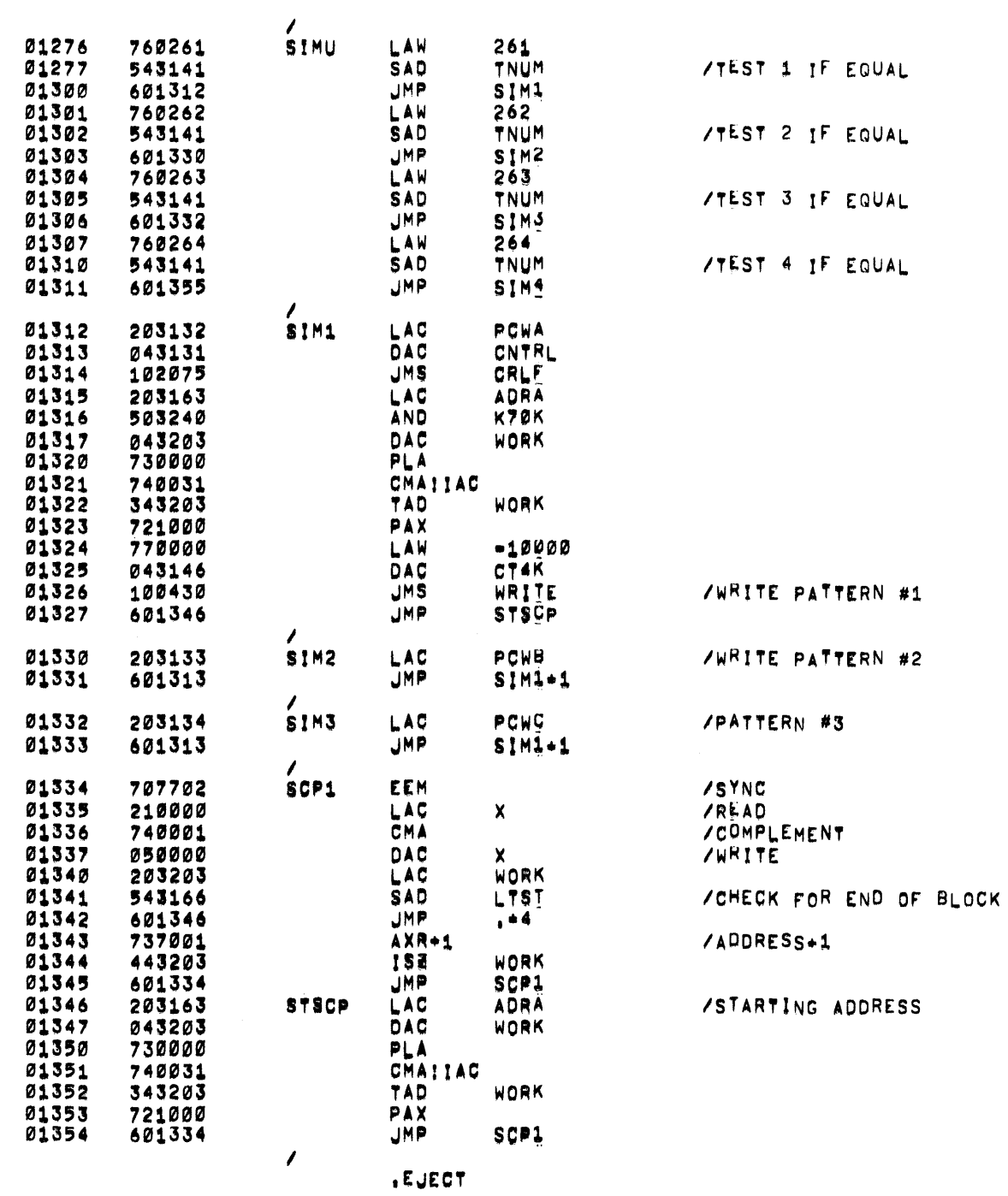

PAGE 20

MXCH15

MXCH15

PAGE 21 MXCH15 MXCH15

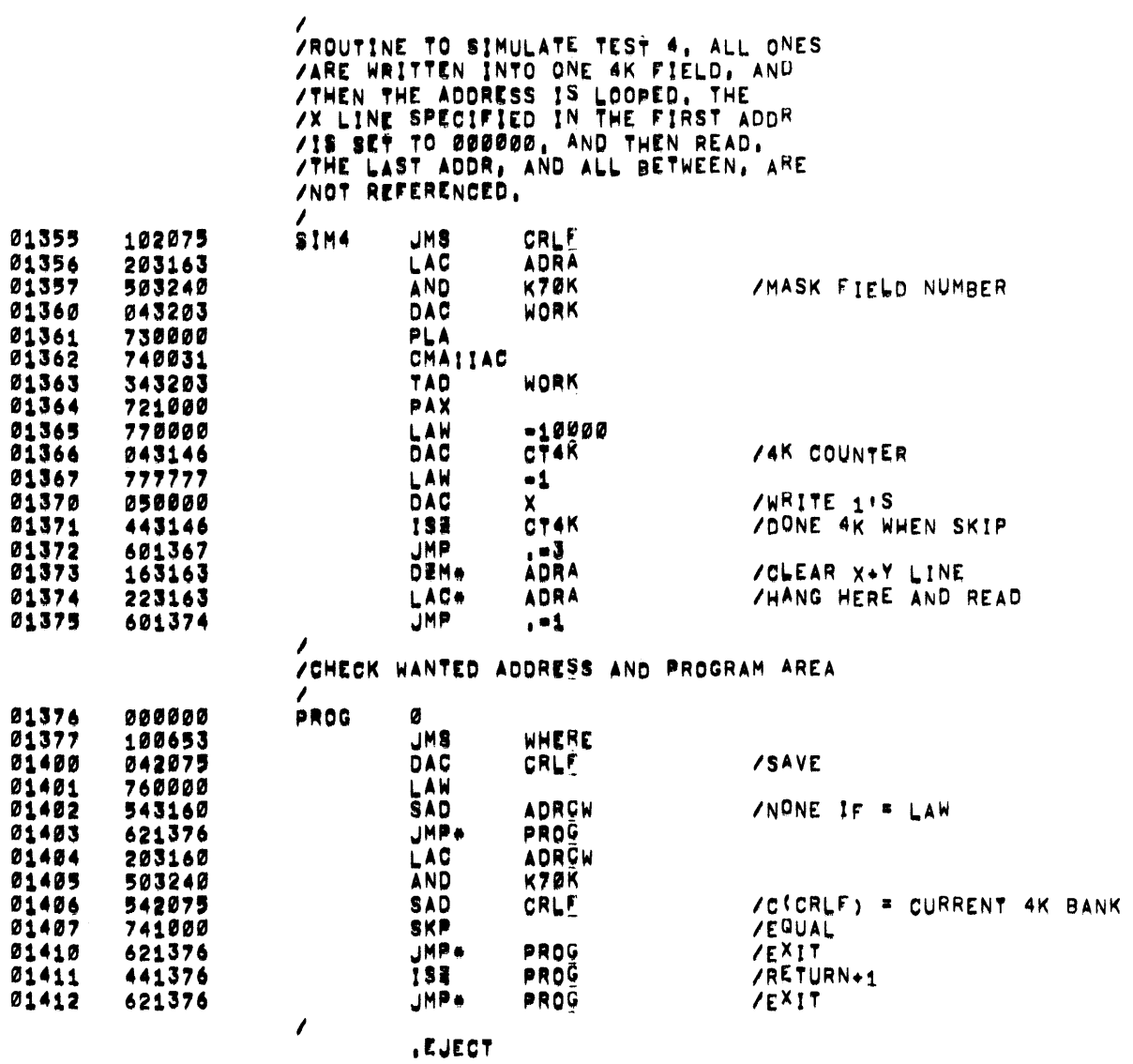

 $\sim$ 

 $\mathcal{L}^{\text{max}}_{\text{max}}$  and  $\mathcal{L}^{\text{max}}_{\text{max}}$ 

 $\mathcal{L}^{\text{max}}_{\text{max}}$  , where  $\mathcal{L}^{\text{max}}_{\text{max}}$ 

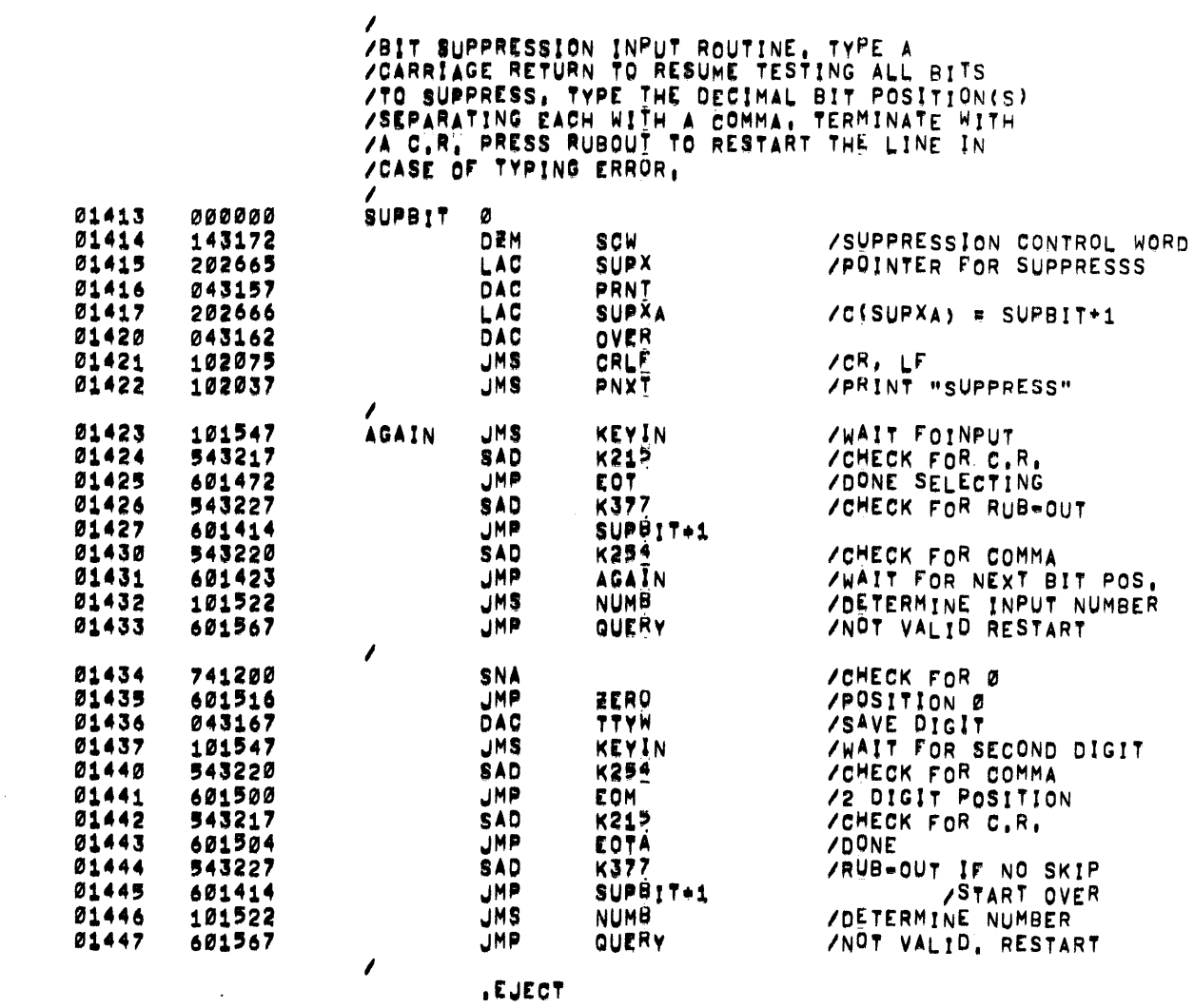

.EJECT

 $\sim$ 

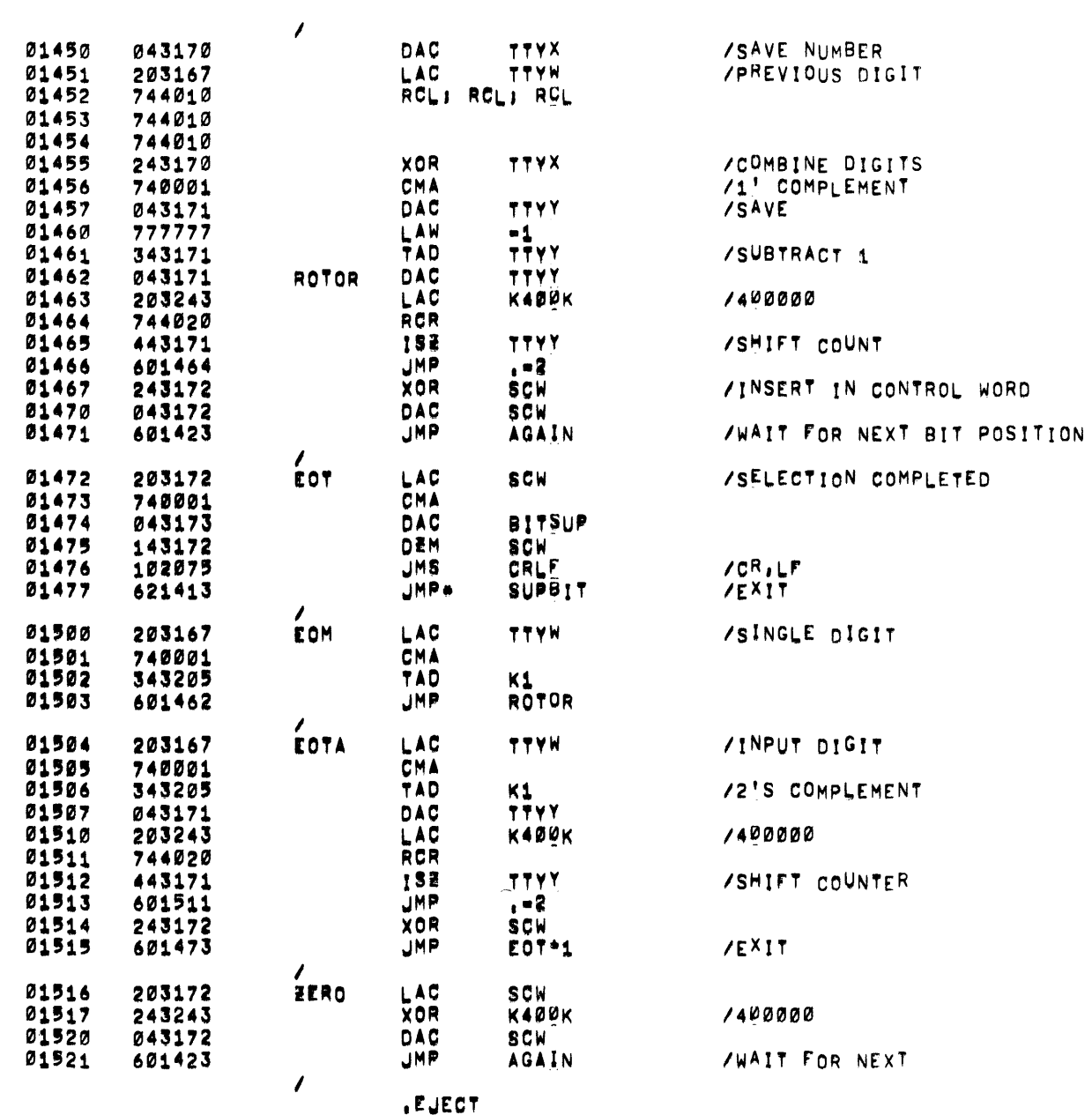

 $\mathcal{L}^{\text{max}}_{\text{max}}$  , where  $\mathcal{L}^{\text{max}}_{\text{max}}$ 

PAGE 23

MXCH15

MXCH15

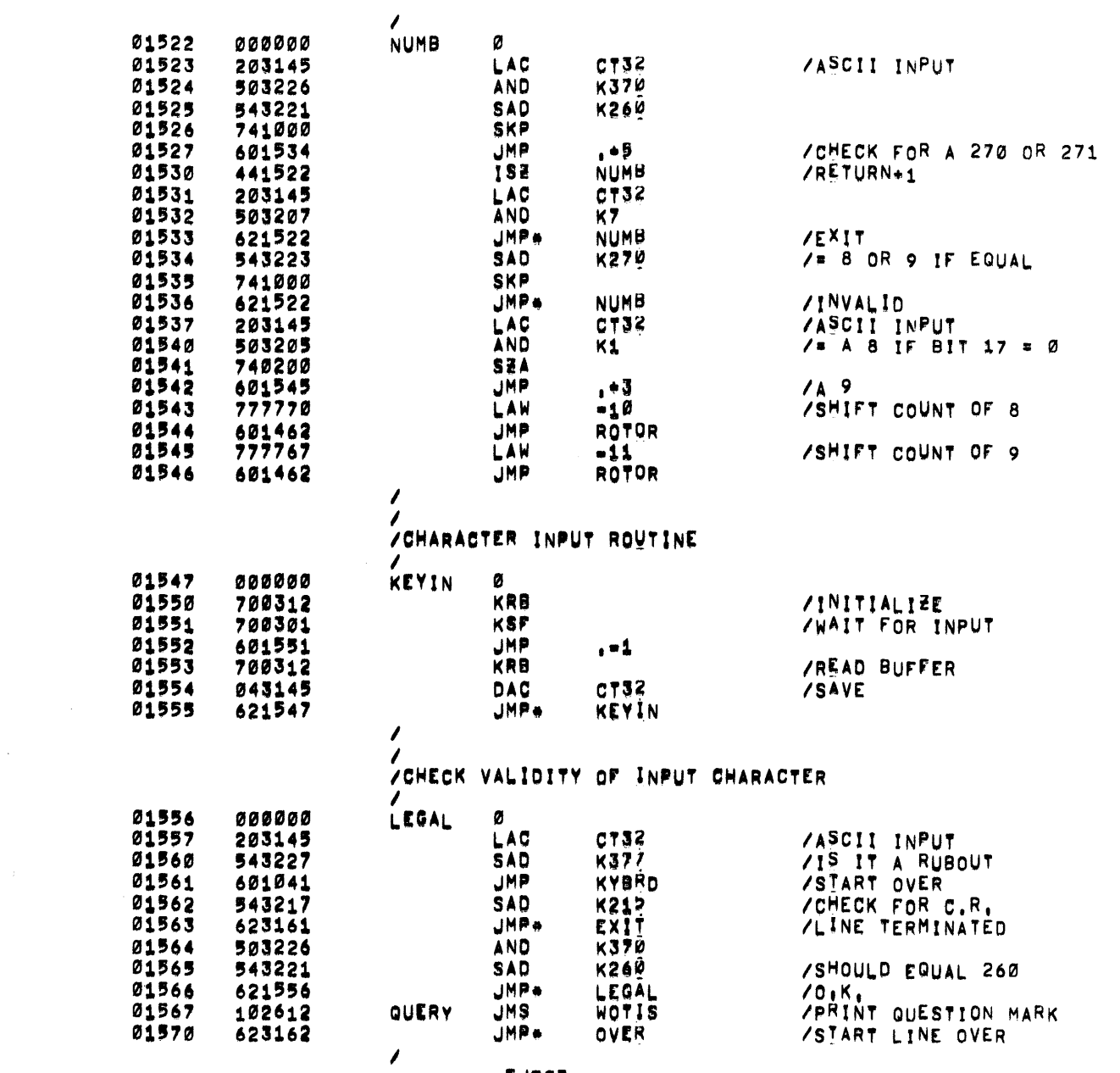

.EJECT

 $\label{eq:2.1} \frac{1}{2} \sum_{i=1}^n \frac{1}{2} \sum_{j=1}^n \frac{1}{2} \sum_{j=1}^n \frac{1}{2} \sum_{j=1}^n \frac{1}{2} \sum_{j=1}^n \frac{1}{2} \sum_{j=1}^n \frac{1}{2} \sum_{j=1}^n \frac{1}{2} \sum_{j=1}^n \frac{1}{2} \sum_{j=1}^n \frac{1}{2} \sum_{j=1}^n \frac{1}{2} \sum_{j=1}^n \frac{1}{2} \sum_{j=1}^n \frac{1}{2} \sum_{j=1}^n \frac{$ 

PAGE 24 MXCH15 MXCH15

 $\mathcal{L}^{\text{max}}_{\text{max}}$  and  $\mathcal{L}^{\text{max}}_{\text{max}}$ 

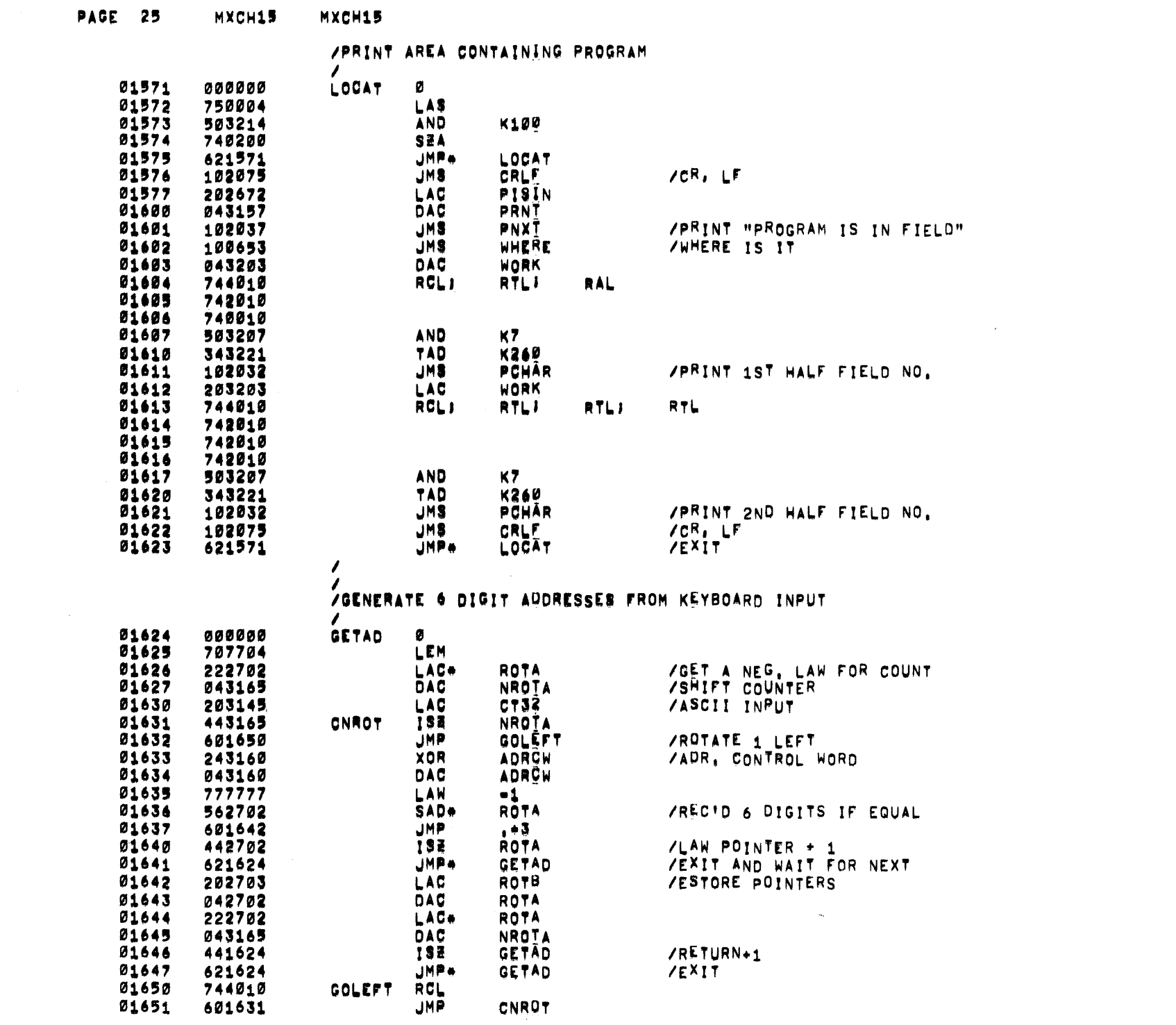

 $\label{eq:2.1} \frac{1}{\sqrt{2}}\int_{\mathbb{R}^3}\frac{1}{\sqrt{2}}\left(\frac{1}{\sqrt{2}}\right)^2\left(\frac{1}{\sqrt{2}}\right)^2\left(\frac{1}{\sqrt{2}}\right)^2\left(\frac{1}{\sqrt{2}}\right)^2\left(\frac{1}{\sqrt{2}}\right)^2.$ 

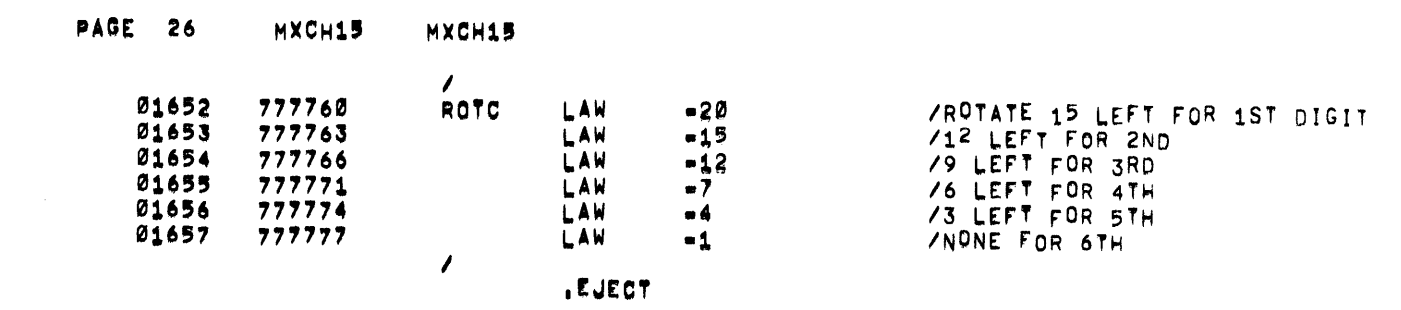

 $\label{eq:2.1} \frac{1}{\sqrt{2}}\left(\frac{1}{\sqrt{2}}\right)^{2} \left(\frac{1}{\sqrt{2}}\right)^{2} \left(\frac{1}{\sqrt{2}}\right)^{2} \left(\frac{1}{\sqrt{2}}\right)^{2} \left(\frac{1}{\sqrt{2}}\right)^{2} \left(\frac{1}{\sqrt{2}}\right)^{2} \left(\frac{1}{\sqrt{2}}\right)^{2} \left(\frac{1}{\sqrt{2}}\right)^{2} \left(\frac{1}{\sqrt{2}}\right)^{2} \left(\frac{1}{\sqrt{2}}\right)^{2} \left(\frac{1}{\sqrt{2}}\right)^{2} \left(\$ 

 $\langle \cdot \rangle$ 

 $\mathcal{L}^{\text{max}}_{\text{max}}$ 

 $\mathcal{L}(\mathcal{L}(\mathcal{L}))$  and  $\mathcal{L}(\mathcal{L}(\mathcal{L}))$  . The contribution of the contribution of the contribution of  $\mathcal{L}(\mathcal{L})$ 

 $\mathcal{L}(\mathcal{L}^{\mathcal{L}})$  and  $\mathcal{L}(\mathcal{L}^{\mathcal{L}})$  and  $\mathcal{L}(\mathcal{L}^{\mathcal{L}})$  and  $\mathcal{L}(\mathcal{L}^{\mathcal{L}})$ 

PAGE 27 MXCH15

 $\sim$ 

**MXCH15** 

/<br>/ROUTINE TO ACCEPT TEST LIMITS FROM KEYBOARD INPUT<br>/

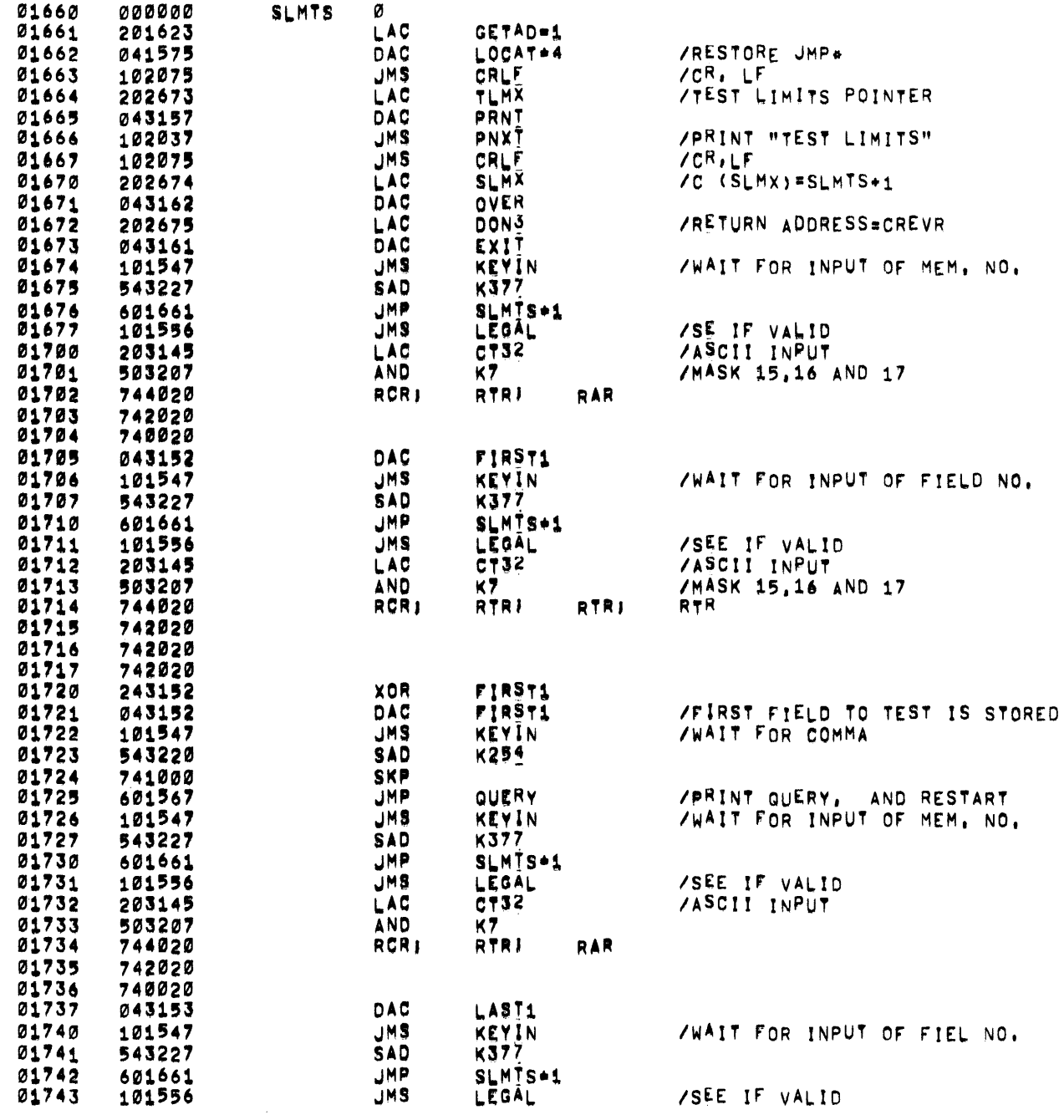

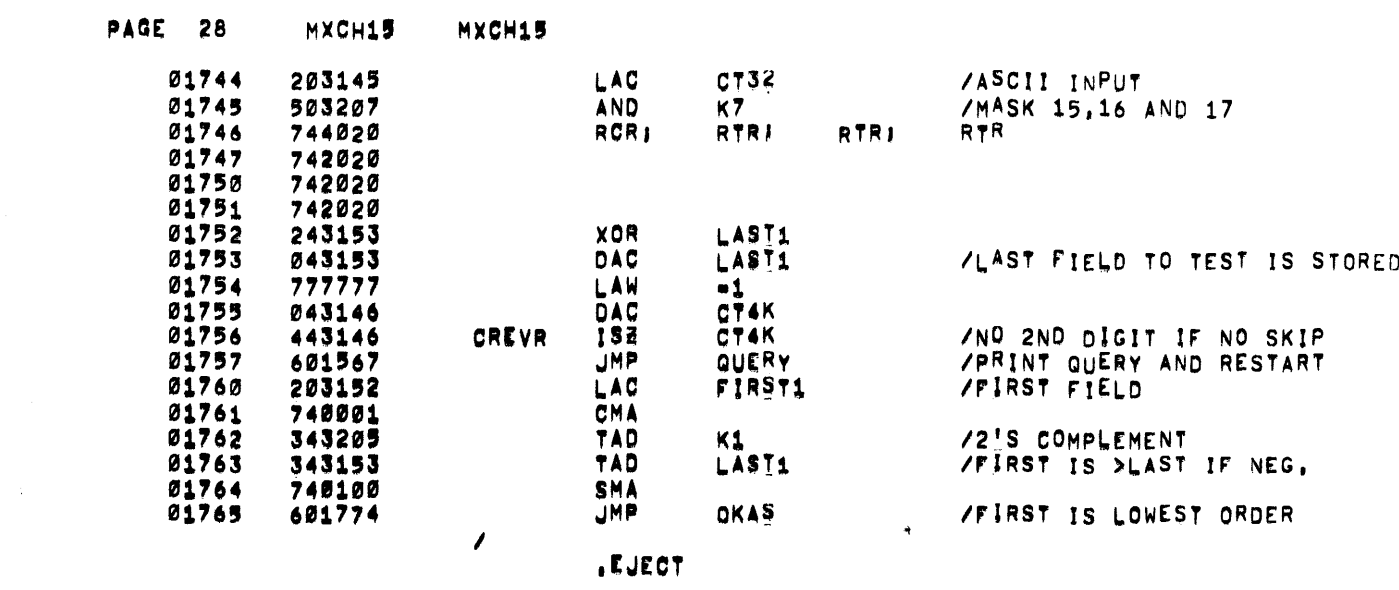

and the control of the control of

 $\label{eq:2.1} \frac{1}{\sqrt{2}}\int_{\mathbb{R}^3} \frac{1}{\sqrt{2}}\left(\frac{1}{\sqrt{2}}\right)^2\left(\frac{1}{\sqrt{2}}\right)^2\left(\frac{1}{\sqrt{2}}\right)^2\left(\frac{1}{\sqrt{2}}\right)^2\left(\frac{1}{\sqrt{2}}\right)^2\left(\frac{1}{\sqrt{2}}\right)^2\left(\frac{1}{\sqrt{2}}\right)^2\left(\frac{1}{\sqrt{2}}\right)^2\left(\frac{1}{\sqrt{2}}\right)^2\left(\frac{1}{\sqrt{2}}\right)^2\left(\frac{1}{\sqrt{2}}\right)^2\left(\$ 

 $\label{eq:2.1} \mathcal{L}(\mathcal{L}^{\text{max}}_{\mathcal{L}}(\mathcal{L}^{\text{max}}_{\mathcal{L}}),\mathcal{L}^{\text{max}}_{\mathcal{L}}(\mathcal{L}^{\text{max}}_{\mathcal{L}}))$ 

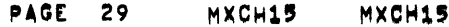

 $\star$ 

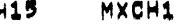

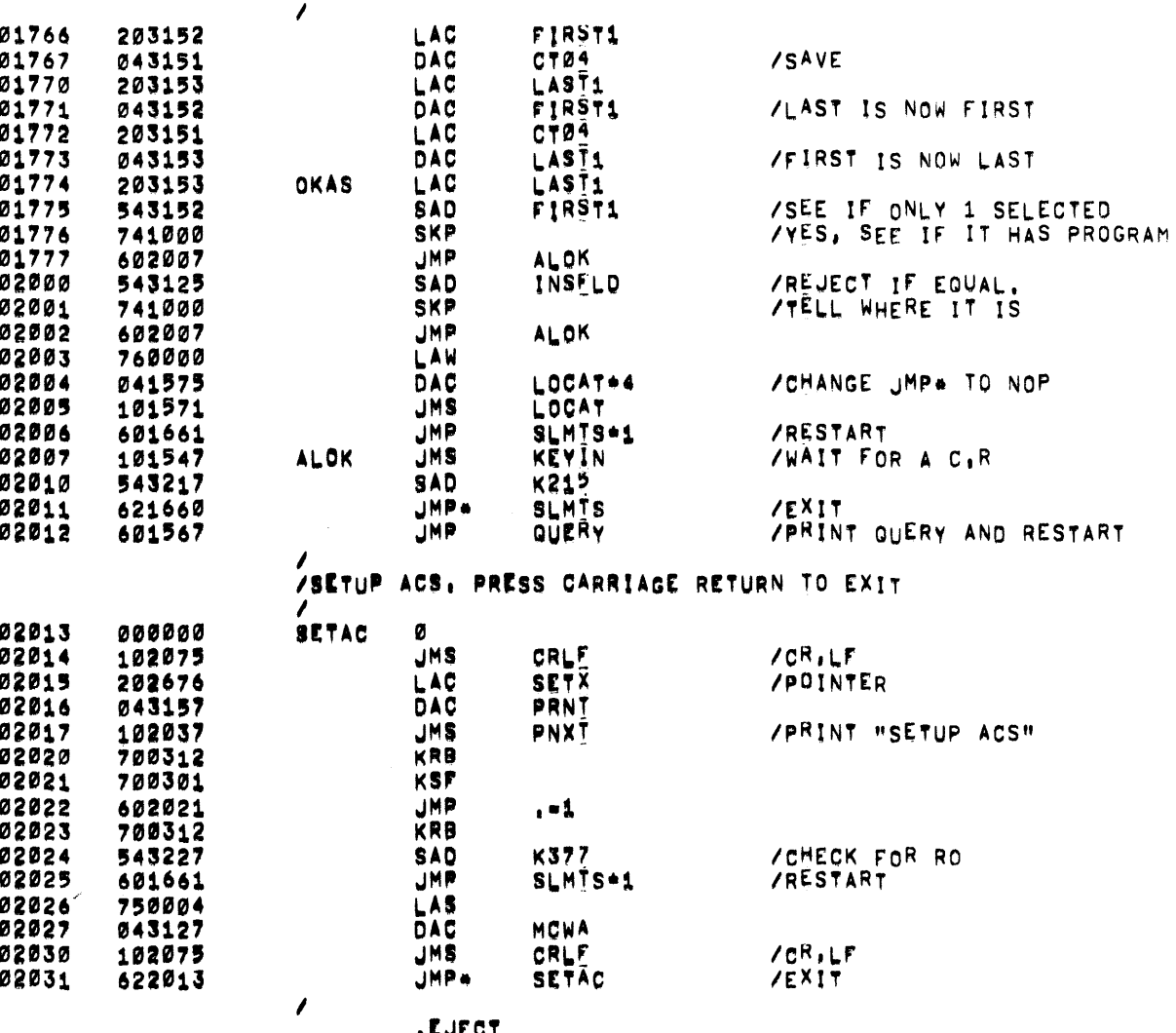

 $\label{eq:2.1} \mathcal{L}^{\text{max}}_{\text{max}}(\mathcal{L}^{\text{max}}_{\text{max}}, \mathcal{L}^{\text{max}}_{\text{max}})$ 

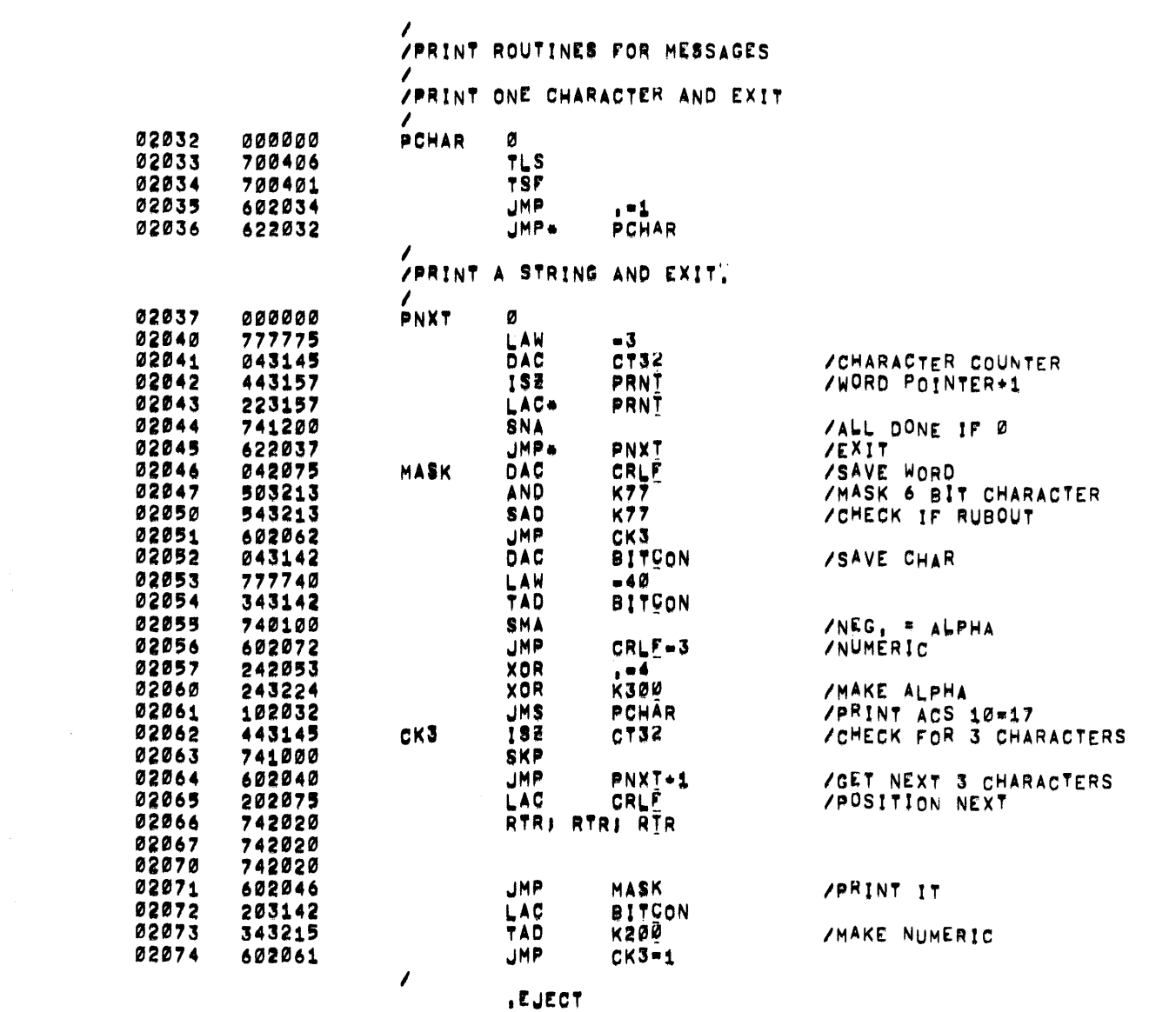

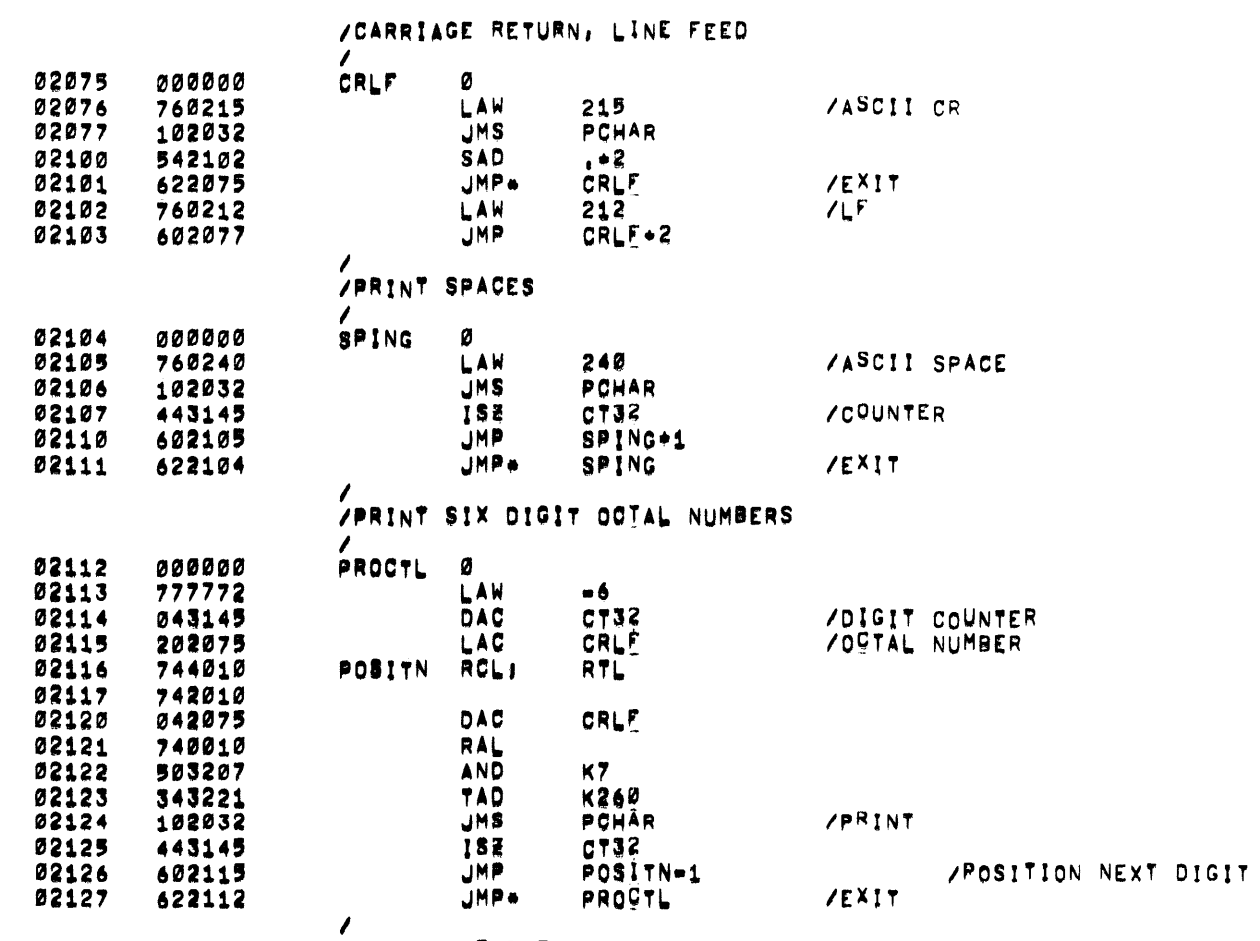

 $\label{eq:1.1} \nabla \cdot \mathbf{V} = \nabla \cdot \mathbf{V}$ 

 $\mathcal{L}^{\text{max}}_{\text{max}}$  and  $\mathcal{L}^{\text{max}}_{\text{max}}$ 

.EJECT

**PAGE 31** 

 $\mathcal{L}^{\text{max}}_{\text{max}}$  and  $\mathcal{L}^{\text{max}}_{\text{max}}$ 

MXCH15

MXCH15

 $\sim 0.1$ 

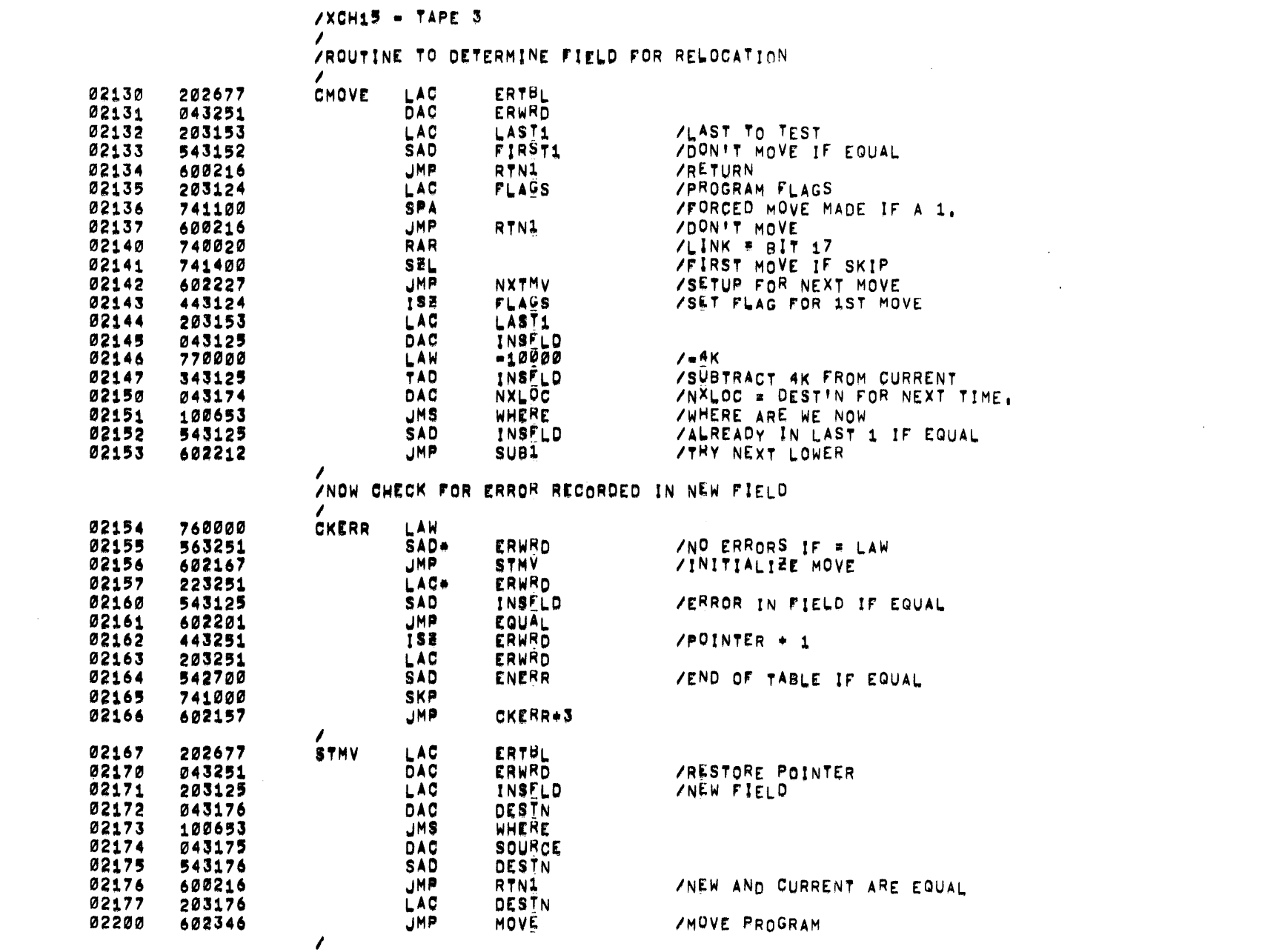

, EJECT

PAGE 33 MXCH15 MXCH15

ZERROR IN NEW FIELD. TRY NEXT LOWER

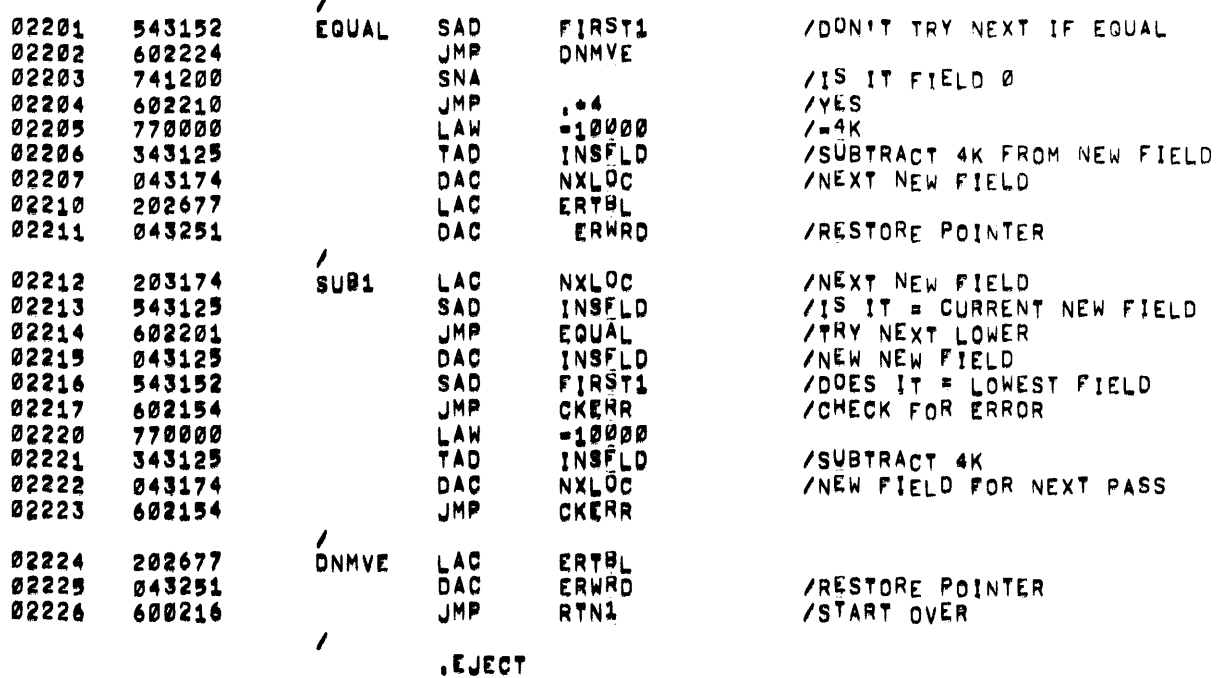

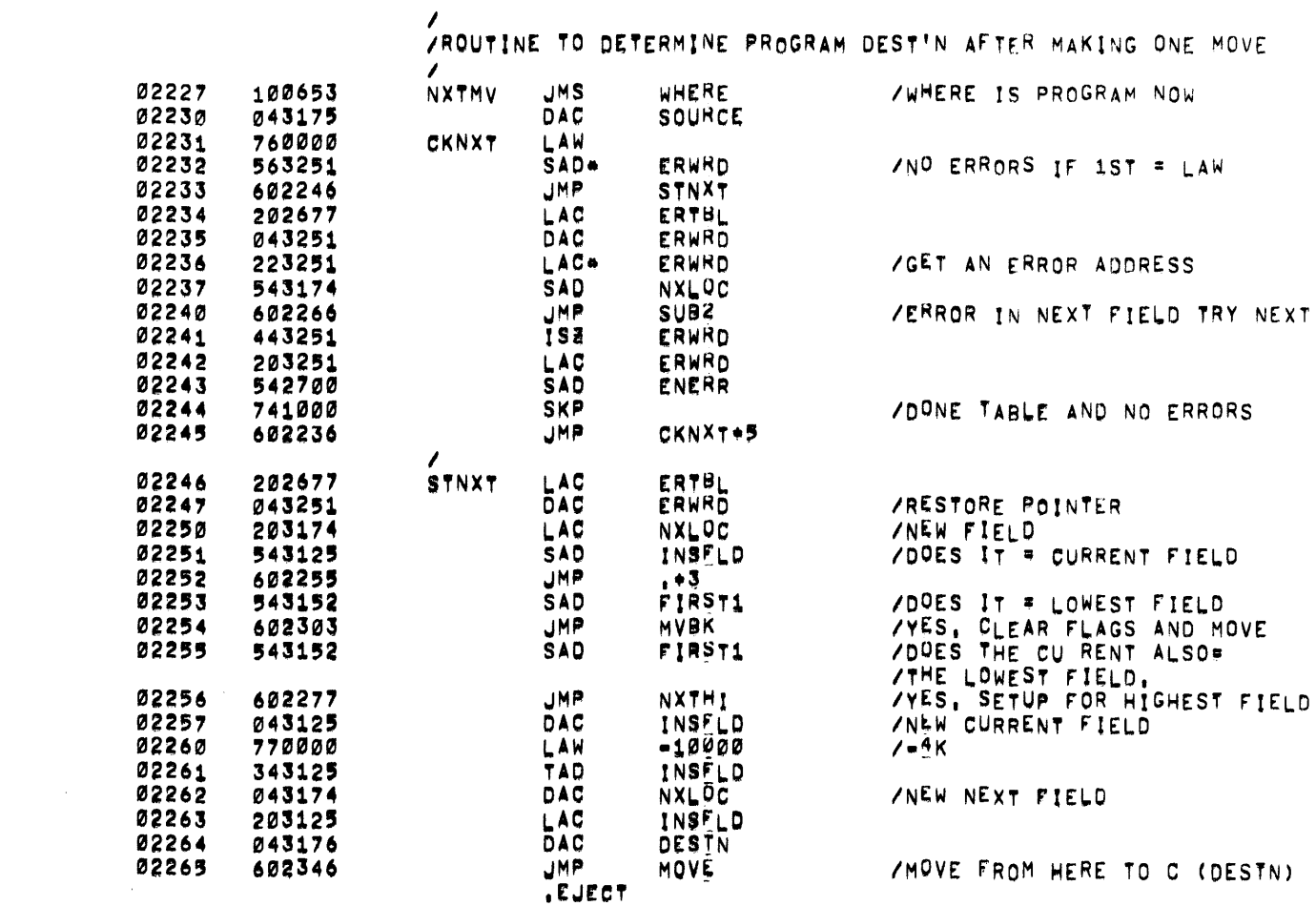

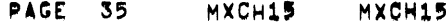

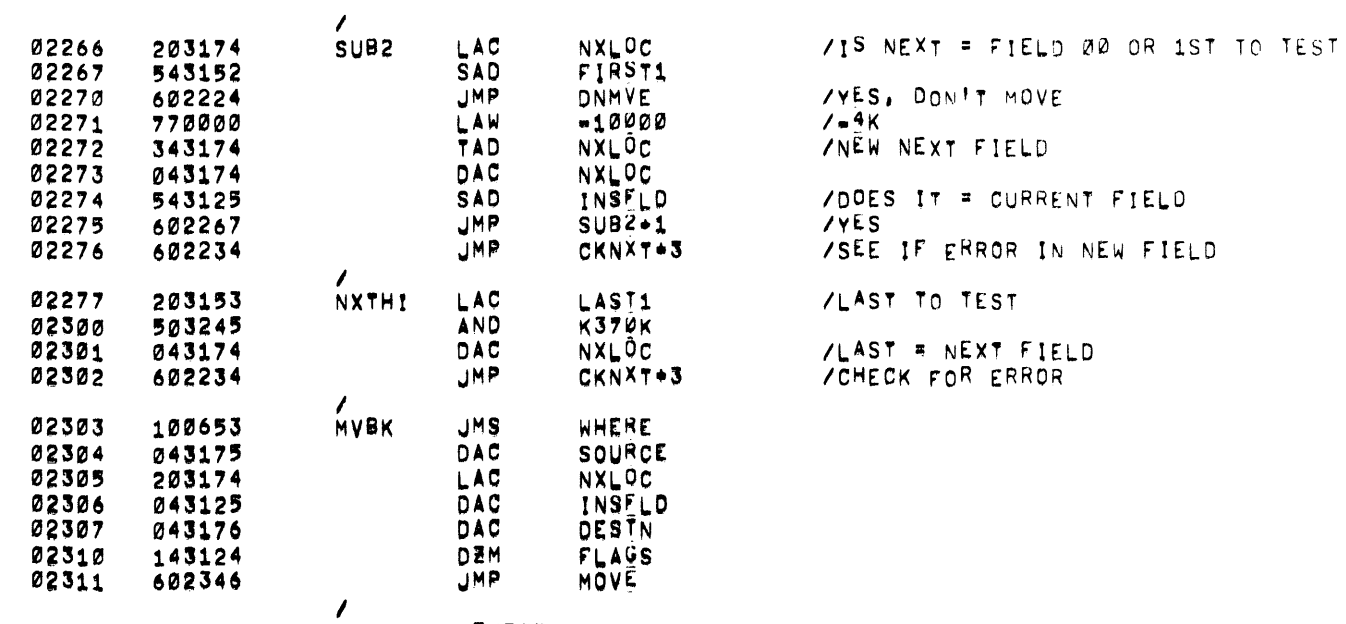

.EJECT

 $\sim 10^{-1}$ 

**A** 

/ROUTINE TO FORCE MOVE THE PROGRAM: DESTINATION /FIELD# MUST BE TYPED IN BY THE OPERATOR (00-37 OCTAL).

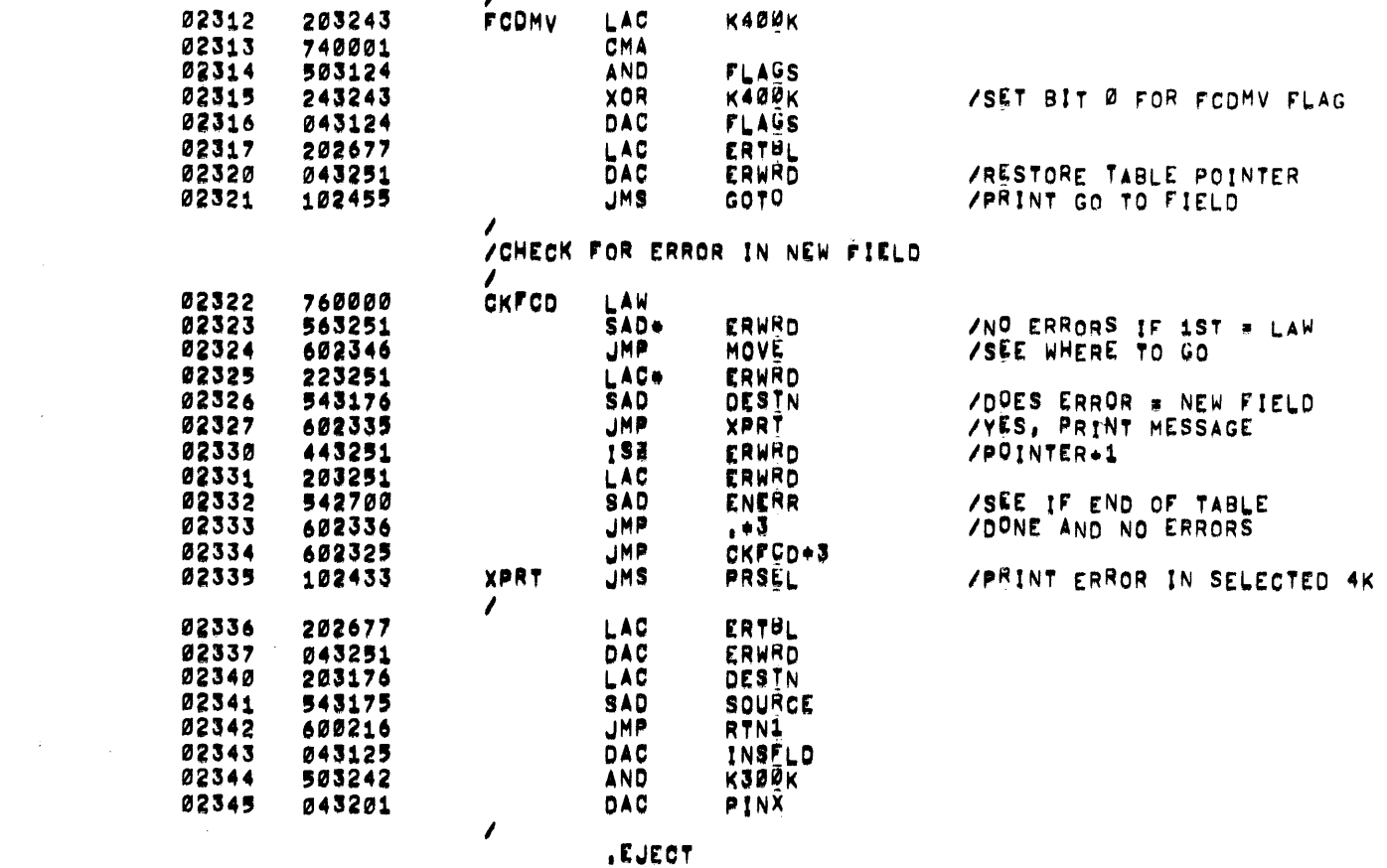

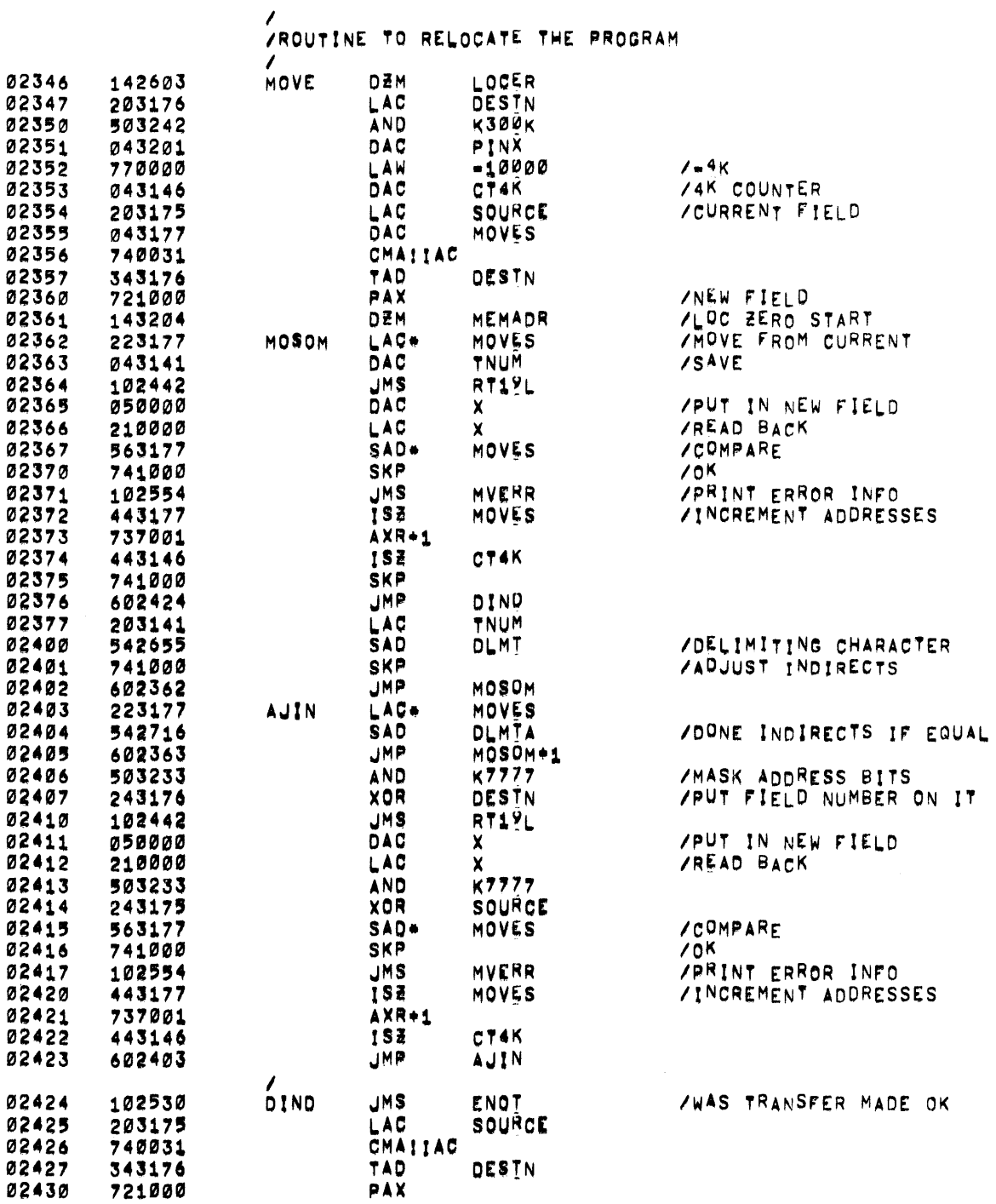

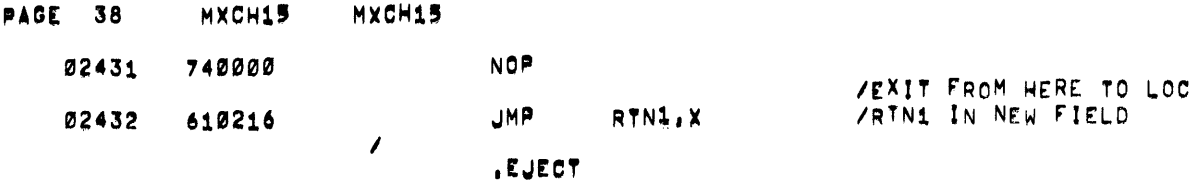

 $\mathcal{L}(\mathcal{L}(\mathcal{L}))$  and  $\mathcal{L}(\mathcal{L}(\mathcal{L}))$  . The contribution of the contribution of  $\mathcal{L}(\mathcal{L})$ 

 $\label{eq:2.1} \mathcal{L}(\mathcal{L}^{\text{max}}_{\mathcal{L}}(\mathcal{L}^{\text{max}}_{\mathcal{L}})) \leq \mathcal{L}(\mathcal{L}^{\text{max}}_{\mathcal{L}}(\mathcal{L}^{\text{max}}_{\mathcal{L}}))$ 

 $\mathcal{L}(\mathcal{L}(\mathcal{L}))$  and  $\mathcal{L}(\mathcal{L}(\mathcal{L}))$  . The contribution of  $\mathcal{L}(\mathcal{L})$ 

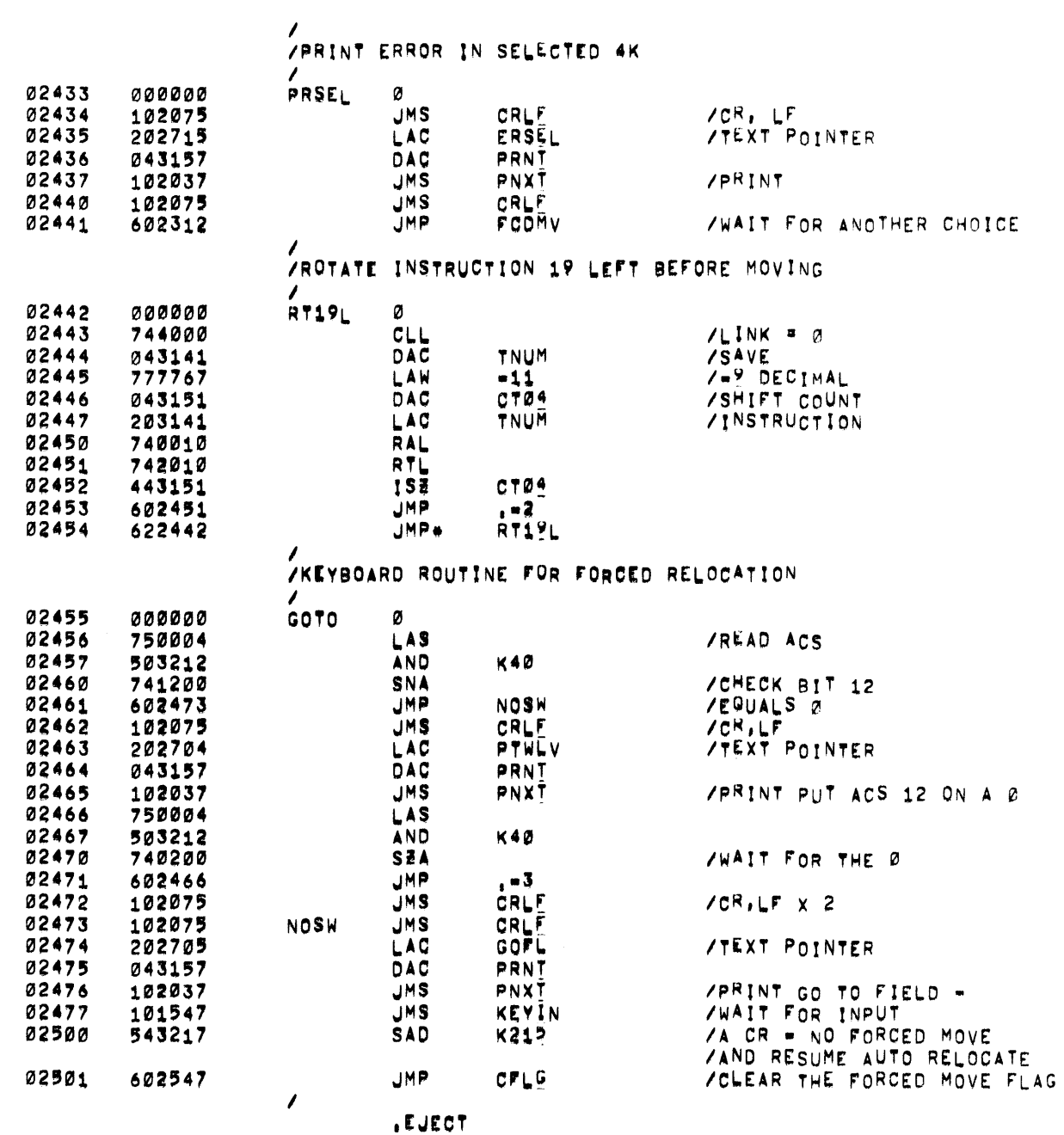

 $\mathcal{L}^{\text{max}}_{\text{max}}$ 

PAGE 39 MXCH15 MXCH15

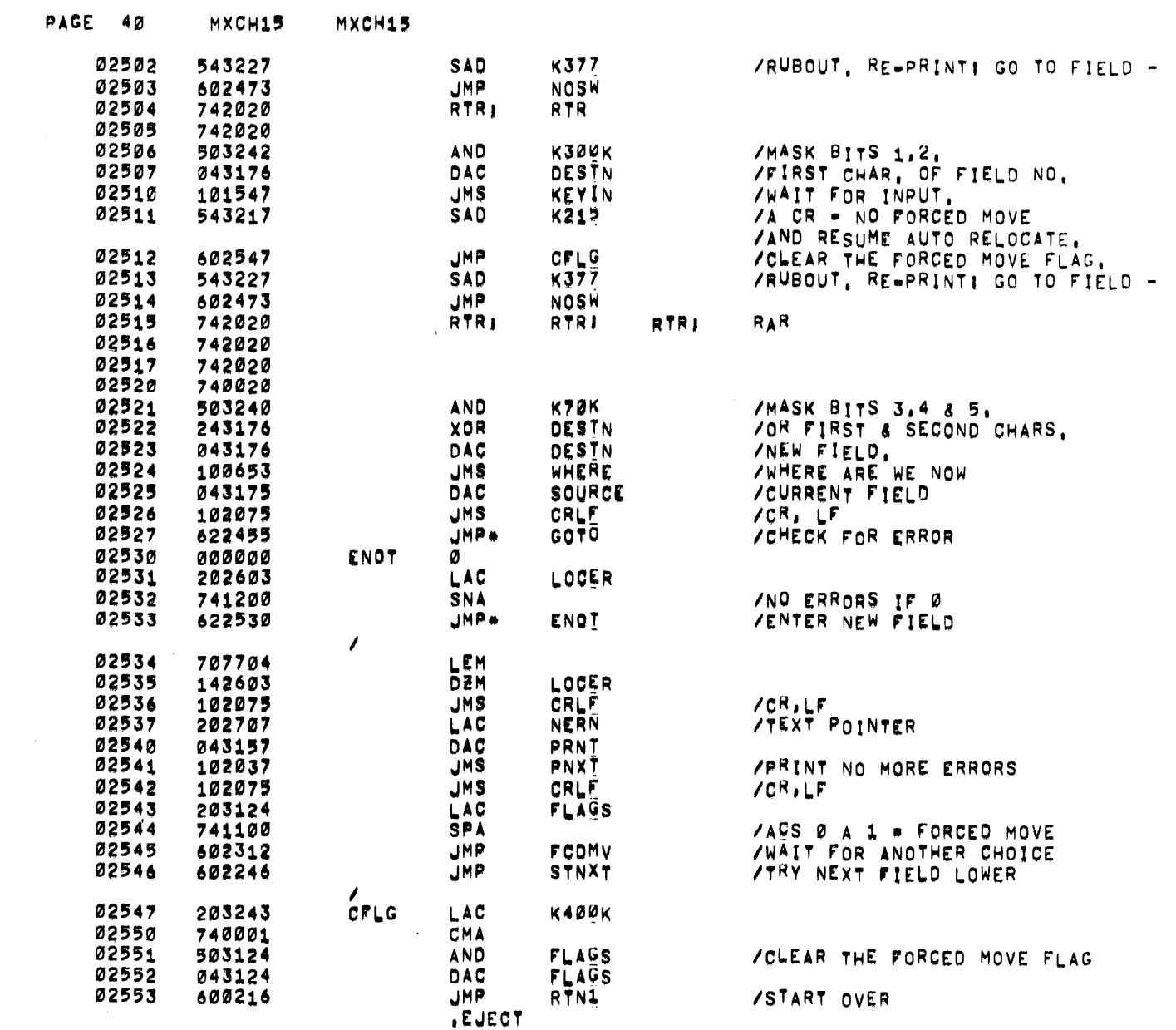

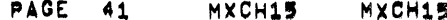

 $\mathcal{L}^{\mathcal{L}}(\mathcal{A})$  and  $\mathcal{L}^{\mathcal{L}}(\mathcal{A})$  and  $\mathcal{L}^{\mathcal{L}}(\mathcal{A})$ 

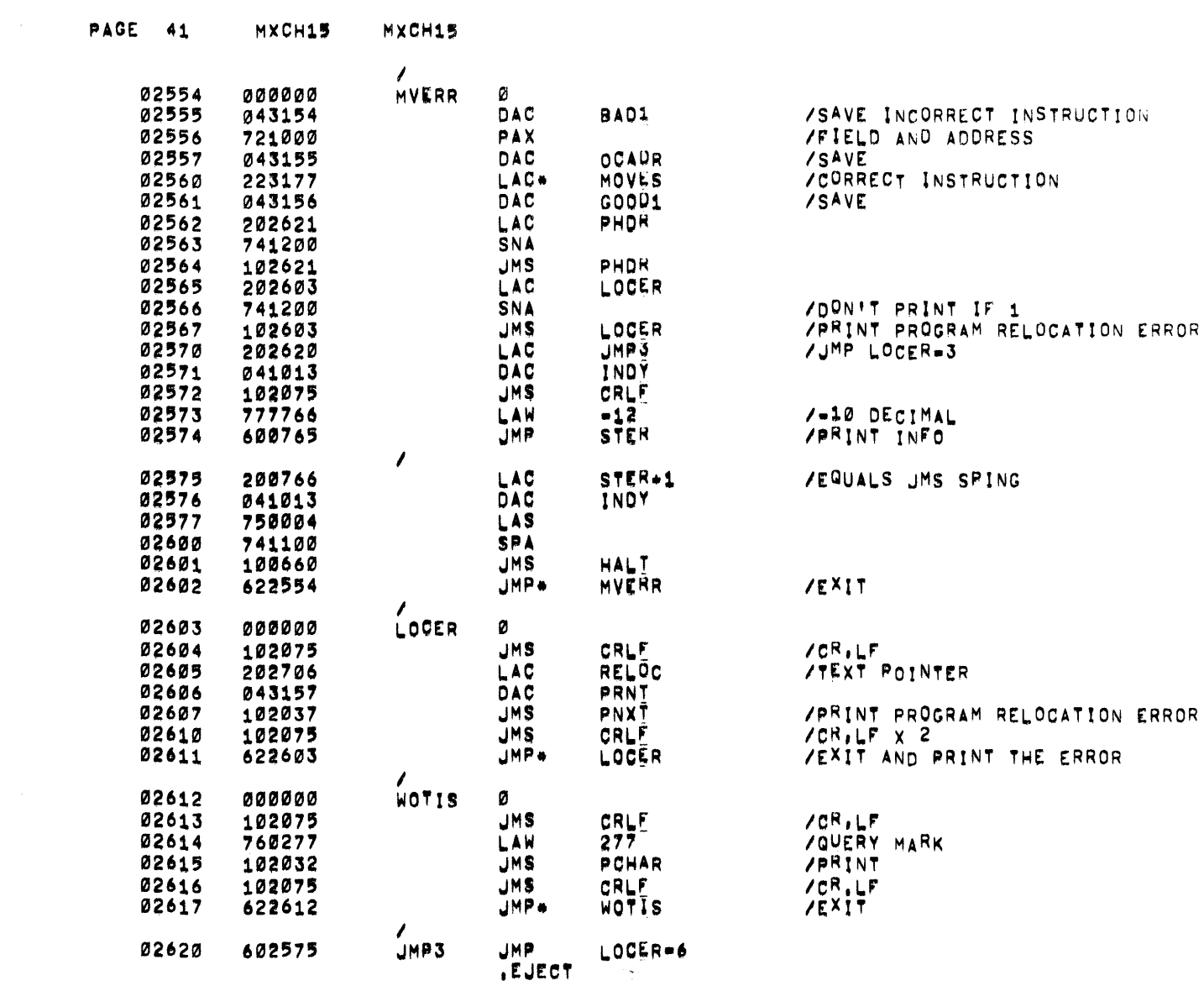

 $\label{eq:2.1} \frac{1}{\sqrt{2\pi}}\int_{\mathbb{R}^3}\frac{1}{\sqrt{2\pi}}\int_{\mathbb{R}^3}\frac{1}{\sqrt{2\pi}}\int_{\mathbb{R}^3}\frac{1}{\sqrt{2\pi}}\int_{\mathbb{R}^3}\frac{1}{\sqrt{2\pi}}\int_{\mathbb{R}^3}\frac{1}{\sqrt{2\pi}}\int_{\mathbb{R}^3}\frac{1}{\sqrt{2\pi}}\int_{\mathbb{R}^3}\frac{1}{\sqrt{2\pi}}\int_{\mathbb{R}^3}\frac{1}{\sqrt{2\pi}}\int_{\mathbb{R}^3}\frac{1$ 

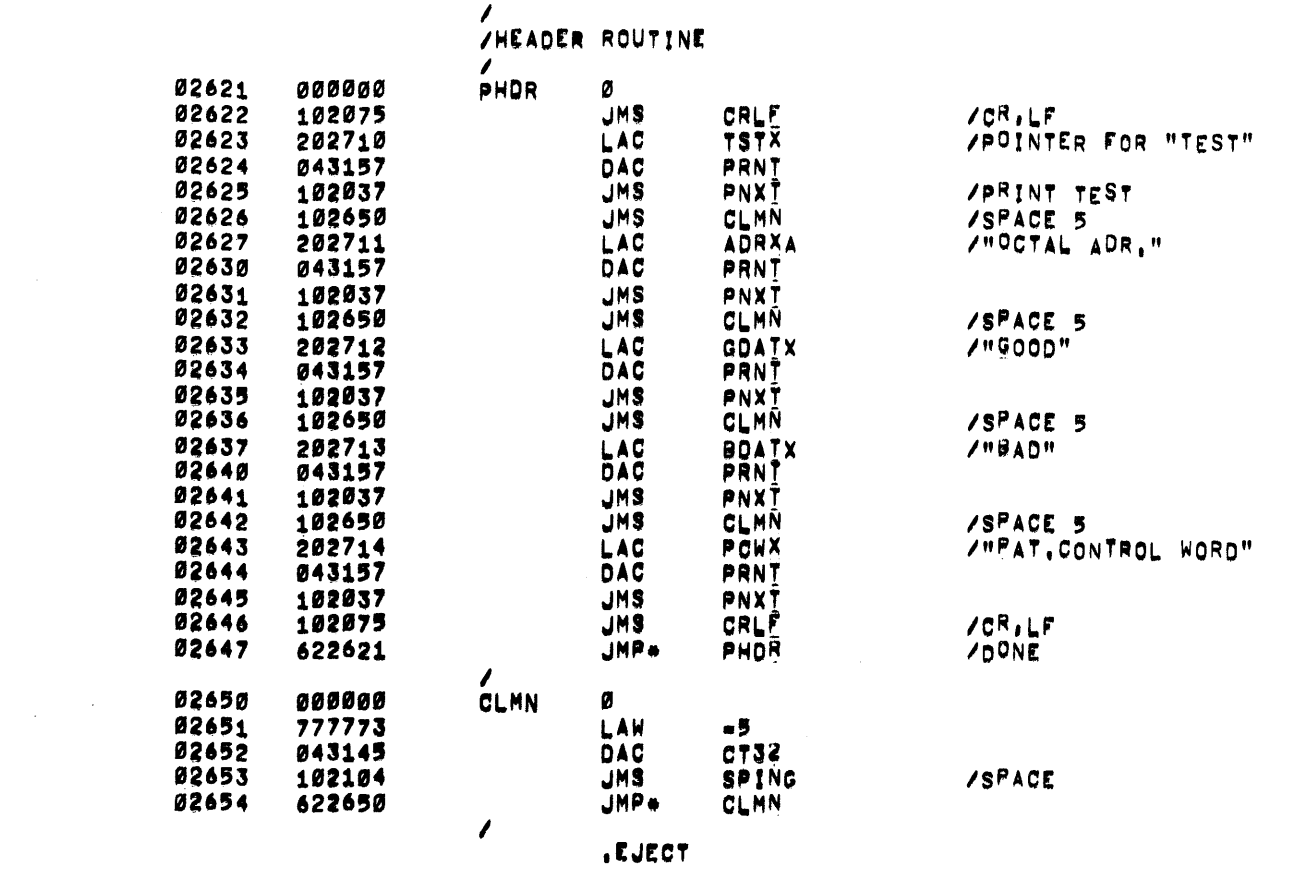

 $\label{eq:2.1} \frac{1}{\sqrt{2}}\int_{\mathbb{R}^3}\frac{1}{\sqrt{2}}\left(\frac{1}{\sqrt{2}}\right)^2\frac{1}{\sqrt{2}}\left(\frac{1}{\sqrt{2}}\right)^2\frac{1}{\sqrt{2}}\left(\frac{1}{\sqrt{2}}\right)^2\frac{1}{\sqrt{2}}\left(\frac{1}{\sqrt{2}}\right)^2.$ 

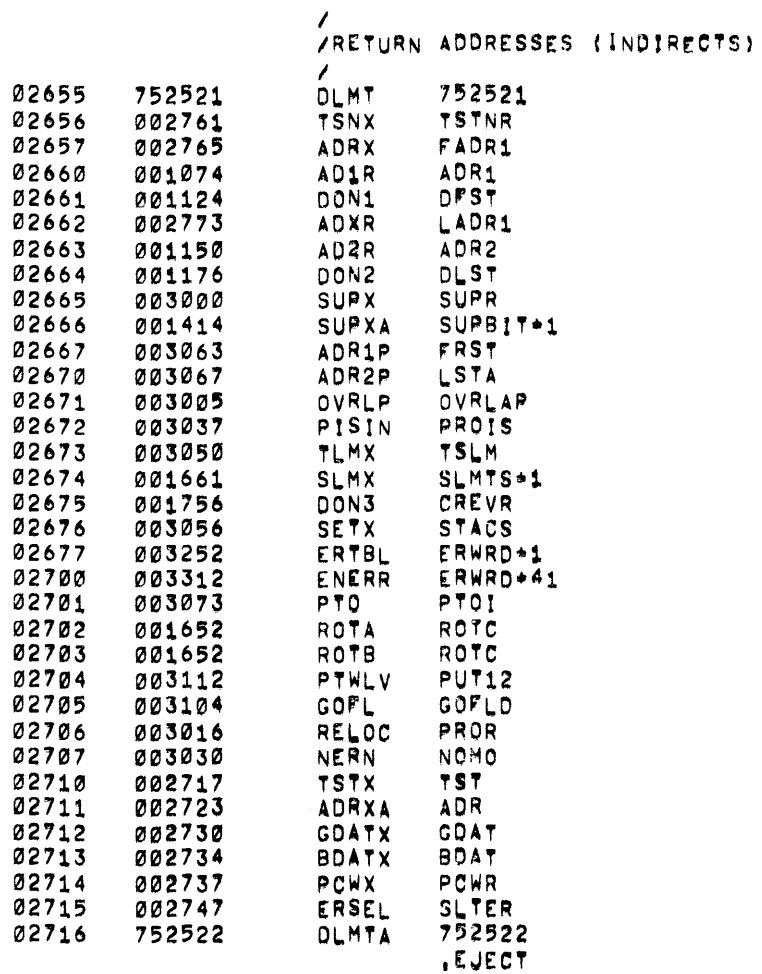

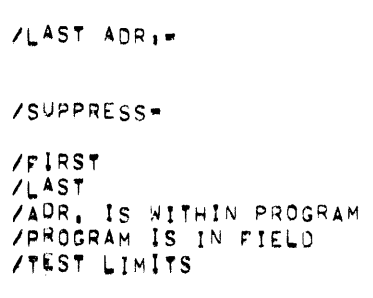

/SETUP ACS

 $\mathcal{L}^{\text{max}}_{\text{max}}$  and  $\mathcal{L}^{\text{max}}_{\text{max}}$ 

 $77EST#$ 

**/FIRST ADR.W** 

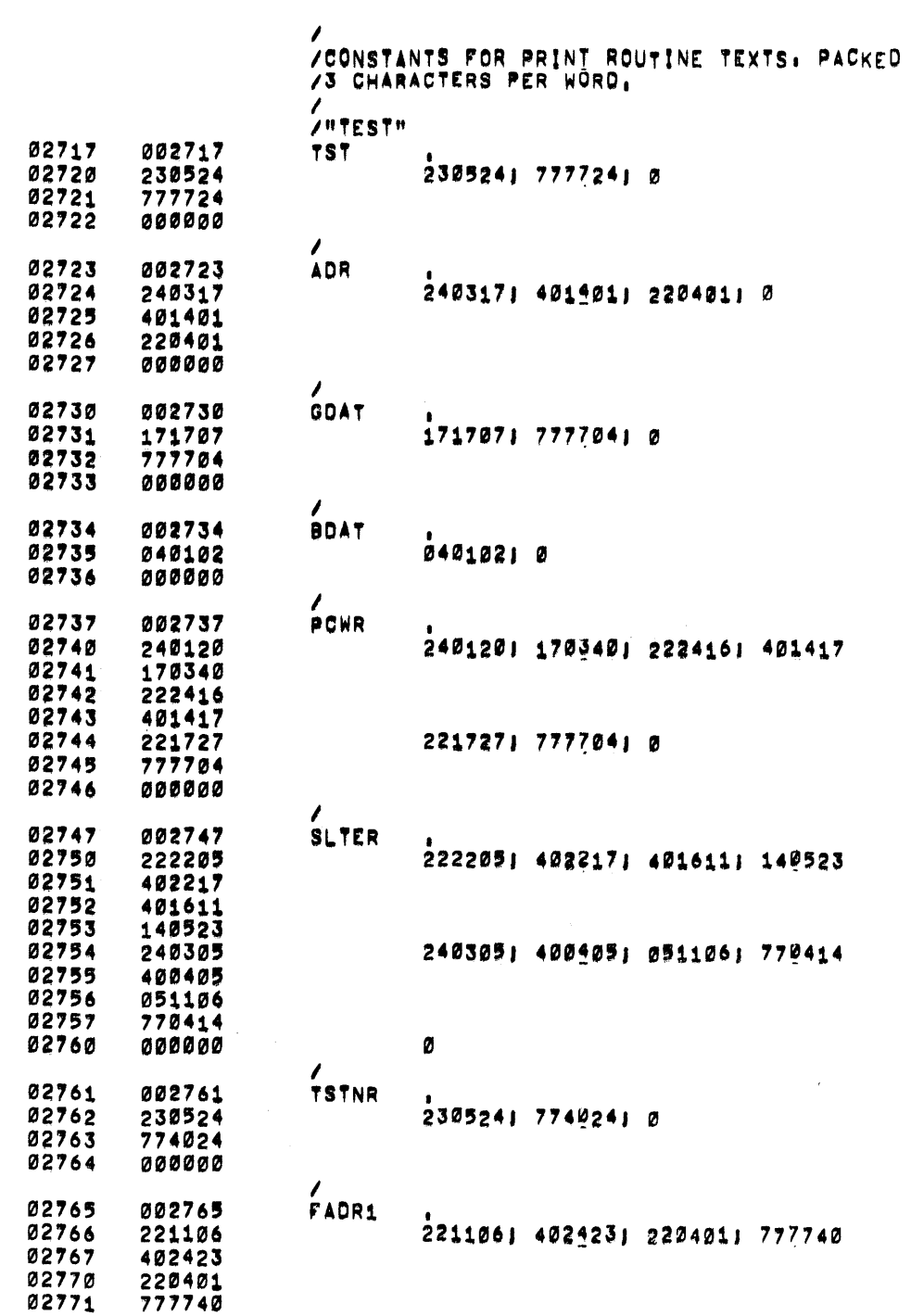

PAGE 44

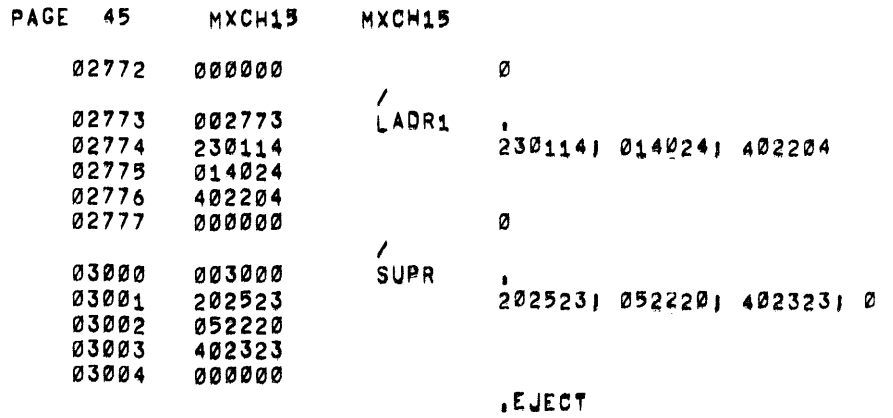

 $\label{eq:2.1} \frac{1}{\sqrt{2}}\left(\frac{1}{\sqrt{2}}\right)^{2} \left(\frac{1}{\sqrt{2}}\right)^{2} \left(\frac{1}{\sqrt{2}}\right)^{2} \left(\frac{1}{\sqrt{2}}\right)^{2} \left(\frac{1}{\sqrt{2}}\right)^{2} \left(\frac{1}{\sqrt{2}}\right)^{2} \left(\frac{1}{\sqrt{2}}\right)^{2} \left(\frac{1}{\sqrt{2}}\right)^{2} \left(\frac{1}{\sqrt{2}}\right)^{2} \left(\frac{1}{\sqrt{2}}\right)^{2} \left(\frac{1}{\sqrt{2}}\right)^{2} \left(\$ 

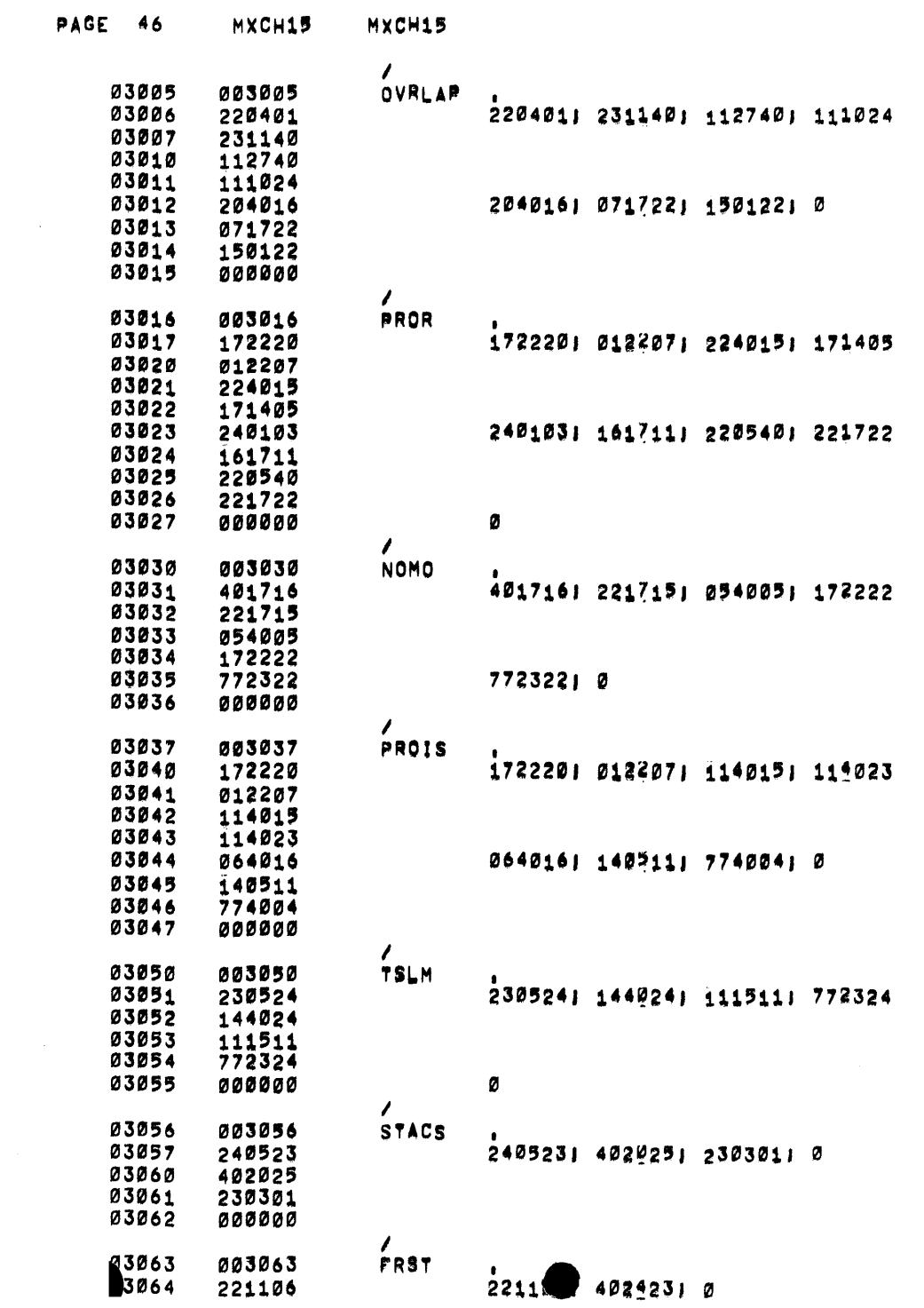

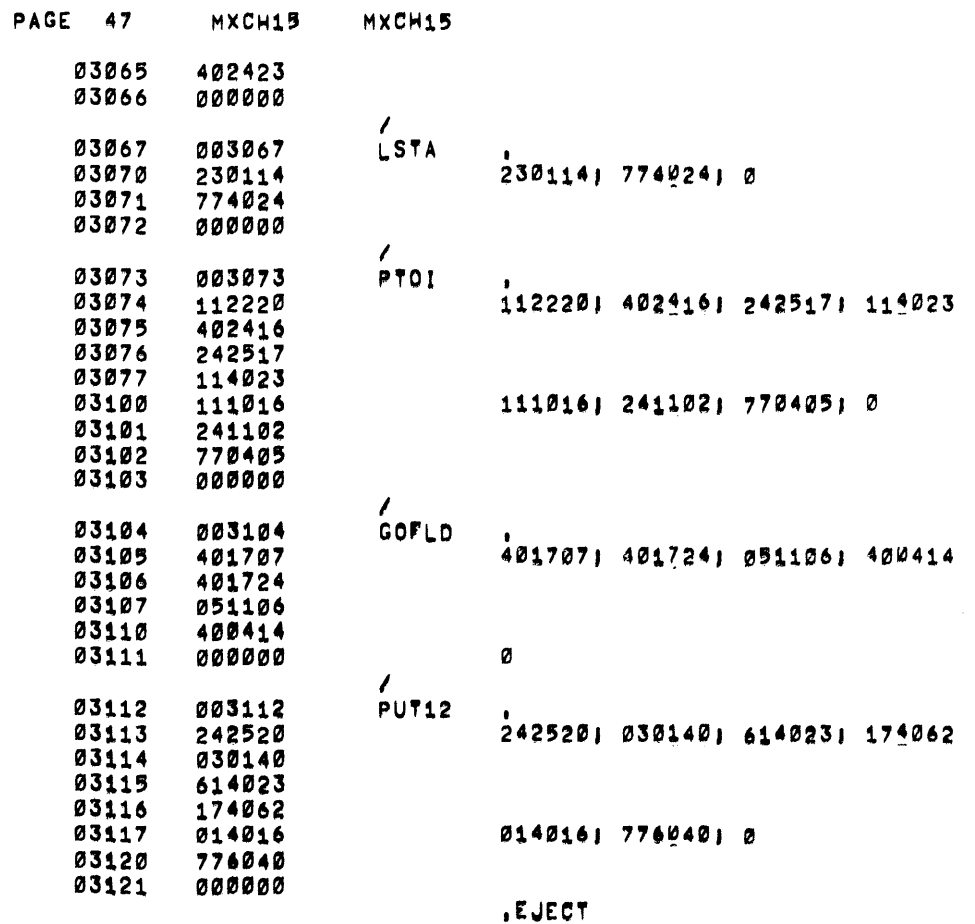

 $\sim 10^{11}$ 

 $\mathcal{L}$ 

/STORAGE AND CONSTANT REGISTERS

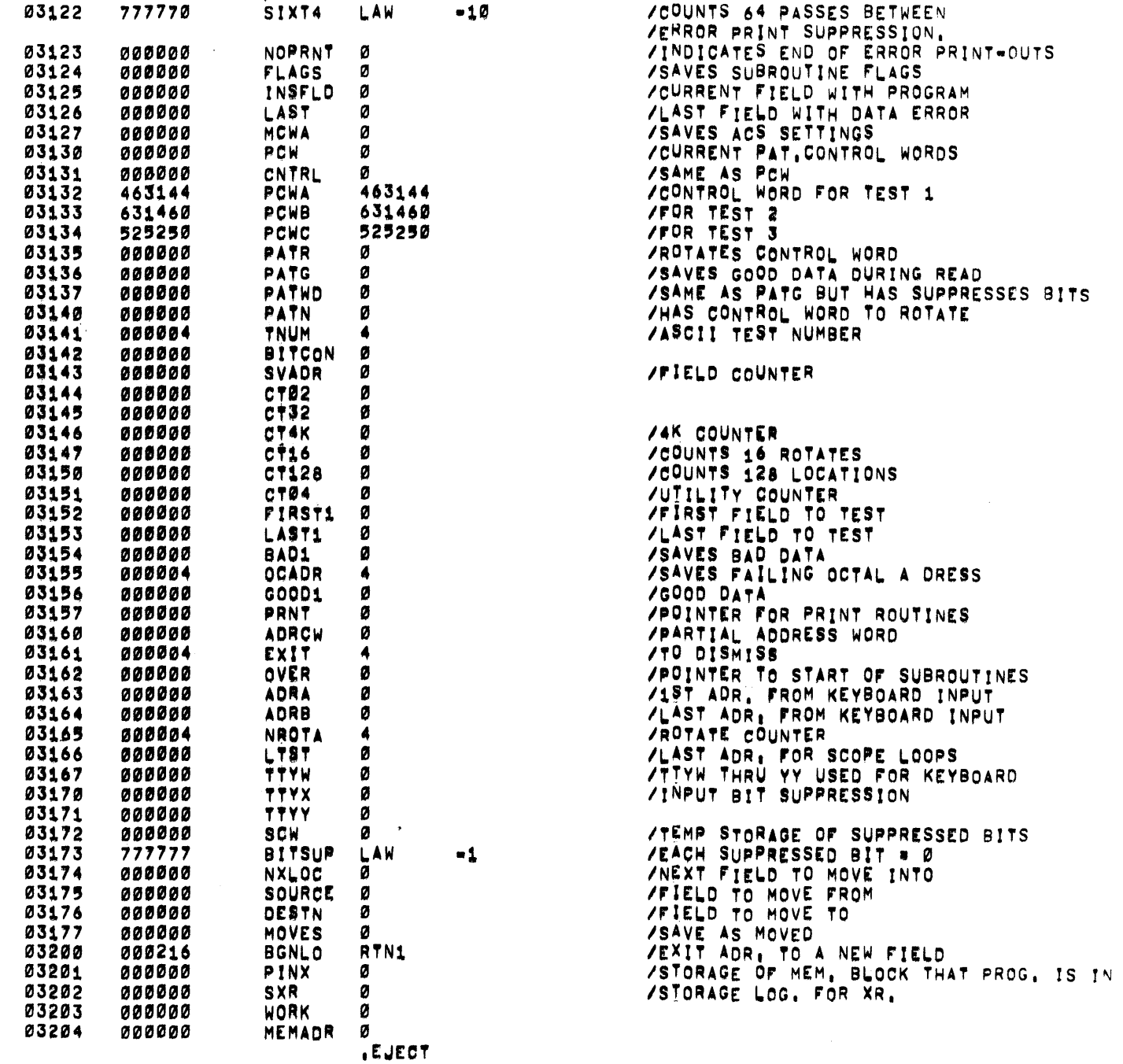

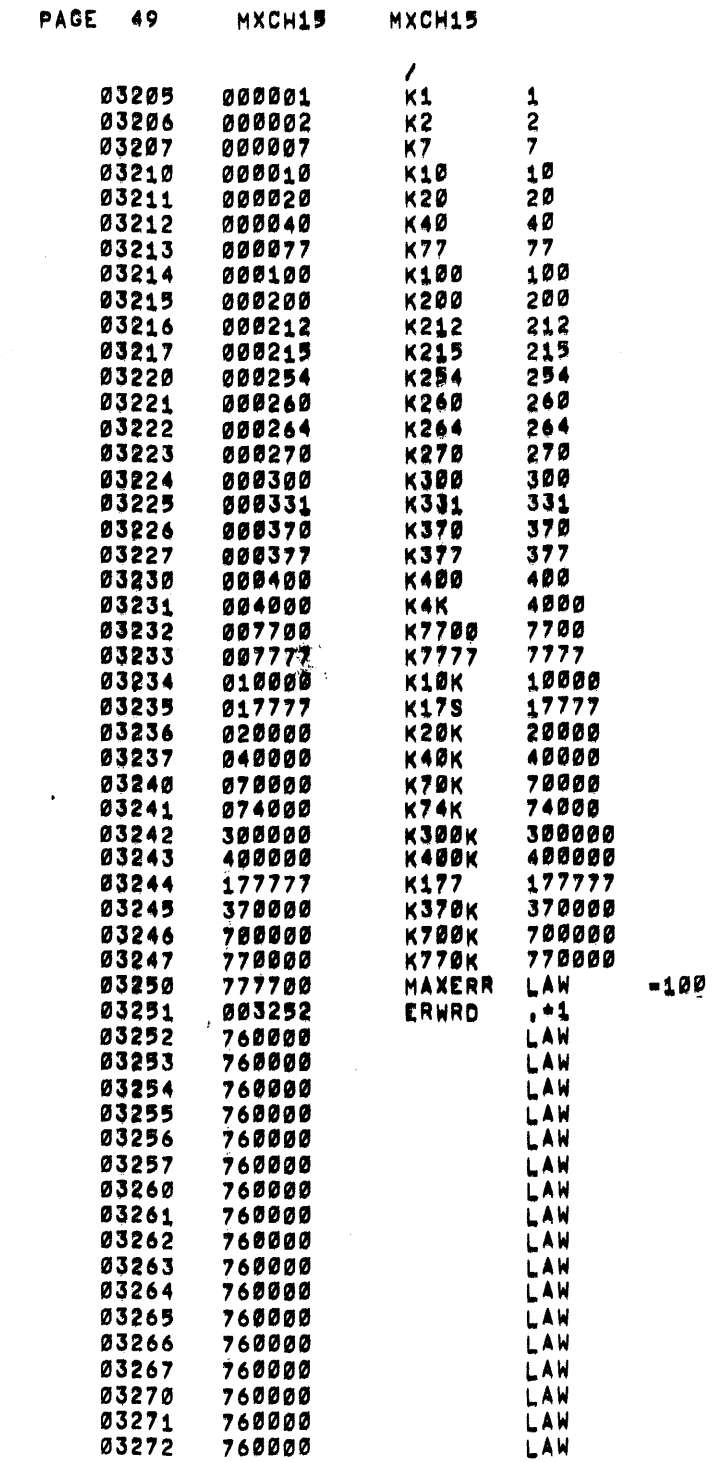

 $\sim 10^{-1}$ 

 $\sim$ 

 $\sim$ 

 $\sim 10^7$ 

 $\sim$ 

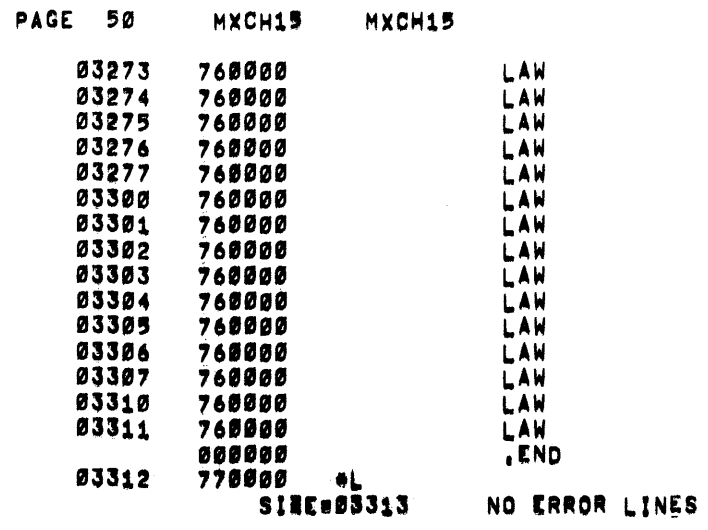

 $\sim 10^{-10}$  $\sim 2\, \rm{kg}^{-1}$ 

 $\label{eq:2.1} \frac{1}{\sqrt{2\pi}}\int_{\mathbb{R}^3}\frac{1}{\sqrt{2\pi}}\int_{\mathbb{R}^3}\frac{1}{\sqrt{2\pi}}\int_{\mathbb{R}^3}\frac{1}{\sqrt{2\pi}}\int_{\mathbb{R}^3}\frac{1}{\sqrt{2\pi}}\int_{\mathbb{R}^3}\frac{1}{\sqrt{2\pi}}\int_{\mathbb{R}^3}\frac{1}{\sqrt{2\pi}}\int_{\mathbb{R}^3}\frac{1}{\sqrt{2\pi}}\int_{\mathbb{R}^3}\frac{1}{\sqrt{2\pi}}\int_{\mathbb{R}^3}\frac{1$ 

 $\label{eq:1} \begin{split} \mathcal{L}_{\text{max}}(\mathcal{L}_{\text{max}},\mathcal{L}_{\text{max}},\mathcal{L}_{\text{max}}) = \mathcal{L}_{\text{max}}(\mathcal{L}_{\text{max}},\mathcal{L}_{\text{max}}) \end{split}$ 

 $\mathcal{L}^{\mathcal{L}}(\mathcal{L}^{\mathcal{L}})$  and  $\mathcal{L}^{\mathcal{L}}(\mathcal{L}^{\mathcal{L}})$  and  $\mathcal{L}^{\mathcal{L}}(\mathcal{L}^{\mathcal{L}})$  and  $\mathcal{L}^{\mathcal{L}}(\mathcal{L}^{\mathcal{L}})$ 

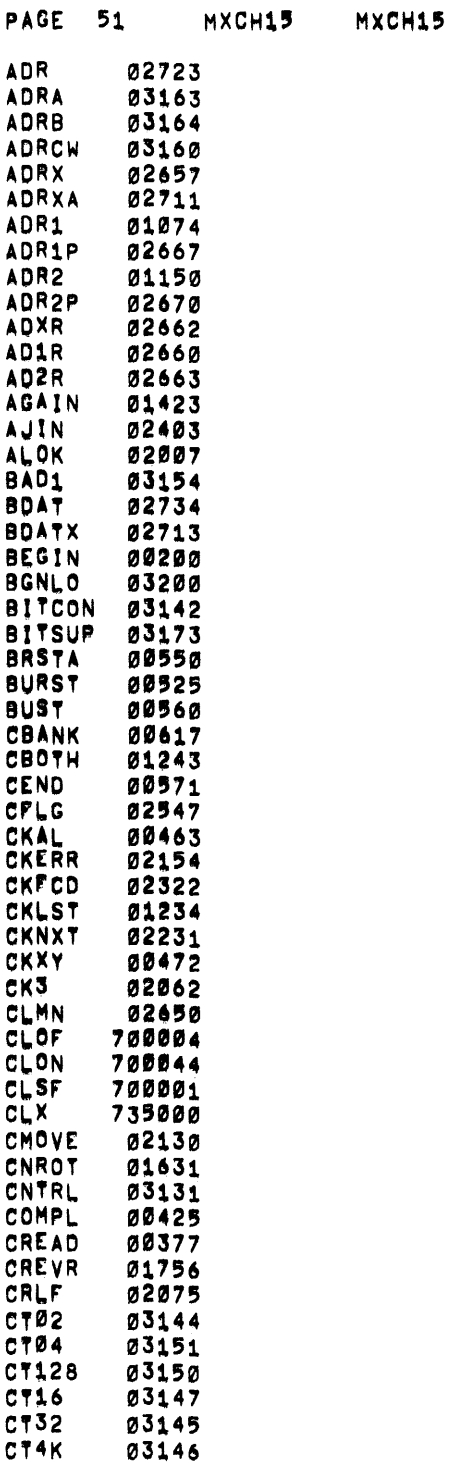

 $\label{eq:2.1} \frac{1}{\sqrt{2}}\left(\frac{1}{\sqrt{2}}\right)^{2} \left(\frac{1}{\sqrt{2}}\right)^{2} \left(\frac{1}{\sqrt{2}}\right)^{2} \left(\frac{1}{\sqrt{2}}\right)^{2} \left(\frac{1}{\sqrt{2}}\right)^{2} \left(\frac{1}{\sqrt{2}}\right)^{2} \left(\frac{1}{\sqrt{2}}\right)^{2} \left(\frac{1}{\sqrt{2}}\right)^{2} \left(\frac{1}{\sqrt{2}}\right)^{2} \left(\frac{1}{\sqrt{2}}\right)^{2} \left(\frac{1}{\sqrt{2}}\right)^{2} \left(\$ 

 $\mathcal{L}(\mathcal{L}(\mathcal{L}))$  and  $\mathcal{L}(\mathcal{L}(\mathcal{L}))$  . The contribution of the contribution of

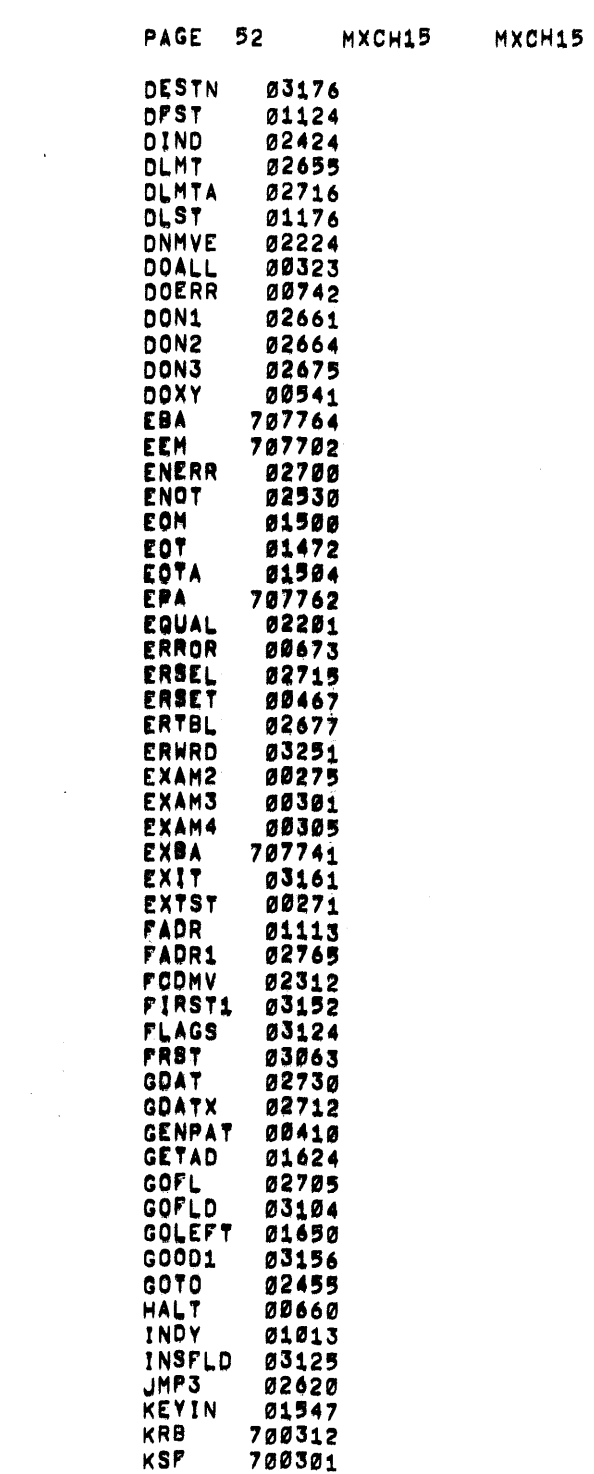

 $\mathcal{A}^{\mathcal{A}}$ 

 $\mathcal{L}(\mathcal{L}(\mathcal{L}))$  and  $\mathcal{L}(\mathcal{L}(\mathcal{L}))$  . The contribution of  $\mathcal{L}(\mathcal{L})$ 

 $\mathcal{L}(\mathcal{L}(\mathcal{$
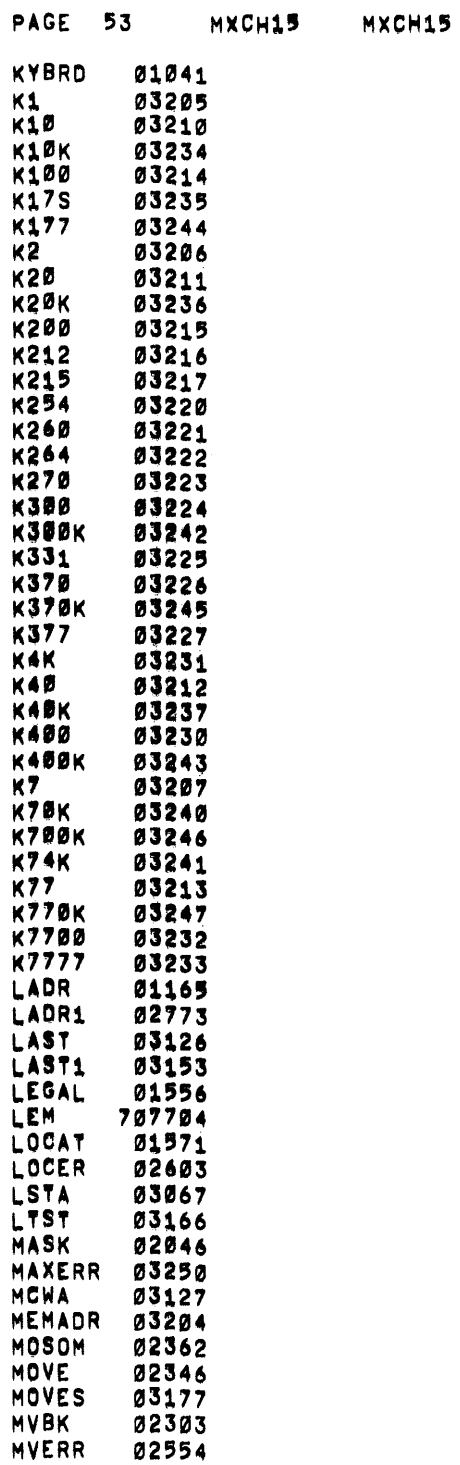

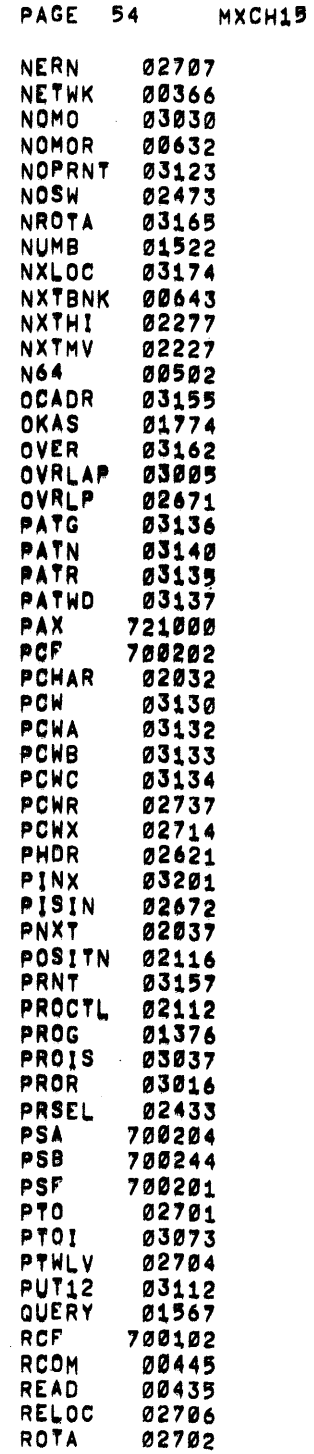

 $\mathcal{O}(\mathcal{A}^{\mathcal{A}})$  and  $\mathcal{O}(\mathcal{A}^{\mathcal{A}})$  . The set of  $\mathcal{O}(\mathcal{A}^{\mathcal{A}})$ 

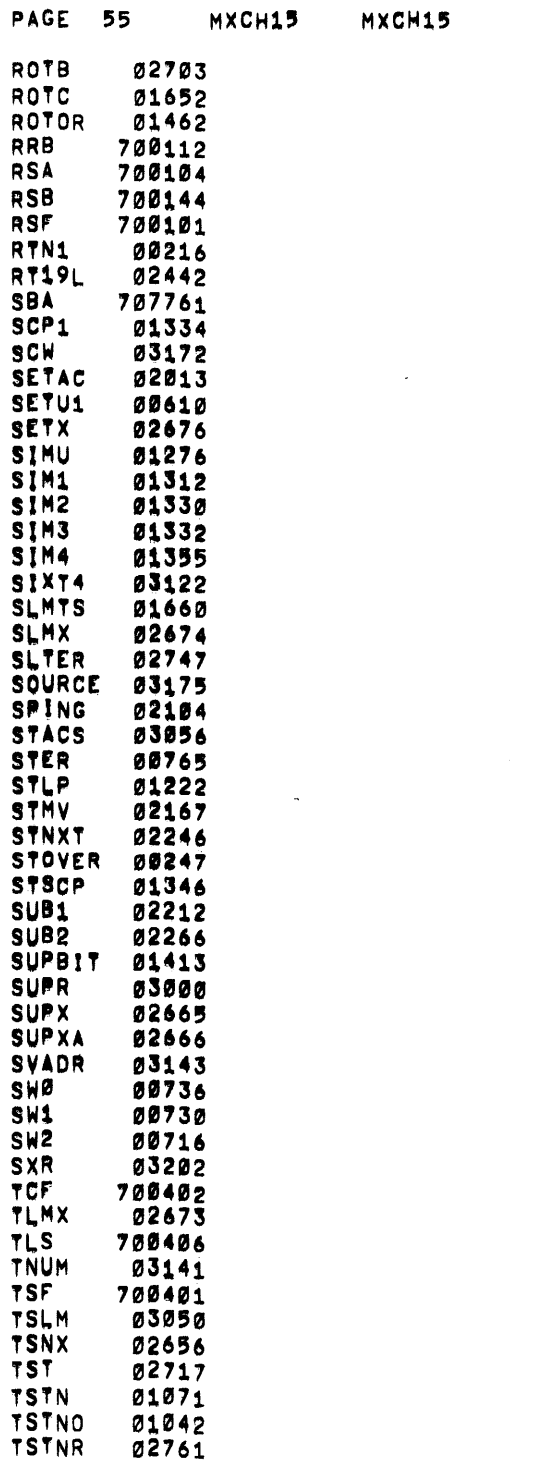

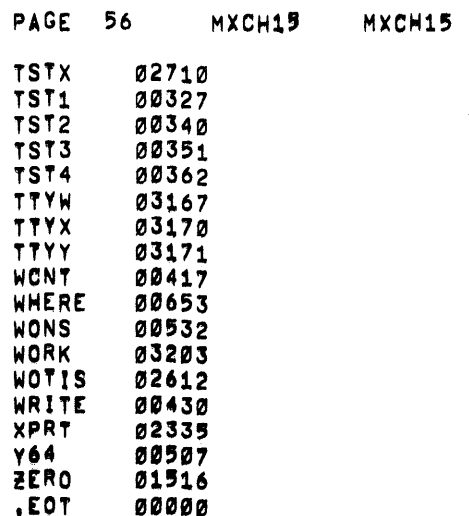

 $\sim$ 

 $\sim 10^6$ 

 $\mathcal{A}^{\mathcal{A}}$ 

 $\sim 10^{-11}$ 

 $\omega$ 

 $\mathcal{L}^{\text{max}}_{\text{max}}$  and  $\mathcal{L}^{\text{max}}_{\text{max}}$ 

 $\mathcal{L}^{\text{max}}_{\text{max}}$  and  $\mathcal{L}^{\text{max}}_{\text{max}}$ 

 $\sim 10^6$ 

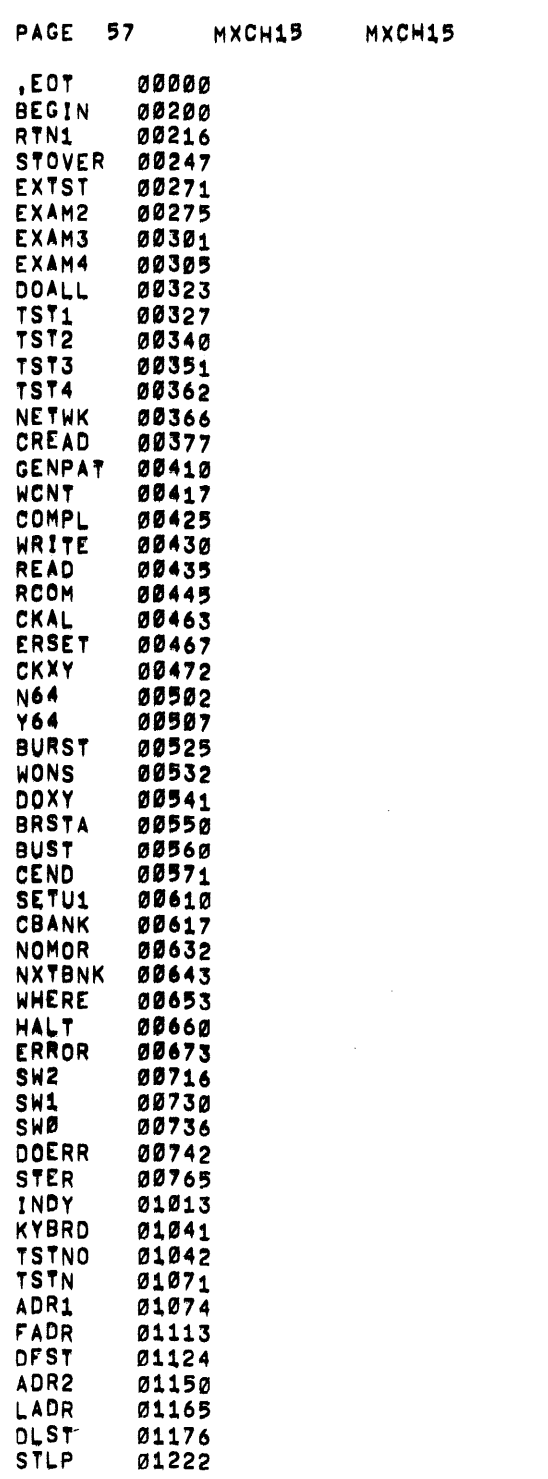

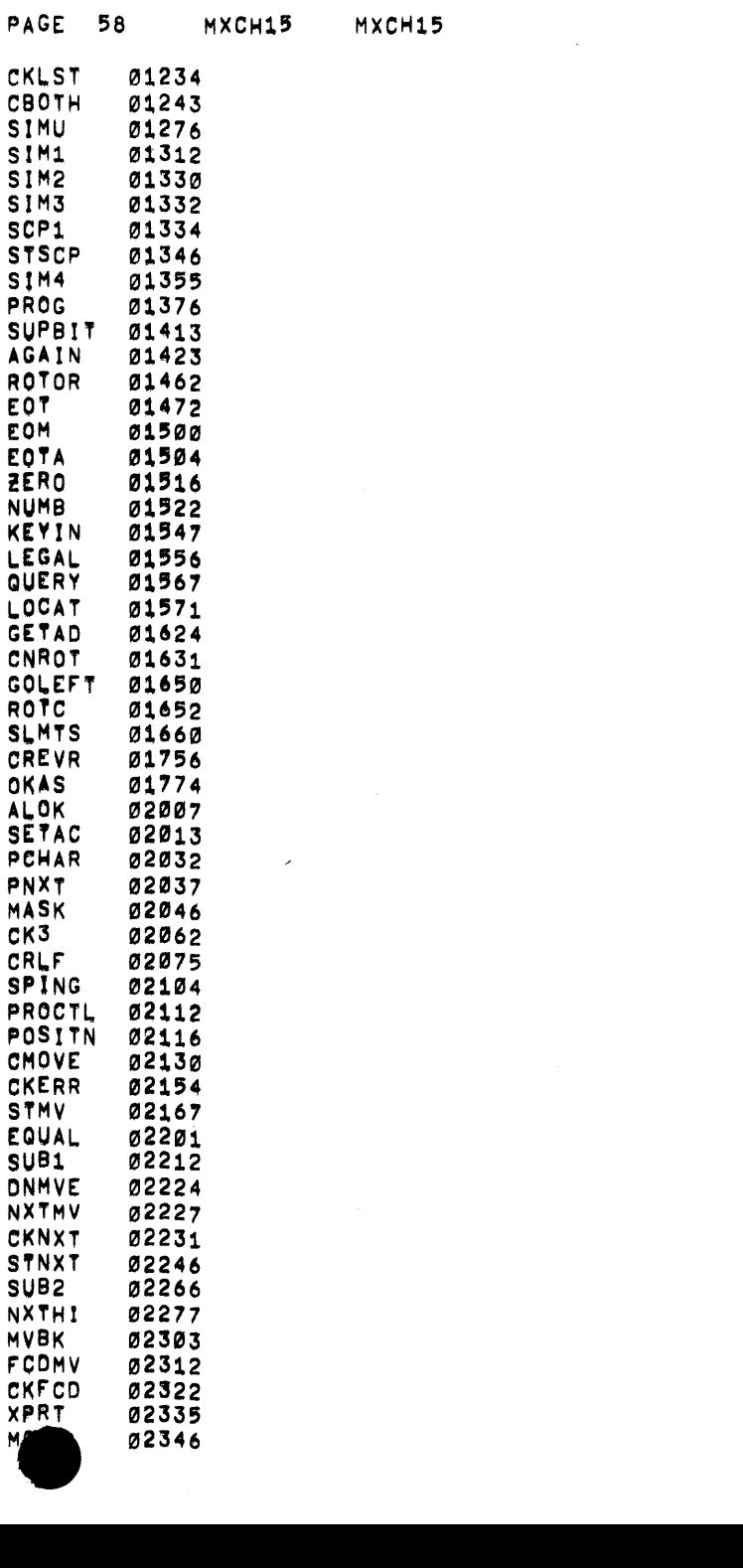

 $\blacksquare$ 

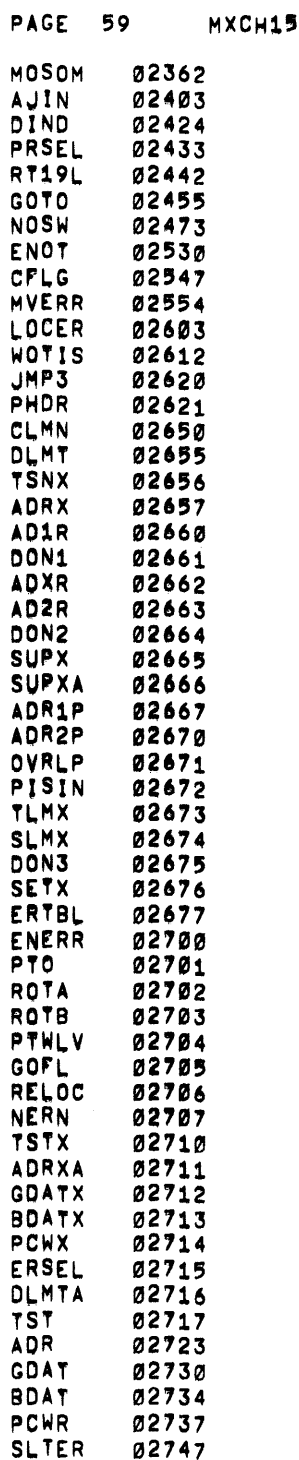

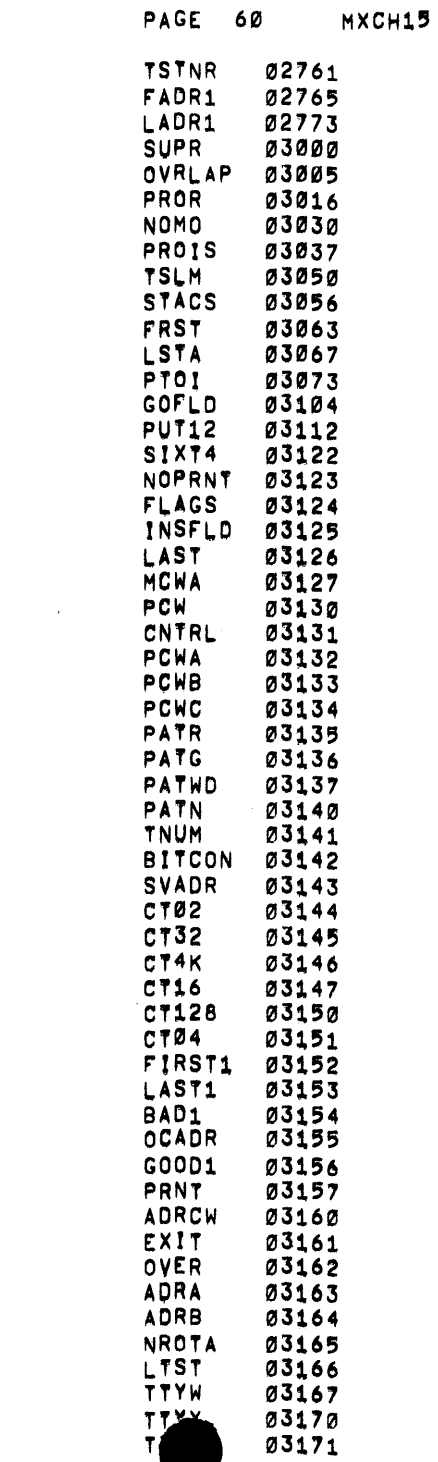

 $\sim 10^{11}$ 

 $\label{eq:2.1} \frac{1}{\sqrt{2}}\int_{\mathbb{R}^3}\frac{1}{\sqrt{2}}\left(\frac{1}{\sqrt{2}}\right)^2\frac{1}{\sqrt{2}}\left(\frac{1}{\sqrt{2}}\right)^2\frac{1}{\sqrt{2}}\left(\frac{1}{\sqrt{2}}\right)^2.$ 

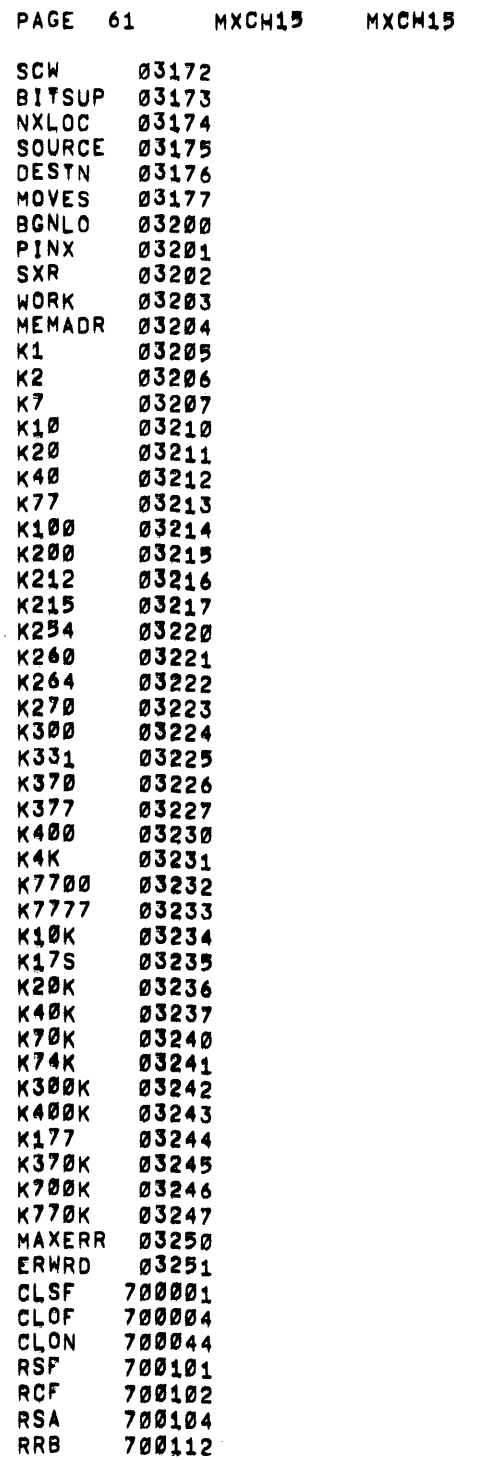

 $\label{eq:2.1} \frac{1}{\sqrt{2}}\left(\frac{1}{\sqrt{2}}\right)^2\left(\frac{1}{\sqrt{2}}\right)^2\left(\frac{1}{\sqrt{2}}\right)^2\left(\frac{1}{\sqrt{2}}\right)^2\left(\frac{1}{\sqrt{2}}\right)^2\left(\frac{1}{\sqrt{2}}\right)^2\left(\frac{1}{\sqrt{2}}\right)^2\left(\frac{1}{\sqrt{2}}\right)^2\left(\frac{1}{\sqrt{2}}\right)^2\left(\frac{1}{\sqrt{2}}\right)^2\left(\frac{1}{\sqrt{2}}\right)^2\left(\frac{1}{\sqrt{2}}\right)^2\left(\frac{1}{\sqrt$ 

 $\label{eq:2.1} \frac{1}{2} \int_{\mathbb{R}^3} \frac{1}{\sqrt{2}} \left( \frac{1}{\sqrt{2}} \int_{\mathbb{R}^3} \frac{1}{\sqrt{2}} \left( \frac{1}{\sqrt{2}} \int_{\mathbb{R}^3} \frac{1}{\sqrt{2}} \right) \frac{1}{\sqrt{2}} \right) \, d\mathcal{H}^3 \, d\mathcal{H}^3 \, d\mathcal{H}^3 \, d\mathcal{H}^3 \, d\mathcal{H}^3 \, d\mathcal{H}^3 \, d\mathcal{H}^3 \, d\mathcal{H}^3 \, d\mathcal{H$ 

 $\sim 100$ 

 $\mathcal{L}(\mathcal{L}^{\mathcal{L}})$  and  $\mathcal{L}^{\mathcal{L}}$  are the set of the set of  $\mathcal{L}^{\mathcal{L}}$ 

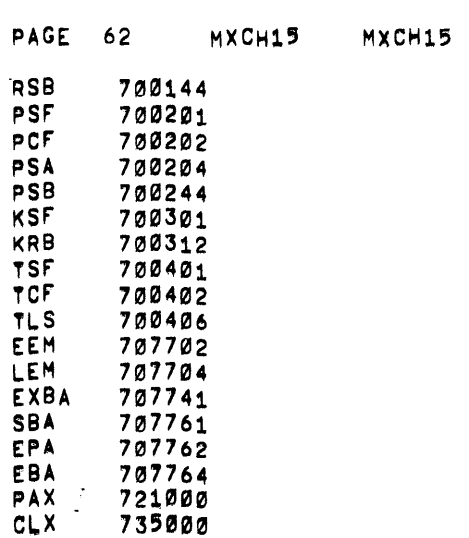

 $\label{eq:2.1} \mathcal{L} = \mathcal{L} \left( \mathcal{L} \right) \left( \mathcal{L} \right) \left( \mathcal{L} \right) \left( \mathcal{L} \right) \left( \mathcal{L} \right)$ 

 $\label{eq:2.1} \frac{1}{2} \sum_{i=1}^n \frac{1}{2} \sum_{j=1}^n \frac{1}{2} \sum_{j=1}^n \frac{1}{2} \sum_{j=1}^n \frac{1}{2} \sum_{j=1}^n \frac{1}{2} \sum_{j=1}^n \frac{1}{2} \sum_{j=1}^n \frac{1}{2} \sum_{j=1}^n \frac{1}{2} \sum_{j=1}^n \frac{1}{2} \sum_{j=1}^n \frac{1}{2} \sum_{j=1}^n \frac{1}{2} \sum_{j=1}^n \frac{1}{2} \sum_{j=1}^n \frac{$ 

 $\label{eq:2.1} \frac{1}{2} \sum_{i=1}^n \frac{1}{2} \sum_{j=1}^n \frac{1}{2} \sum_{j=1}^n \frac{1}{2} \sum_{j=1}^n \frac{1}{2} \sum_{j=1}^n \frac{1}{2} \sum_{j=1}^n \frac{1}{2} \sum_{j=1}^n \frac{1}{2} \sum_{j=1}^n \frac{1}{2} \sum_{j=1}^n \frac{1}{2} \sum_{j=1}^n \frac{1}{2} \sum_{j=1}^n \frac{1}{2} \sum_{j=1}^n \frac{1}{2} \sum_{j=1}^n \frac{$